# **File I Implementation**

## **l3backend-basics Implementation**

#### ⟨∗package⟩

Whilst there is a reasonable amount of code overlap between backends, it is much clearer to have the blocks more-or-less separated than run in together and DocStripped out in parts. As such, most of the following is set up on a per-backend basis, though there is some common code (again given in blocks not interspersed with other material).

All the file identifiers are up-front so that they come out in the right place in the

files.

```
2 \ProvidesExplFile
3 ⟨∗dvipdfmx⟩
    {13}backend-dvipdfmx.def}{2021 - 12 - 14}}
    5 {L3 backend support: dvipdfmx}
6 ⟨/dvipdfmx⟩
7 ⟨∗dvips⟩
    8 {l3backend-dvips.def}{2021-12-14}{}
    9 {L3 backend support: dvips}
10 ⟨/dvips⟩
11 ⟨∗dvisvgm⟩
12 {l3backend-dvisvgm.def}{2021-12-14}{}
13 {L3 backend support: dvisvgm}
14 ⟨/dvisvgm⟩
15 ⟨∗luatex⟩
16 {l3backend-luatex.def}{2021-12-14}{}
17 {L3 backend support: PDF output (LuaTeX)}
18 ⟨/luatex⟩
19 ⟨∗pdftex⟩
20 {l3backend-pdftex.def}{2021-12-14}{}
21 {L3 backend support: PDF output (pdfTeX)}
22 ⟨/pdftex⟩
23 ⟨∗xetex⟩
24 {l3backend-xetex.def}{2021-12-14}{}
25 {L3 backend support: XeTeX}
```
⟨*/*xetex⟩

Check if the loaded kernel is at least enough to load this file. The kernel date has to be at least equal to  $\ExpBack{endFileDate}$  or later. If  $\angle$  kernel dependency\_ version\_check:Nn doesn't exist we're loading in an older kernel, so it's an error anyway. With time, this test should vanish and only the dependency check should remain.

```
27 \cs_if_exist:NTF \__kernel_dependency_version_check:nn
28 {
29 \__kernel_dependency_version_check:nn {2021-02-18}
30 \langle dvipdfmx\rangle {13backend-dvipdfmx.def}
31 \langle dvips \rangle {13backend-dvips.def}
32 ⟨dvisvgm⟩ {l3backend-dvisvgm.def}
33 \langleluatex\rangle {13backend-luatex.def}
34 \langle pdftex\rangle {13backend-pdftex.def}
35 ⟨xetex⟩ {l3backend-xetex.def}
```

```
36 }
37 \frac{1}{2}38 \cs_if_exist_use:cF { @latex@error } { \errmessage }
39 {
40 Mismatched~LaTeX~support~files~detected. \MessageBreak
41 Loading~aborted!
42 }
43 { \use:c { @ehd } }
44 \tex_endinput:D
45 }
```
The order of the backend code here is such that we get somewhat logical outcomes in terms of code sharing whilst keeping things readable. (Trying to mix all of the code by concept is almost unmanageable.) The key parts which are shared are

- Color support is either dvips-like or  $LuaT_FX/pdTeX-like$ .
- LuaT<sub>E</sub>X/pdfTeX and dvipdfmx/X $\pi$ T<sub>E</sub>X share drawing routines.
- X<sub>T</sub>T<sub>E</sub>X is the same as dvipdfmx other than image size extraction so takes most of the same code.

kernel\_backend\_literal:e \\_\_kernel\_backend\_literal:n The one shared function for all backends is access to the basic \special primitive: it has slightly odd expansion behaviour so a wrapper is provided.

```
46 \cs_new_eq:NN \__kernel_backend_literal:e \tex_special:D
47 \cs_new_protected:Npn \__kernel_backend_literal:n #1
    \{ \ \_{\text{normal\_background\_literal}:e} \ \}49 \cs_generate_variant:Nn \__kernel_backend_literal:n { x }
```
(*End definition for* \\_\_kernel\_backend\_literal:e*.*)

\\_\_kernel\_backend\_first\_shipout:n We need to write at first shipout in a few places. As we want to use the most up-to-date method,

```
50 \cs_if_exist:NTF \@ifl@t@r
51 \quad \mathsf{f}52 \@ifl@t@r \fmtversion { 2020-10-01 }
53 \{54 \cs_new_protected:Npn \__kernel_backend_first_shipout:n #1
55 { \hook_gput_code:nnn { shipout / firstpage } { l3backend } {#1} }
56 }
57 { \cs_new_eq:NN \__kernel_backend_first_shipout:n \AtBeginDvi }
58 }
59 { \cs_new_eq:NN \__kernel_backend_first_shipout:n \use:n }
```
(*End definition for* \\_\_kernel\_backend\_first\_shipout:n*.*)

#### **1.1 dvips backend**

```
60 ⟨∗dvips⟩
```
\\_\_kernel\_backend\_literal\_postscript:n \\_\_kernel\_backend\_literal\_postscript:x

\\_\_kernel\_backend\_literal:x

Literal PostScript can be included using a few low-level formats. Here, we use the form with no positioning: this is overall more convenient as a wrapper. Note that this does require that where position is important, an appropriate wrapper is included.

```
61 \cs_new_protected:Npn \__kernel_backend_literal_postscript:n #1
62 \quad {\{\ } \subseteq \text{kernel\_background\_literal:n \{ ps: : #1 } } \}
```
63 \cs generate variant:Nn \ kernel backend literal postscript:n { x }

(*End definition for* \\_\_kernel\_backend\_literal\_postscript:n*.*)

\\_\_kernel\_backend\_postscript:n \\_\_kernel\_backend\_postscript:x

PostScript data that does have positioning, and also applying a shift to SDict (which is not done automatically by  $ps:$  or  $ps:$ ; in contrast to ! or ").

```
64 \cs_new_protected:Npn \__kernel_backend_postscript:n #1
65 { \_kernel_backend_literal:n { ps: SDict ~ begin ~ #1 ~ end } }
66 \cs_generate_variant:Nn \__kernel_backend_postscript:n { x }
```
(*End definition for* \\_\_kernel\_backend\_postscript:n*.*)

PostScript for the header: a small saving but makes the code clearer. This is held until the start of shipout such that a document with no actual output does not write anything.

```
67 \bool_if:NT \g__kernel_backend_header_bool
68 \overline{6}69 \ kernel backend first shipout:n
70 \{ \setminus \} kernel backend literal:n { header = l3backend-dvips.pro } }
71 }
```
\\_\_kernel\_backend\_align\_begin: \\_\_kernel\_backend\_align\_end: In dvips there is no built-in saving of the current position, and so some additional Post-Script is required to set up the transformation matrix and also to restore it afterwards. Notice the use of the stack to save the current position "up front" and to move back to it at the end of the process. Notice that the [begin]/[end] pair here mean that we can use a run of PostScript statements in separate lines: not *required* but does make the code and output more clear.

```
72 \ \text{Cs\_new\_protected: Npn} \ \_\text{kernel}\text{-}backend\_align\_begin:73 {
74 \__kernel_backend_literal:n { ps::[begin] }
\frac{1}{75} \_kernel_backend_literal_postscript:n { currentpoint }
\frac{1}{76} \_kernel_backend_literal_postscript:n { currentpoint~translate }
77 }
78 \cs_new_protected:Npn \__kernel_backend_align_end:
79 {
80 \__kernel_backend_literal_postscript:n { neg~exch~neg~exch~translate }
81 \__kernel_backend_literal:n { ps::[end] }
82 }
```
(*End definition for* \\_\_kernel\_backend\_align\_begin: *and* \\_\_kernel\_backend\_align\_end:*.*)

\\_\_kernel\_backend\_scope\_begin: \\_\_kernel\_backend\_scope\_end:

Saving/restoring scope for general operations needs to be done with dvips positioning (try without to see this!). Thus we need the ps: version of the special here. As only the graphics state is ever altered within this pairing, we use the lower-cost g-versions.

```
83 \cs_new_protected:Npn \__kernel_backend_scope_begin:
84 { \__kernel_backend_literal:n { ps:gsave } }
85 \cs_new_protected:Npn \__kernel_backend_scope_end:
86 { \__kernel_backend_literal:n { ps:grestore } }
```
(*End definition for* \\_\_kernel\_backend\_scope\_begin: *and* \\_\_kernel\_backend\_scope\_end:*.*)

<sup>87</sup> ⟨*/*dvips⟩

### 1.2 LuaT<sub>E</sub>X and pdfT<sub>E</sub>X backends

88  $\langle *luates \mid pdftex\rangle$ 

Both LuaT<sub>E</sub>X and pdfT<sub>E</sub>X write PDFs directly rather than via an intermediate file. Although there are similarities, the move of LuaTEX to have more code in Lua means we create two independent files using shared DocStrip code.

This is equivalent to \special{pdf:} but the engine can track it. Without the direct keyword everything is kept in sync: the transformation matrix is set to the current point automatically. Note that this is still inside the text (BT . . . ET block).

```
89 \cs_new_protected:Npn \__kernel_backend_literal_pdf:n #1
 90 {
  91 ⟨∗luatex⟩
  92 \tex_pdfextension:D literal
  93 ⟨/luatex⟩
 94 ⟨∗pdftex⟩
  95 \text{text\_pdfliteral:}D96 ⟨/pdftex⟩
 97 \{ \ \text{exp\_not:} n \ \{ \#1 \} \ \}98 }
  99 \text{ (cs\_generate\_variant:}Nn \_kernel_backend_literal_pdf:n { x }
(End definition for \__kernel_backend_literal_pdf:n.)
```
\\_\_kernel\_backend\_literal\_page:n Page literals are pretty simple. To avoid an expansion, we write out by hand.

```
100 \ \text{Cs\_new\_protected: Npn} \ \text{L\_kernel\_background\_literal\_page: n \#1}101 \frac{f}{f}102 ⟨∗luatex⟩
103 \tex_pdfextension:D literal ~
104 ⟨/luatex⟩
105 ⟨∗pdftex⟩
106 \tex_pdfliteral:D
107 ⟨/pdftex⟩
108 page { \exp_not:n {#1} }
109
```
(*End definition for* \\_\_kernel\_backend\_literal\_page:n*.*)

\\_\_kernel\_backend\_scope\_begin: \\_\_kernel\_backend\_scope\_end:

```
Higher-level interfaces for saving and restoring the graphic state.
 110 \cs_new_protected:Npn \__kernel_backend_scope_begin:
 111 {
 112 ⟨∗luatex⟩
 113 \tex_pdfextension:D save \scan_stop:
 114 ⟨/luatex⟩
 115 ⟨∗pdftex⟩
 116 \tex_pdfsave:D
 117 ⟨/pdftex⟩
 118 }
 119 \cs_new_protected:Npn \__kernel_backend_scope_end:
 120 \frac{f}{f}121 ⟨∗luatex⟩
 122 \tex_pdfextension:D restore \scan_stop:
 123 ⟨/luatex⟩
 124 \*pdftex)
 125 \text{text} \text{text} \text{text}
```
\\_\_kernel\_backend\_literal\_pdf:n \\_\_kernel\_backend\_literal\_pdf:x

<sup>126</sup> ⟨*/*pdftex⟩ <sup>127</sup> } (*End definition for* \\_\_kernel\_backend\_scope\_begin: *and* \\_\_kernel\_backend\_scope\_end:*.*)

\\_\_kernel\_backend\_matrix:n \\_\_kernel\_backend\_matrix:x Here the appropriate function is set up to insert an affine matrix into the PDF. With pdfTEX and LuaTEX in direct PDF output mode there is a primitive for this, which only needs the rotation/scaling/skew part.

```
128 \cs_new_protected:Npn \__kernel_backend_matrix:n #1
129 {
130 ⟨∗luatex⟩
131 \tex_pdfextension:D setmatrix
132 ⟨/luatex⟩
133 ⟨∗pdftex⟩
134 \tex_pdfsetmatrix:D
135 ⟨/pdftex⟩
136 \{ \text{exp\_not:n } \{ \#1 \} \}137 \frac{1}{2}138 \cs_generate_variant:Nn \__kernel_backend_matrix:n { x }
```
(*End definition for* \\_\_kernel\_backend\_matrix:n*.*)

<sup>139</sup> ⟨*/*luatex | pdftex⟩

#### **1.3 dvipdfmx backend**

140  $\langle *divipdfmx | xetex \rangle$ 

The dvipdfmx shares code with the PDF mode one (using the common section to this file) but also with  $X_{\text{F}}$ TEX. The latter is close to identical to dvipdfmx and so all of the code here is extracted for both backends, with some clean up for X<sub>T</sub>T<sub>E</sub>X as required. \\_\_kernel\_backend\_literal\_pdf:n \\_\_kernel\_backend\_literal\_pdf:x Undocumented but equivalent to pdfTEX's literal keyword. It's similar to be not the same as the documented contents keyword as that adds a  $q/q$  pair.

```
141 \cs_new_protected:Npn \__kernel_backend_literal_pdf:n #1
142 { \_kernel_backend_literal:n { pdf:literal~ #1 } }
143 \cs generate variant:Nn \ kernel backend literal pdf:n { x }
```

```
(End definition for \__kernel_backend_literal_pdf:n.)
```
\ kernel backend literal page:n Whilst the manual says this is like literal direct in pdfTFX, it closes the BT block!

```
144 \cs_new_protected:Npn \ kernel_backend_literal_page:n #1
```
 $145$  { \\_kernel\_backend\_literal:n { pdf:literal~direct~ #1 } }

(*End definition for* \\_\_kernel\_backend\_literal\_page:n*.*)

\\_\_kernel\_backend\_scope\_begin: \\_\_kernel\_backend\_scope\_end: Scoping is done using the backend-specific specials. We use the versions originally from xdvidfpmx (x:) as these are well-tested "in the wild".

```
146 \cs_new_protected:Npn \__kernel_backend_scope_begin:
147 { \_kernel_backend_literal:n { x:gsave } }
```
148 \cs\_new\_protected:Npn \\_ kernel\_backend\_scope\_end:

 $149$  { \\_kernel\_backend\_literal:n { x:grestore } }

(*End definition for* \\_\_kernel\_backend\_scope\_begin: *and* \\_\_kernel\_backend\_scope\_end:*.*)

<sup>150</sup> ⟨@@=sys⟩

\c\_kernel\_sys\_dvipdfmx\_version\_int A short excursion into the sys module to set up the backend version information.

```
151 \group_begin:
152 \text{ \& S} = \text{Set}: Npn \text{ } \underline{\hspace{1cm}} sys_tmp:w #1 Version ~ #2 ~ #3 \q_stop {#2}
153 \sys_get_shell:nnNTF { extractbb~--version }
154 { \char_set_catcode_space:n { '\ } }
155 \lambda<sub>1</sub>_sys_internal_tl
156 \sim157 \int_const:Nn \c__kernel_sys_dvipdfmx_version_int
158 {
159 \text{key_after:} \cup \text{sys_tmp:} \cup \cup \text{sys_interval_t1}160 \qquad \qquad \qquad \qquad \setminus q\_stop161 }
162 }
163 { \int_const:Nn \c__kernel_sys_dvipdfmx_version_int { 0 } }
164 \group_end:
```
(*End definition for* \c\_\_kernel\_sys\_dvipdfmx\_version\_int*.*)

<sup>165</sup> ⟨@@=⟩

<sup>166</sup> ⟨*/*dvipdfmx | xetex⟩

## **1.4 dvisvgm backend**

#### <sup>167</sup> ⟨∗dvisvgm⟩

\\_\_kernel\_backend\_literal\_svg:n \\_\_kernel\_backend\_literal\_svg:x

Unlike the other backends, the requirements for making SVG files mean that we can't conveniently transform all operations to the current point. That makes life a bit more tricky later as that needs to be accounted for. A new line is added after each call to help to keep the output readable for debugging.

```
168 \cs_new_protected:Npn \ kernel_backend_literal_svg:n #1
_{169} { \_kernel_backend_literal:n { dvisvgm:raw~ #1 { ?nl } } }
170 \text{ } \text{Cs\_generate\_variant}: Nn \__kernel_backend_literal_svg:n { x }
```

```
(End definition for \__kernel_backend_literal_svg:n.)
```
\g\_\_kernel\_backend\_scope\_int \l\_\_kernel\_backend\_scope\_int In SVG, we need to track scope nesting as properties attach to scopes; that requires a pair of int registers.

```
171 \int_new:N \g__kernel_backend_scope_int
172 \int_new:N \l__kernel_backend_scope_int
```
(*End definition for* \g\_\_kernel\_backend\_scope\_int *and* \l\_\_kernel\_backend\_scope\_int*.*)

In SVG, the need to attach concepts to a scope means we need to be sure we will close all of the open scopes. That is easiest done if we only need an outer "wrapper" begin/end pair, and within that we apply operations as a simple scoped statements. To keep down the non-productive groups, we also have a begin version that does take an argument.

```
173 \cs_new_protected:Npn \__kernel_backend_scope_begin:
174 {
\sum_{175} \_kernel_backend_literal_svg:n { <g> }
176 \int_set_eq:NN
177 \lambda_{\text{1}\text{--}kernel\_background\_scope\_int}\chi_{g_\text{178}} \g__kernel_backend_scope_int
179 \group_begin:
180 \int_1 \int gset:Nn \g kernel backend scope int { 1 }
```
\\_\_kernel\_backend\_scope\_begin: \\_\_kernel\_backend\_scope\_end: \\_\_kernel\_backend\_scope\_begin:n \\_\_kernel\_backend\_scope\_begin:x \\_\_kernel\_backend\_scope:n \\_\_kernel\_backend\_scope:x

```
181 }
182 \cs_new_protected:Npn \__kernel_backend_scope_end:
183 \frac{1}{182}184 \prg_replicate:nn
\begin{array}{ll} \textit{185} & \textit{if} & \verb|\{y_-\textit{kernel}\_\textit{background\_scope\_int} \ \} \\ \end{array}186 \{\ \setminus \_\_k kernel_backend_literal_svg:n \{\ \langle /g \rangle \ \} \ \}187 \group_end:
188 \int_gset_eq:NN
189 \g__kernel_backend_scope_int
190 \l__kernel_backend_scope_int
191 }
192 \cs_new_protected:Npn \__kernel_backend_scope_begin:n #1
193 {
_{194} \_kernel_backend_literal_svg:n { <g ~ #1 > }
195 \intint_set_eq:NN
196 \l_kernel_backend_scope_int
197 \g__kernel_backend_scope_int
198 \group_begin:
199 \int_gset:Nn \g__kernel_backend_scope_int { 1 }
200 }
201 \text{ } \csc 201 \cs_generate_variant:Nn \__kernel_backend_scope_begin:n { x }
202 \cs_new_protected:Npn \__kernel_backend_scope:n #1
203 \sim 5
204 \ kernel backend literal svg:n { \langle g ~+~\nmid ~>~ \rangle205 \int_gincr:N \g__kernel_backend_scope_int
206 }
207 \cs_generate_variant:Nn \__kernel_backend_scope:n { x }
```
(*End definition for* \\_\_kernel\_backend\_scope\_begin: *and others.*)

```
208 ⟨/dvisvgm⟩
```

```
209 ⟨/package⟩
```
## **2 l3backend-box Implementation**

```
210 ⟨∗package⟩
```
<sup>211</sup> ⟨@@=box⟩

## **2.1 dvips backend**

<sup>212</sup> ⟨∗dvips⟩

\\_box\_backend\_clip:N The dvips backend scales all absolute dimensions based on the output resolution selected and any T<sub>EX</sub> magnification. Thus for any operation involving absolute lengths there is a correction to make. See normalscale from special.pro for the variables, noting that here everything is saved on the stack rather than as a separate variable. Once all of that is done, the actual clipping is trivial.

```
213 \cs_new_protected:Npn \__box_backend_clip:N #1
214 \{215 \__kernel_backend_scope_begin:
216 \__kernel_backend_align_begin:
\sum_{i=1}^{217} \__kernel_backend_literal_postscript:n { matrix~currentmatrix }
218 \__kernel_backend_literal_postscript:n
219 { Resolution~72~div~VResolution~72~div~scale }
```

```
220 \__kernel_backend_literal_postscript:n { DVImag~dup~scale }
221 \__kernel_backend_literal_postscript:x
222 \left\{\right\}223 0 -224 \dim_t \circ_{\text{decimal_in\_bp:n} { \boxtimes_d p:N #1} ~
225 \dim_{\text{to}_\text{den}} \partial_{\text{in}_\text{op}}: n \{\text{box}_\text{wd}: N #1 } \}226 \dim_t \delta_n decimal_in_bp:n { -\box_ht:N #1 - \box_dp:N #1 } ~
227 rectclip
228 }
229 \__kernel_backend_literal_postscript:n { setmatrix }
230 \__kernel_backend_align_end:
231 \hbox_overlap_right:n { \box_use:N #1 }
\verb|2322| / \verb|Lernel_backend_scope\_end:233 \skip_horizontal:n { \box_wd:N #1 }
234 }
```
(*End definition for* \\_\_box\_backend\_clip:N*.*)

\\_\_box\_backend\_rotate:Nn \\_\_box\_backend\_rotate\_aux:Nn

Rotating using dvips does not require that the box dimensions are altered and has a very convenient built-in operation. Zero rotation must be written as 0 not -0 so there is a quick test.

```
235 \cs_new_protected:Npn \__box_backend_rotate:Nn #1#2
236 { \text{exp}\,\text{args}: NNf \ \_box{background\_rotate\_aux}: Nn #1 \ \{ \ \}p\,\text{#2} \ \}237 \cs_new_protected:Npn \__box_backend_rotate_aux:Nn #1#2
238 \sim 5
239 \__kernel_backend_scope_begin:
240 \_kernel_backend_align_begin:
\sum_{241} \__kernel_backend_literal_postscript:x
242 f
243 \{fp\_compare:nMnTF \{H2\} = \c_{zero\_fp}\}244 { 0 }
245 \{ \ \{ \ pp\_eval:n \} \text{ round } (-\#2) \text{ , } 5 \ \} \}246 rotate
247 }
248 \__kernel_backend_align_end:
249 \box use:N #1
250 \__kernel_backend_scope_end:
251 }
```
(*End definition for* \\_\_box\_backend\_rotate:Nn *and* \\_\_box\_backend\_rotate\_aux:Nn*.*)

\\_\_box\_backend\_scale:Nnn The dvips backend once again has a dedicated operation we can use here.

<sup>252</sup> \cs\_new\_protected:Npn \\_\_box\_backend\_scale:Nnn #1#2#3  $253$   $\uparrow$ <sup>254</sup> \\_\_kernel\_backend\_scope\_begin: <sup>255</sup> \\_\_kernel\_backend\_align\_begin: <sup>256</sup> \\_\_kernel\_backend\_literal\_postscript:x <sup>257</sup> { 258  $\{5, 258\}$   $\{2, 5\}$   $\}$  ~ 259  $\{fp\_eval:n \}$  round (#3, 5) } ~ <sup>260</sup> scale  $261$  } 262 \ \_\_ kernel\_backend\_align\_end: 263 \hbox\_overlap\_right:n { \box\_use:N #1 }

<sup>264</sup> \\_\_kernel\_backend\_scope\_end: <sup>265</sup> }

(*End definition for* \\_\_box\_backend\_scale:Nnn*.*)

<sup>266</sup> ⟨*/*dvips⟩

## 2.2 LuaT<sub>E</sub>X and pdfT<sub>E</sub>X backends

<sup>267</sup> ⟨∗luatex | pdftex⟩

\\_\_box\_backend\_clip:N The general method is to save the current location, define a clipping path equivalent to the bounding box, then insert the content at the current position and in a zero width box. The "real" width is then made up using a horizontal skip before tidying up. There are other approaches that can be taken (for example using XForm objects), but the logic here shares as much code as possible and uses the same conversions (and so same rounding errors) in all cases.

```
268 \cs_new_protected:Npn \__box_backend_clip:N #1
269 {
270 \__kernel_backend_scope_begin:
271 \__kernel_backend_literal_pdf:x
272 \sim f
273 0~
274 \dim_{\text{to\_decimal\_in\_bp:n} { -\text{box\_dp:N #1} } ~
275 \dim_{\text{to}_\text{min\_in}_\text{op}:n} \{ \boxtimes_w d:N \neq 1 \} ~
276 \dim_{\text{to}_\text{atmin}_\text{op:n} { \boxtimes_h t:N #1 + \boxtimes_d p:N #1 } ~
277 re~W~n
278 }
\verb|279| \hbox{hbox_overlap\_right:n {\thinspace} \tbox{box_use:N \#1 } }280 \ kernel backend scope end:
281 \skip_horizontal:n { \box_wd:N #1 }
282 }
```
(*End definition for* \\_\_box\_backend\_clip:N*.*)

\\_\_box\_backend\_rotate:Nn \\_\_box\_backend\_rotate\_aux:Nn \l\_\_box\_backend\_cos\_fp \l\_\_box\_backend\_sin\_fp Rotations are set using an affine transformation matrix which therefore requires sine/cosine values not the angle itself. We store the rounded values to avoid rounding twice. There are also a couple of comparisons to ensure that -0 is not written to the output, as this avoids any issues with problematic display programs. Note that numbers are compared to 0 after rounding.

```
283 \cs_new_protected:Npn \_box_backend_rotate:Nn #1#2
284 { \exp_args:NNf \__box_backend_rotate_aux:Nn #1 { \fp_eval:n {#2} } }
285 \cs_new_protected:Npn \__box_backend_rotate_aux:Nn #1#2
286 {
287 \__kernel_backend_scope_begin:
288 \box_set_wd:Nn #1 { 0pt }
\verb|289| \qquad \verb|\{fp_set: Nn \ \lVert l\_box\_backend\_cos_fp \ \{round ( \ cos d \ (\ #2 \ ) \ , \ 5 \ ) \ \}290 \fp_compare:nNnT \l__box_backend_cos_fp = \c_zero_fp
_{291} { \fp_zero:N \l_box_backend_cos_fp }
292 \fp_set:Nn \l_box_backend_sin_fp { round ( sind ( #2 ) , 5 ) }
293 \__kernel_backend_matrix:x
294 {
295 \{fp\_use:N \ l\_\boxp{box\_box\_background} \ cs\_fp \ c\_space\_tl\}296 \{fp\text{ compare:nMnTF }l\} box backend sin fp = \c_zero_fp
```

```
297 { 0~0 }
298 {
299 \{fp\;use:N \l\} box backend sin fp
300 \qquad \qquad \c_{\texttt{space_t1}}\verb|\ifp_events:n { - \l, \l, box_backend\_sin_fp { }302 }
303 \qquad \qquad \c \quad \c \quad \text{space\_t1}\{304\} \{fp\_use:N \ l\_\}_box{box\_background\_cos\_fp}305 }
306 \box_use:N #1
307 \__kernel_backend_scope_end:
308 }
\verb|309 Vfp_new:N V1_bbox_backend_cos_fpp310 \fp_new:N \l__box_backend_sin_fp
```

```
(End definition for \__box_backend_rotate:Nn and others.)
```
 $\frac{1}{2}$ box\_backend\_scale:Nnn The same idea as for rotation but without the complexity of signs and cosines.

```
311 \cs_new_protected:Npn \__box_backend_scale:Nnn #1#2#3
```

```
312 \frac{1}{2}313 \__kernel_backend_scope_begin:
314 \ kernel backend matrix:x
315 \overline{f}316 \fp_eval:n { round (#2, 5) } ~
317 0~0~
318 \{ \text{Fp\_eval:n} \} round (#3, 5) }
310\texttt{320} \qquad \texttt{\texttt{box}_1} \texttt{320} \qquad \texttt{\texttt{box}_1} \}\lambda_{\text{1}} kernel_backend_scope_end:
322 }
```
(*End definition for* \\_\_box\_backend\_scale:Nnn*.*)

<sup>323</sup> ⟨*/*luatex | pdftex⟩

## **2.3 dvipdfmx/X TEEX backend**

<sup>324</sup> ⟨∗dvipdfmx | xetex⟩

\\_box\_backend\_clip:N The code here is identical to that for LuaTEX/pdfTEX: unlike rotation and scaling, there is no higher-level support in the backend for clipping.

```
325 \cs_new_protected:Npn \__box_backend_clip:N #1
326 f
327 \__kernel_backend_scope_begin:
328 \__kernel_backend_literal_pdf:x
329 \uparrow330 0~331 \dim_{\text{to}_d} \text{derimal}_i \dim_{\text{top}} \{ -\text{box}_d p : N \# 1 \} ~
332 \dim_to\_decimal\_in\_bp:n { \boxtimes_wd:N #1 } ~
333 \dim_{\text{to}_\infty} \dim_{\text{top}:n} {\text{box}_ht:N #1 + \boxtimes_n}:N #1} ~
334 re~W~n<br>335 }
335 }
336 \hbox_overlap_right:n { \box_use:N #1 }
337 \_kernel_backend_scope_end:
338 \skip_horizontal:n { \box_wd:N #1 }
339 }
```
(*End definition for* \\_\_box\_backend\_clip:N*.*)

\\_\_box\_backend\_rotate:Nn \\_\_box\_backend\_rotate\_aux:Nn Rotating in  $\text{div}\text{grad}\mathbf{f}\times\mathbf{X}$  TEX can be implemented using either PDF or backend-specific code. The former approach however is not "aware" of the content of boxes: this means that any embedded links would not be adjusted by the rotation. As such, the backendnative approach is preferred: the code therefore is similar (though not identical) to the dvips version (notice the rotation angle here is positive). As for dvips, zero rotation is written as 0 not -0.

```
340 \text{ } \cs_new_protected:Npn \_ box_backend_rotate:Nn #1#2
\frac{341}{241} { \exp_args:NNf \_box_backend_rotate_aux:Nn #1 { \fp_eval:n {#2} } }
342 \cs_new_protected:Npn \__box_backend_rotate_aux:Nn #1#2
343 {
344 \__kernel_backend_scope_begin:
345 \ kernel backend literal:x
346 \uparrow347 x:rotate~
348 \{fp \text{ compare:}\nmTF \{ \#2 \} = \c \text{zero:}fp349 \{0\}350 { \fp_eval:n { round ( #2 , 5 ) } }
351 }
352 \qquad \text{box use:} N \#1353 \ kernel backend scope end:
354 }
```
(*End definition for* \\_\_box\_backend\_rotate:Nn *and* \\_\_box\_backend\_rotate\_aux:Nn*.*)

\\_box\_backend\_scale:Nnn Much the same idea for scaling: use the higher-level backend operation to allow for box content.

```
355 \cs_new_protected:Npn \_ box_backend_scale:Nnn #1#2#3
356 \uparrow357 \ kernel backend scope begin:
358 \__kernel_backend_literal:x
359 \uparrow360 x:scale~
361 \{f<sup>2</sup> \{round ( #2 , 5 ) \} ~
362 \fp eval:n { round ( #3 , 5 ) }
363 }
364 \qquad \texttt{\textbackslash} \texttt{above} \texttt{1} \texttt{ap\_right:n} \ \{ \ \texttt{\textbackslash} \texttt{0} \texttt{0} \texttt{1} \ \}365 \__kernel_backend_scope_end:
366 }
```
(*End definition for* \\_\_box\_backend\_scale:Nnn*.*)

<sup>367</sup> ⟨*/*dvipdfmx | xetex⟩

#### **2.4 dvisvgm backend**

<sup>368</sup> ⟨∗dvisvgm⟩

\\_\_box\_backend\_clip:N \g\_\_kernel\_clip\_path\_int

Clipping in SVG is more involved than with other backends. The first issue is that the clipping path must be defined separately from where it is used, so we need to track how many paths have applied. The naming here uses l3cp as the namespace with a number following. Rather than use a rectangular operation, we define the path manually as this allows it to have a depth: easier than the alternative approach of shifting content up and

down using scopes to allow for the depth of the TEX box and keep the reference point the same!

```
369 \cs_new_protected:Npn \__box_backend_clip:N #1
370 \frac{f}{f}_{{\tt S71}} \verb|int_gincr:N \g__kernel_clip_path_int372 \__kernel_backend_literal_svg:x
373 { < clipPath~id = " l3cp \int_use:N \g__kernel_clip_path_int " > }
\lambda_{\text{1}+}kernel_backend_literal_svg:x
375 \{376 <
377 path ~ d =
378 11
379 M \sim 0 \sim380 \dim_{\text{to\_decimal}:n} { -\text{box\_dp}:N #1 } ~
L \sim \dim_{\text{to\_decimal}:n} \{ \boxtimes_M \#1 \} ~
382 \dim_{\text{to\_decimal}:n} { -\box_dp:N #1 } ~
383 L ~ \dim_{\text{to\_decimal}:n} { \boxtimes_{wd}:N #1 } ~
384 \dim_t \odot \, \text{decimal:} n \{ \boxtimes h \colon N \#1 + \boxtimes d \colon M \#1 \} ~
385 L \sim 0 \sim386 \dim_t \cdot \dim_t \cdot \dim_t \cdot \text{ \textit{box}_ht:N \#1 + \boxtimes_t \#1 } -
387 \overline{Z}388 11
389 />
390 }
391 \__kernel_backend_literal_svg:n
392 { < /clipPath > }
```
In general the SVG set up does not try to transform coordinates to the current point. For clipping we need to do that, so have a transformation here to get us to the right place, and a matching one just before the TEX box is inserted to get things back on track. The clip path needs to come between those two such that if lines up with the current point, as does the T<sub>E</sub>X box.

```
393 \__kernel_backend_scope_begin:n
394 {
395 transform =396 "
397 translate ( { ?x }, { ?y } ) ~
398 scale ( 1, -1)
399 11
400 }
401 \__kernel_backend_scope:x
402 \sim \simclip-path =\frac{404}{404} "url ( \c_{hash\_str} l3cp \int_use:N \gtrsim _kernel_clip_path_int ) "
405 }
406 \__kernel_backend_scope:n
407 f
408 transform =
409 "
410 scale ( -1 , 1 ) \sim411 translate ( \{ ?x \}, \{ ?y \}) ~
412 scale (-1, -1)
413 11
414 }
```

```
415 \text{box use: } N #1
\lambda_{16} \lambda_{\text{I}+} kernel_backend_scope_end:
417 }
418 \int_new:N \g__kernel_clip_path_int
```
(*End definition for* \\_\_box\_backend\_clip:N *and* \g\_\_kernel\_clip\_path\_int*.*)

\\_\_box\_backend\_rotate:Nn Rotation has a dedicated operation which includes a centre-of-rotation optional pair. That can be picked up from the backend syntax, so there is no need to worry about the transformation matrix.

```
419 \cs_new_protected:Npn \__box_backend_rotate:Nn #1#2
420 \sim \sim \sim421 \__kernel_backend_scope_begin:x
422 \uparrow423 transform =
424 11
425 rotate
426 ( \fp eval:n { round ( -(#2) , 5 ) } , ~ { ?x } , ~ { ?y } )
427 11
428 }
429 \box_use:N #1
\setminus_kernel_backend_scope_end:
431
```

```
(End definition for \__box_backend_rotate:Nn.)
```
\\_\_box\_backend\_scale:Nnn In contrast to rotation, we have to account for the current position in this case. That is done using a couple of translations in addition to the scaling (which is therefore done backward with a flip).

```
432 \text{ } \cs_new_protected:Npn \_ box_backend_scale:Nnn #1#2#3
433 {
434 \__kernel_backend_scope_begin:x
435 {
436 transform =
437 "
438 translate ( { ?x }, { ?y } ) ~
439 scale
440 (
\{ \text{fp\_eval:n} \} ( -#2, 5 ) },
442 \{fp\_eval:n {\} \text{round} (\text{ -#3 }, 5 ) \}443 ) \cdottranslate ( { ?x }, { ?y } ) ~
445 scale ( -1 )
446 "
447 }
\Delta448 \hbox_overlap_right:n { \box_use:N #1 }
\verb|+449| \verb|+| \verb|+|+| \verb|+|+| \verb|+|+| \verb|+|+| \verb|+|+| \verb|+|+| \verb|+|+| \verb|+|+| \verb|+|+| \verb|+|+| \verb|+|+| \verb|+|+| \verb|+|+| \verb|+|+| \verb|+|+| \verb|+|+| \verb|+|+| \verb|+|+| \verb|+|+| \verb|+|+| \verb|+|+| \verb|+|+| \verb|+|+| \verb|+|+| \verb|+|+| \verb|+|+| \verb|+|+| \verb|+|+| \verb|+|+| \verb|+450 }
```
(*End definition for* \\_\_box\_backend\_scale:Nnn*.*)

<sup>451</sup> ⟨*/*dvisvgm⟩

<sup>452</sup> ⟨*/*package⟩

## **3 l3backend-color Implementation**

```
453 ⟨∗package⟩
```
<sup>454</sup> ⟨@@=color⟩

Color support is split into parts: collecting data from  $\text{LATEX } 2\varepsilon$ , the color stack, general color, separations, and color for drawings. We have different approaches in each backend, and have some choices to make about  $\text{divipdfmx}/\text{X}_{\text{T}}/\text{Tx}$  in particular. Whilst it is in some ways convenient to use the same approach in multiple backends, the fact that  $\frac{d\text{vipdfmx}}{X}$  TEX is PDF-based means it (largely) sticks closer to direct PDF output.

#### **3.1** Collecting information from  $\text{PTF}X2_{\epsilon}$

#### **3.1.1 dvips-style**

<sup>455</sup> ⟨∗dvisvgm | dvipdfmx | dvips | xetex⟩

Allow for L<sup>AT</sup>EX  $2\varepsilon$  color. Here, the possible input values are limited: dvips-style colors can mainly be taken as-is with the exception spot ones (here we need a model and a tint). The x-type expansion is there to cover the case where xcolor is in use.

```
456 \cs_new_protected:Npn \__color_backend_pickup:N #1 { }
457 \cs_if_exist:cT { ver@color.sty }
458 {
459 \cs_set_protected:Npn \__color_backend_pickup:N #1
460 \frac{460}{50}\text{461} \exp_args:NV \tl_if_head_is_space:nTF \current@color
462 \left\{\right.463 \text{t1}\text{set}:Nx #1
464 \left\{_{465} { \exp_after:wN \use:n \current@color }
466 \{ 1 \}467 }
468 }
469 \left\{ \begin{array}{c} 469 \end{array} \right.470 \exp_last_unbraced:Nx \__color_backend_pickup:w
471 \{ \current@color \} \ s\_color\_color\_stop #1472 }
473 }
474 \cs_new_protected:Npn \__color_backend_pickup:w #1 ~ #2 \s__color_stop #3
475 \{ \tilde{t} \leq t : Nn \#3 \{ \{ \#1 \} \{ \#2 \} \} \}476 }
```

```
(End definition for \__color_backend_pickup:N and \__color_backend_pickup:w.)
```
<sup>477</sup> ⟨*/*dvisvgm | dvipdfmx | dvips | xetex⟩

#### 3.1.2 LuaT<sub>E</sub>X and pdfT<sub>E</sub>X

#### <sup>478</sup> ⟨∗luatex | pdftex⟩

\\_\_color\_backend\_pickup:N \\_\_color\_backend\_pickup:w

\\_\_color\_backend\_pickup:N \\_\_color\_backend\_pickup:w

> The current color in driver-dependent format: pick up the package-mode data if available. We end up converting back and forward in this route as we store our color data in dvips format. The \current@color needs to be x-expanded before  $\_{\_color{red}c}$ backend\_pickup:w breaks it apart, because for instance xcolor sets it to be instructions to generate a color

```
479 \cs_new_protected:Npn \__color_backend_pickup:N #1 { }
480 \text{ } \cs if exist:cT { ver@color.sty }
```

```
481 {
482 \cs_set_protected:Npn \__color_backend_pickup:N #1
483 \uparrow484 \exp_last_unbraced:Nx \__color_backend_pickup:w
485 { \current@color } ~ 0 ~ 0 ~ 0 \s_color_stop #1
486 }
487 \cs_new_protected:Npn \__color_backend_pickup:w
488 #1 ~ #2 ~ #3 ~ #4 ~ #5 ~ #6 \s_color_stop #7
489 {
490 \strut\text{str\_if\_eq:nnTF} {#2} { g }
491 { \tl_set:Nn #7 { { gray } {#1} } }
492 \left\{\right.\text{str\_if\_eq:nnTF } \{ \#4 \} { rg }
494 { \tl_set:Nn #7 { { rgb } { #1 ~ #2 ~ #3 } } }
495 \left\{ \begin{array}{c} 495 \end{array} \right.496 \text{str if }eq:nnTF \{ \#5 \} \{ k \}497 { \tl_set:Nn #7 { { cmyk } { #1 ~ #2 ~ #3 ~ #4 } } }
498 \left\{ \begin{array}{c} 498 \end{array} \right.\text{str\_if\_eq:nnTF } {#2} { cs }
\overline{\mathbf{f}}501 \tilde{z} \tilde{z} \tilde{z} \tilde{z} \tilde{z} \tilde{z} \tilde{z} \tilde{z} \tilde{z} \tilde{z} \tilde{z} \tilde{z} \tilde{z} \tilde{z} \tilde{z} \tilde{z} \tilde{z} \tilde{z} \tilde{z} \tilde{z} \tilde{z} \tilde{z} \tilde{z} \tilde{z} \sim 502 \sim 302
\overline{\mathbf{f}}_{504} \tl set:Nn #7 { { gray } { 0 } }
\sim 505
\sim 506 \sim 300 \sim 300 \sim 300 \sim 300 \sim 300 \sim 300 \sim 300 \sim 300 \sim 300 \sim 300 \sim 300 \sim 300 \sim 300 \sim 300 \sim 300 \sim 300 \sim 300 \sim 300 \sim 300 \sim 300 \sim 300 \sim 300 \sim 300 \sim 
507 }
508 }
509 }
510 }
```

```
(End definition for \__color_backend_pickup:N and \__color_backend_pickup:w.)
```
<sup>511</sup> ⟨*/*luatex | pdftex⟩

## **3.2 The color stack**

For PDF-based engines, we have a color stack available inside the specials. This is used for concepts beyond color itself: it is needed to manage th graphics state generally. The exact form depends on the engine, and for  $\frac{dvipdfmx}{X\pi T\pi X}$  the backend version.

#### **3.2.1 Common code**

<sup>512</sup> ⟨∗dvipdfmx | luatex | pdftex | xetex⟩

\l\_\_color\_backend\_stack\_int pdfTEX, LuaTEX and recent (x)dvipdfmx have multiple stacks available, and to track which one is in use a variable is required.

 $513$  \int\_new:N \l\_color\_backend\_stack\_int

(*End definition for* \l\_\_color\_backend\_stack\_int*.*)

<sup>514</sup> ⟨*/*dvipdfmx | luatex | pdftex | xetex⟩

#### $3.2.2$  **dvipdfmx**  $/X$   $T$ **F** $X$

<sup>515</sup> ⟨∗dvipdfmx | xetex⟩

In (x)dvipdfmx, the base color stack is not set up, so we have to force that, as well as providing a mechanism more generally.

```
516 \int_compare:nNnTF \c__kernel_sys_dvipdfmx_version_int < { 20201111 }
517 { \cs_new_protected:Npn \_kernel_color_backend_stack_init:Nnn #1#2#3 { } }
518 {
519 \int_new:N \g_color_backend_stack_int
520 \cs_new_protected:Npx \__kernel_color_backend_stack_init:Nnn #1#2#3
521 \{522 \int_gincr:N \exp_not:N \g__color_backend_stack_int
523 \int_const:Nn #1 { \exp_not:N \g_color_backend_stack_int }
524 \lambdause:x
\overline{525} \overline{\{}526 \ kernel backend first shipout:n
\overline{527} \overline{1}528 \_kernel_backend_literal:n
\overline{f}530 pdfcolorstackinit ~
\text{exp}_\text{1} \left( \text{exp}_\text{2} \left( \text{exp}_\text{3} \right) \right)\sqrt{c} space tl
533 \text{exp\_not:}N \lt l_i f_blank:nF \{#2\} \{ #2 ~ }\frac{534}{535} (#3)
\sim 535 \sim 535
\frac{536}{ } }
537 }
538 }
539 \cs_if_exist:cTF { main@pdfcolorstack }
540 f
541 \int_set:Nn \l__color_backend_stack_int
542 { \int_use:c { main@pdfcolorstack } }
543 }
544 \uparrow545 \__kernel_color_backend_stack_init:Nnn \c__color_backend_main_stack_int
546 { page ~ direct } { 0 ~ g ~ 0 ~ G }
547 \int_set_eq:NN \l__color_backend_stack_int
548 \c color_backend_main_stack_int
\int_{549} \int_const:cn { main@pdfcolorstack } { \c__color_backend_main_stack_int }
550 }
```
The backend automatically restores the stack color from the "classical" approach (pdf:bcolor) after a scope. That will be an issue for us, so we manually ensure that the one we are using is inserted.

```
551 \cs_gset_protected:Npn \__kernel_backend_scope_end:
552 \uparrow553 \__kernel_backend_literal:n { x:grestore }
\big\{\sum\text{kernel}\_\text{backend}\_\text{literal:n}555 { pdfcolorstack \sim \sqrt{g_{-} \text{color}} backend_stack_int current }
556 }
557 }
```
(*End definition for* \\_\_kernel\_color\_backend\_stack\_init:Nnn *,* \g\_\_color\_backend\_stack\_int *, and* \c\_\_color\_backend\_main\_stack\_int*.*)

\\_\_kernel\_color\_backend\_stack\_init:Nnn \g\_\_color\_backend\_stack\_int \c\_\_color\_backend\_main\_stack\_int

\\_\_kernel\_color\_backend\_stack\_push:nn \\_\_kernel\_color\_backend\_stack\_push:nx \\_\_kernel\_color\_backend\_stack\_pop:n

Simple enough but needs a version check.

```
558 \int_compare:nNnF \c__kernel_sys_dvipdfmx_version_int < { 20201111 }
559 {
560 \cs_new_protected:Npn \__kernel_color_backend_stack_push:nn #1#2
561 {
562 \bigcup_{\text{1} \in \mathbb{R}} \text{kernel\_background\_literal:x}563 {
564 pdfcolorstack ~
565 \intint_eval:n {#1} ~
566 push ~ (#2)
567 }
568 }
569 \cs_generate_variant:Nn \__kernel_color_backend_stack_push:nn { nx }
570 \cs_new_protected:Npn \__kernel_color_backend_stack_pop:n #1
571 \{572 \ kernel backend literal:x
573 \{574 pdfcolorstack ~
575 \intint_eval:n {#1} ~
\frac{576}{577} pop
577 }
\begin{array}{ccc}\n578 & & & \end{array}
\begin{array}{ccc}\n579 & & \end{array}579 }
```
(*End definition for* \\_\_kernel\_color\_backend\_stack\_push:nn *and* \\_\_kernel\_color\_backend\_stack\_ pop:n*.*)

⟨*/*dvipdfmx | xetex⟩

#### 3.2.3 LuaT<sub>E</sub>Xand pdfT<sub>E</sub>X

⟨∗luatex | pdftex⟩

\\_\_kernel\_color\_backend\_stack\_init:Nnn

```
582 \cs_new_protected:Npn \__kernel_color_backend_stack_init:Nnn #1#2#3
583 {
584 \int const:Nn #1
585 \overline{f}586 ⟨∗luatex⟩
587 \tex_pdffeedback:D colorstackinit ~
588 ⟨/luatex⟩
589 ⟨∗pdftex⟩
590 \tex_pdfcolorstackinit:D
591 ⟨/pdftex⟩
592 \{t1\_if\_blank:nF \{#2\} \{ #2 ~\}593 {#3}
594 }
595 }
```
(*End definition for* \\_\_kernel\_color\_backend\_stack\_init:Nnn*.*)

\\_\_kernel\_color\_backend\_stack\_push:nn \\_\_kernel\_color\_backend\_stack\_push:nx \\_\_kernel\_color\_backend\_stack\_pop:n

 \cs\_new\_protected:Npn \\_\_kernel\_color\_backend\_stack\_push:nn #1#2 { ⟨∗luatex⟩

```
599 \tex_pdfextension:D colorstack ~
600 ⟨/luatex⟩
601 ⟨∗pdftex⟩
602 \tex_pdfcolorstack:D
603 ⟨/pdftex⟩
_{604} \int_eval:n {#1} ~ push ~ {#2}
605 }
606 \cs_generate_variant:Nn \__kernel_color_backend_stack_push:nn { nx }
607 \cs_new_protected:Npn \__kernel_color_backend_stack_pop:n #1
608 {
609 ⟨∗luatex⟩
610 \tex_pdfextension:D colorstack ~
611 ⟨/luatex⟩
612 ⟨∗pdftex⟩
613 \tex_pdfcolorstack:D
614 ⟨/pdftex⟩
615 \int int eval:n {#1} ~ pop \scan_stop:
616 }
```
(*End definition for* \\_\_kernel\_color\_backend\_stack\_push:nn *and* \\_\_kernel\_color\_backend\_stack\_ pop:n*.*)

```
617 ⟨/luatex | pdftex⟩
```
## **3.3 General color**

#### **3.3.1 dvips-style**

\ color backend select rgb:n \\_\_color\_backend\_select:n \\_\_color\_backend\_reset:

color.sc

<sup>618</sup> ⟨∗dvips | dvisvgm⟩

\ color backend select cmyk:n \\_\_color\_backend\_select\_gray:n Push the data to the stack. In the case of dvips also saves the drawing color in raw PostScript.

```
619 \cs_new_protected:Npn \__color_backend_select_cmyk:n #1
 620 \quad {\quad {\big\{\setminus \_\_color{} \}color\_background\_select:n \ \{\ \textit{cmyk} \ \textcolor{red}{\sim}\ \texttt{\#1}} \ \} }621 \cs_new_protected:Npn \__color_backend_select_gray:n #1
 622 \quad {\{\ }{\underline{\ }}.color\_color\_background\_select:n~\{\}~gray~\sim~\#1~\}}623 \cs_new_protected:Npn \__color_backend_select_rgb:n #1
 624 { \_color_backend_select:n { rgb ~ #1 } }
 625 \cs_new_protected:Npn \__color_backend_select:n #1
 626 {
 627 \_kernel_backend_literal:n { color~push~ #1 }
 628 ⟨∗dvips⟩
 \bigcup_{629} \__kernel_backend_postscript:n { /color.sc ~ { } ~ def }
 630 ⟨/dvips⟩
 \textit{for} \quad \verb|sqrt| = \textit{after:} N \setminus \textit{color}\_\textit{backward\_reset}:632 }
 633 \cs_new_protected:Npn \__color_backend_reset:
 634 { \_kernel_backend_literal:n { color~pop } }
(End definition for \__color_backend_select_cmyk:n and others. This function is documented on page
```
**??***.*) <sup>635</sup> ⟨*/*dvips | dvisvgm⟩

#### 3.3.2 LuaT<sub>E</sub>X and pdfT<sub>E</sub>X

```
636 ⟨∗dvipdfmx | luatex | pdftex | xetex⟩
```
\l\_\_color\_backend\_fill\_tl

\ color backend select rgb:n \_\_color\_backend\_select:nn \\_\_color\_backend\_reset:

```
\l__color_backend_stroke_tl 637 \tl_new:N \l__color_backend_fill_tl
                                638 \tl_new:N \l__color_backend_stroke_tl
                               (End definition for \l__color_backend_fill_tl and \l__color_backend_stroke_tl.)
```
\ color backend select cmyk:n \ color backend select gray:n Store the values then pass to the stack.

```
639 \cs_new_protected:Npn \__color_backend_select_cmyk:n #1
_{640} { \ color backend select:nn { #1 ~ k } { #1 ~ K } }
_{641} \cs_new_protected:Npn \_ color_backend_select_gray:n #1
_{642} { \ color backend select:nn { #1 ~ g } { #1 ~ G } }
643 \cs_new_protected:Npn \__color_backend_select_rgb:n #1
644 { \_color_backend_select:nn { #1 ~ rg } { #1 ~ RG } }
645 \text{ } \cs_new_protected:Npn \_ color_backend_select:nn #1#2
646 {
\text{647} \tl_set:Nn \l__color_backend_fill_tl {#1}
_{648} \qquad \backslash t1\_set:Nn \ \backslash l\_color\_background\_stroke\_t1 \{ \#2 \}\big\{\sum_{k=1}^{649} \__kernel_color_backend_stack_push:nn \l__color_backend_stack_int { #1 ~ #2 }
\delta_{650} \group_insert_after:N \__color_backend_reset:
651 }
652 \cs_new_protected:Npn \__color_backend_reset:
653 { \ kernel color backend stack pop:n \l color backend stack int }
```
(*End definition for* \\_\_color\_backend\_select\_cmyk:n *and others.*)

```
654 ⟨/dvipdfmx | luatex | pdftex | xetex⟩
```
#### **3.3.3 dvipmdfx/X TEEX**

#### <sup>655</sup> ⟨∗dvipdfmx | xetex⟩

These backends have the most possible approaches: it recognises both dvips-based color specials and it's own format, plus one can include PDF statements directly. Recent releases also have a color stack approach similar to pdfT<sub>E</sub>X. Of the stack methods, the dedicated the most versatile is the latter as it can cover all of the use cases we have. Thus it is used in preference to the dvips-style interface or the "native" color specials (which have only one stack).

\ color backend select cmyk:n \ color backend select gray:n

```
\ color backend select rgb:n
\__color_backend_reset:
```

```
Push the data to the stack.
 656 \int compare:nNnT \c kernel sys dvipdfmx version int < { 20201111 }
 657 \uparrow\cos \cs gset protected:Npn \ color backend select cmyk:n #1
 659 {
 \begin{minipage}[c]{0.5\textwidth} \centering \begin{tabular}[b]{@{}l@{}} \text{660} \end{tabular} \end{minipage} \__kernel_backend_literal:n { pdf: bc ~ [#1] }
 \text{for} \group_insert_after:N \__color_backend_reset:
 662 }
 663 \cs_gset_eq:NN \__color_backend_select_gray:n \__color_backend_select_cmyk:n
 664 \cs_gset_eq:NN \__color_backend_select_rgb:n \__color_backend_select_cmyk:n
 \cos \cs_gset_protected:Npn \__color_backend_reset:
 666 { \__kernel_backend_literal:n { pdf: ec } }
 667 }
```
(*End definition for* \\_\_color\_backend\_select\_cmyk:n *and others.*)

```
668 ⟨/dvipdfmx | xetex⟩
```
#### **3.4 Separations**

Here, life gets interesting and we need essentially one approach per backend.

<sup>669</sup> ⟨∗dvipdfmx | luatex | pdftex | xetex | dvips⟩

But we start with some functionality needed for both PostScript and PDF based backends.

\g\_\_color\_backend\_colorant\_prop

```
670 \prop_new:N \g__color_backend_colorant_prop
```
(*End definition for* \g\_\_color\_backend\_colorant\_prop*.*)

\\_\_color\_backend\_devicen\_colorants:n

```
\_color_backend_devicen_colorants:w 671 \cs_new:Npx \__color_backend_devicen_colorants:n #1
                                           672 {
                                           \frac{673}{} \exp_not:N \tl_if_blank:nF {#1}
                                            674 \{675 \{c\_space\_t\}676 \leq \sim677 /Colorants ~
                                           678 \leq \sim\exp_1 \circ t: N \ \_color{red} \text{color\_background\_devicen\_colorants:w #1} ~
                                           \verb|expnot:N \qlrecursion\_tail \qquad \verb|exp_col| \leq \verb|expacc_til \qquad \verb|expacc_til \qquad \verb|expacc_til \qquad \verb|expacc_til \qquad \verb|expacc_til \qquad \verb|expacc_til \qquad \verb|expacc_til \qquad \verb|expacc_til \qquad \verb|expacc_til \qquad \verb|expacc_til \qquad \verb|expacc_til \qquad \verb|expacc_til \qquad \verb|expacc_til \qquad \verb|expacc_til \qquad \verb|expacc_til \qquad \verb|expacc_til \qquad \verb|expacc_til \qquad \verb|expacc_til \qquad \verb|expacc_til \qquad \verb\text{exp\_not:} N \setminus q\_recursion\_stop\overline{682} \overline{\phantom{2}} \overline{\phantom{2}}683 >>
                                           684 }
                                           685 }
                                           686 \cs_new:Npn \ color backend devicen colorants:w #1 ~
                                           687 {
                                           688 \quark_if_recursion_tail_stop:n {#1}
                                           689 \prop_if_in:NnT \g__color_backend_colorant_prop {#1}
                                            690 {
                                            691 #1 ~
                                           \verb|foropenitem:Nn \g_color_backend_colorant\_prop {#1} ~~\sim~693 }
                                           \big\backslash \_\_color{} color_backend_devicen_colorants:w
                                           695 }
                                          (End definition for \__color_backend_devicen_colorants:n and \__color_backend_devicen_colorants:w.)
                                           696 ⟨/dvipdfmx | luatex | pdftex | xetex | dvips⟩
                                           697 ⟨∗dvips⟩
```
\\_\_color\_backend\_select\_separation:nn

```
\_color_backend_select_devicen:nn 698 \cs_new_protected:Npn \_color_backend_select_separation:nn #1#2
                           699 { \_color_backend_select:n { separation ~ #1 ~ #2 } }
                           700 \cs_new_eq:NN \__color_backend_select_devicen:nn \__color_backend_select_separation:nn
                          (End definition for \__color_backend_select_separation:nn and \__color_backend_select_devicen:nn.)
```
\ color backend select iccbased:nn No support.

```
701 \cs_new_protected:Npn \__color_backend_select_iccbased:nn #1#2 { }
```
(*End definition for* \\_\_color\_backend\_select\_iccbased:nn*.*)

Initialising here means creating a small header set up plus massaging some data. This comes about as we have to deal with PDF-focussed data, which makes most sense "higherup". The approach is based on ideas from <https://tex.stackexchange.com/q/560093> plus using the PostScript manual for other aspects.

```
702 \ \text{C} and \mu protected:Npx \ color backend separation init:nnnnn #1#2#3#4#5
703 {
704 \bool_if:NT \g__kernel_backend_header_bool
705 \uparrow706 \exp_args:Nx \__kernel_backend_first_shipout:n
707 \{708 \exp_not:N \__color_backend_separation_init_aux:nnnnnn
_{709} { \exp_not:N \int_use:N \g__color_model_int }
710 {#1} {#2} {#3} {#4} {#5}
711 }
712 \prop_gput:Nxx \exp_not:N \g__color_backend_colorant_prop
_{713} { / \exp_not:N \str_convert_pdfname:n {#1} }
714 \{715 << ~
716 /setcolorspace ~ {} ~
717 >> \sim begin \sim718 color \exp_not:N \int_use:N \g_color_model_int \c_space_tl
719 end
720 }
721 }
722 }
723 \text{ } \text{C} senerate variant:Nn \_ color backend separation init:nnnnn { nxx }
724 \cs_new_protected:Npn \__color_backend_separation_init_aux:nnnnnn #1#2#3#4#5#6
725 \frac{1}{25}726 \__kernel_backend_literal:e
727 \uparrow728
729 TeXDict ~ begin ~
730 /color #1
731 \{732 \qquad \qquad \qquad \qquad733 /Separation ~ ( \str_convert_pdfname:n {#2} ) ~
734 \left[ \begin{array}{cc} \sim \text{#3} & \sim \end{array} \right] ~
735\cos \cos if exist use:cF { color backend separation init #3 :nnn }
\{ \ \langle \ \rangle \} color backend separation init:nnn }
738 {#4} {#5} {#6}
\frac{739}{ }740 ] ~ setcolorspace
741 } ~ def ~
742 end
743 }
744 }
745 \cs_new:cpn { __color_backend_separation_init_ /DeviceCMYK :nnn } #1#2#3
746 { \__color_backend_separation_init_Device:Nn 4 {#3} }
747 \cs_new:cpn { __color_backend_separation_init_ /DeviceGray :nnn } #1#2#3
748 { \__color_backend_separation_init_Device:Nn 1 {#3} }
749 \cs new:cpn { color backend separation init /DeviceRGB :nnn } #1#2#3
```
\\_\_color\_backend\_separation\_init:nnnnn \\_\_color\_backend\_separation\_init:nxxnn \\_color\_backend\_separation\_init\_aux:nnnnnn lor\_backend\_separation\_init\_/DeviceCMYK:nnn lor backend separation init /DeviceGray:nnn olor\_backend\_separation\_init\_/DeviceRGB:nnn \ color backend separation init Device:Nn \\_\_color\_backend\_separation\_init:nnn \\_\_color\_backend\_separation\_init\_count:n \\_\_color\_backend\_separation\_init\_count:w \\_color\_backend\_separation\_init:nnnn \\_\_color\_backend\_separation\_init:w \\_\_color\_backend\_separation\_init:n \\_\_color\_backend\_separation\_init:nw \ color\_backend\_separation\_init\_CIELAB:nnn

```
750 { \__color_backend_separation_init_Device:Nn 2 {#3} }
751 \cs_new:Npn \__color_backend_separation_init_Device:Nn #1#2
752 \frac{f}{f}753 #2754 \prg_replicate:nn {#1}
755 { #1 ~ index ~ mul ~ #1 ~ 1 ~ roll ~ }
756 \int_{.756} \int_{.756} \int_{.756} \int_{.756} \int_{.756} \int_{.756} \int_{.756} \int_{.756} \int_{.756} \int_{.756} \int_{.756} \int_{.756} \int_{.756} \int_{.756} \int_{.756} \int_{.756} \int_{.756} \int_{.756} \int_{.756} \int_{.756757 }
```
For the generic case, we cannot use /FunctionType 2 unfortunately, so we have to code that idea up in PostScript. Here, we will therefore assume that a range is *always* given. First, we count values in each argument: at the backend level, we can assume there are always well-behaved with spaces present.

```
758 \cs_new:Npn \__color_backend_separation_init:nnn #1#2#3
759 {
760 \exp_args:Ne \__color_backend_separation_init:nnnn
_{761} { \__color_backend_separation_init_count:n {#2} }
762 {#1} {#2} {#3}
763 }
764 \cs_new:Npn \__color_backend_separation_init_count:n #1
765 { \int_eval:n { 0 \_color_backend_separation_init_count:w #1 ~ \s_color_stop } }
766 \cs_new:Npn \__color_backend_separation_init_count:w #1 ~ #2 \s__color_stop
767 \frac{1}{2}768 +1769 \tl_if_blank:nF {#2}
770 { \_color_backend_separation_init_count:w #2 \s_color_stop }
771 }
```
Now we implement the algorithm. In the terms in the PostScript manual, we have  $N = 1$ and **Domain**  $=[0 1]$ , with **Range** as #2, **C0** as #3 and **C1** as #4, with the number of output components in #1. So all we have to do is implement  $y_i = \mathbf{C0}_i + x(\mathbf{C1}_i - \mathbf{C0}_i)$ with lots of stack manipulation, then check the ranges. That's done by adding everything to the stack first, then using the fact we know all of the offsets. As manipulating the stack is tricky, we start by re-formatting the **C0** and **C1** arrays to be interleaved, and add a 0 to each pair: this is used to keep the stack of constant length while we are doing the first pass of mathematics. We then working through that list, calculating from the last to the first value before tidying up by removing all of the input values. We do that by first copying all of the final *y* values to the end of the stack, then rolling everything so we can pop the now-unneeded material.

```
772 \cs_new:Npn \__color_backend_separation_init:nnnn #1#2#3#4
773 \frac{f}{f}\frac{774}{200} \_color_backend_separation_init:w #3 ~ \s_color_stop #4 ~ \s_color_stop
775 \prg_replicate:nn {#1}
776 {
777 pop ~ 1 ~ index ~ neg ~ 1 ~ index ~ add ~
778 \int_{100} \int_{100} \int_{100} \int_{100} \int_{100} \int_{100} \int_{100} \int_{100} \int_{100} \int_{100} \int_{100} \int_{100} \int_{100} \int_{100} \int_{100} \int_{100} \int_{100} \int_{100} \int_{100} \int_{100} \int_{100} \int_{1779 2 ~ index ~ add ~
780 \int_eval:n { 3 * #1 } ~ #1 ~ roll ~
781
782 \int_step_function:nnnN {#1} { -1 } { 1 }
783 \__color_backend_separation_init:n
784 \int eval:n { 4 * #1 + 1 } ~ #1 ~ roll ~
785 \prg_replicate:nn { 3 * #1 + 1 } { pop ~ }
786 \tl if blank:nF {#2}
```

```
787 { \_color_backend_separation_init:nw {#1} #2 ~ \s_color_stop }
788 }
789 \text{ } \cs_new:Npn \__color_backend_separation_init:w
790 #1 ~ #2 \s_color_stop #3 ~ #4 \s_color_stop
791 \, \text{f}792 #1 ~ #3 ~ 0 ~
793 \tl_if_blank:nF {#2}
\{ \ \_colorcolor_backend_separation_init:w #2 \s_color_stop #4 \s_color_stop }
795 }
796 \cs_new:Npn \__color_backend_separation_init:n #1
797 \{ \int_{eval:n} \{  #1 * 2 \} ~\cdot ~index ~\cdot ~ \}
```
Finally, we deal with the range limit if required. This is handled by splitting the range into pairs. It's then just a question of doing the comparisons, this time dropping everything except the desired result.

```
798 \cs_new:Npn \_color_backend_separation_init:nw #1#2 ~ #3 ~ #4 \s_color_stop
799 {
800 #2 ~ #3 ~
801 2 ~ index ~ 2 ~ index ~ 1t ~
802 { ~ pop ~ exch ~ pop ~ } ~
803 \left\{\begin{array}{ccc} \sim \end{array}\right.804 2 ~ index ~ 1 ~ index ~ gt ~
805 { ~ exch ~ pop ~ exch ~ pop ~ } ~
\{ \sim pop \sim pop \sim \} \sim\begin{array}{ccc}\n & \text{so} & \text{ifelse} \rightarrow \\
 & \text{so} & \text{if} & \text{else}\n\end{array}808 }
809 ifelse ~
810 #1 ~ 1 ~ roll ~
811 \{t1\_if\_blank:nF \{t44\}812 { \__color_backend_separation_init:nw {#1} #4 \s__color_stop }
813 }
```
CIELAB support uses the detail from the PostScript reference, page 227; other than that block of PostScript, this is the same as for PDF-based routes.

```
814 \cs_new_protected:Npn \_color_backend_separation_init_CIELAB:nnn #1#2#3
815 {
816 \__color_backend_separation_init:nxxnn
817 {42}818 {
819 / CIEBasedABC ~
820 << ~
821 /RangeABC ~ [ ~ \c color model range CIELAB tl \c space tl ] ~
822 /DecodeABC ~
823 \int ~
824 \frac{16 - 16}{16} add \frac{116 - 116}{16} and \frac{1}{16} and \frac{1}{16} and \frac{1}{16} and \frac{1}{16} and \frac{1}{16} and \frac{1}{16} and \frac{1}{16} and \frac{1}{16} and \frac{1}{16} and \frac{1}{16} and \frac{1}{16} and \frac{1}{16825 \{ \sim 500 \sim \text{div} \sim \} \sim \text{bind} \sim826 \{ ~ 200 ~ \textless ~ div ~ ~ } ~ \textless ~ 200 ~ \textless ~ div ~ ~ } ~ \textless ~ 300827 7 \sim828 /MatrixABC ~ [ ~ 1 ~ 1 ~ 1 ~ 0 ~ 0 ~ 0 ~ 0 ~ -1 ~ ] ~
\triangle829 /DecodeLMN \sim830 \int \infty831 \left\{\begin{array}{ccc} \sim & \end{array}\right.\frac{832}{ } dup ~ 6 ~ 29 ~ div ~ ge ~
\{ \sim \text{dup } \sim \text{dup } \sim \text{mul } \sim \text{mul } \sim \sim \}\int_{834} \int_{834} \int_{84} \int_{84} \int_{84} \int_{84} \int_{84} \int_{84} \int_{84} \int_{84} \int_{84} \int_{84} \int_{84} \int_{84} \int_{84} \int_{84} \int_{84} \int_{84} \int_{84} \int_{84} \int_{84} \int_{84} \int_{84} \int_{84} \int
```

```
835 ifelse \sim836 0.9505 ~ mul ~
837 } ~ bind ~
838 \qquad \qquad \qquad \qquad\frac{1}{839} dup ~ 6 ~ 29 ~ div ~ ge ~
840 \{ \sim dup \sim dup \sim mul \sim mul \sim mul \sim } \}\frac{841}{4} \sim 4 \sim 29 \sim div \sim sub \sim 108 \sim 841 \sim div \sim mul \sim } \sim842 ifelse \sim843 } ~ bind ~
844 \left\{\begin{array}{ccc} \sim & \end{array}\right.\frac{845}{845} dup ~ 6 ~ 29 ~ div ~ ge ~
\{ \sim \text{dup } \sim \text{dup } \sim \text{mul } \sim \text{mul } \sim \}\frac{847}{4} \frac{4 \times 4 \times 29 \times div \times sub \times 108 \times 841 \times div \times mul \times }848 ifelse ~
849 1.0890 \sim mul \sim850 } ~ bind
\frac{851}{ } \frac{}{ } \frac{}{ } \frac{}{ } \frac{}{ } \frac{}{ } \frac{}{ } \frac{}{ } \frac{}{ } \frac{}{ } \frac{}{ } \frac{}{ } \frac{}{ } \frac{}{ } \frac{}{ } \frac{}{ } \frac{}{ } \frac{}{ } \frac{}{ } \frac{}{ } \frac{}{ } \frac{}{ } \frac{}{ } \frac{}{ } \frac{}{ } \frac{}{ } \frac{}{ } \852 /WhitePoint ~
S_{353} [ ~ \tl_use:c { c__color_model_whitepoint_CIELAB_ #1 _tl } ~ ] ~
\frac{854}{855} >>
855 }
856 { \c__color_model_range_CIELAB_tl }
857 \{100 \sim 0 \sim 0\}858 {#3}
859 }
```

```
(End definition for \__color_backend_separation_init:nnnnn and others.)
```
\ color backend devicen\_init:nnn Trivial as almost all of the work occurs in the shared code.

860 \cs\_new\_protected:Npn \\_\_color\_backend\_devicen\_init:nnn #1#2#3 <sup>861</sup> {  $862 \qquad \setminus \_ \text{learned\_background\_literal:}$ e <sup>863</sup> { <sup>864</sup> ! <sup>865</sup> TeXDict ~ begin ~ <sup>866</sup> /color \int\_use:N \g\_\_color\_model\_int  $867$   $\{$ 868  $\qquad \qquad$   $\qquad \qquad$ 869 /DeviceN ~  $870$   $\left[ \begin{array}{cc} \sim \#1 & \sim \end{array} \right]$  ~  $871$   $\#2$  ~  $872$   $\{ -\#3 \sim \}$  ~  $\sum_{873}$   $\qquad \qquad \setminus \_color$  color\_backend\_devicen\_colorants:n {#1} 874 **]** ~ setcolorspace  $875$  } ~ def ~ <sup>876</sup> end <sup>877</sup> } <sup>878</sup> }

(*End definition for* \\_\_color\_backend\_devicen\_init:nnn*.*)

\ color backend iccbased init:nnn No support at present.

879 \cs\_new\_protected:Npn \\_\_color\_backend\_iccbased\_init:nnn #1#2#3 { }

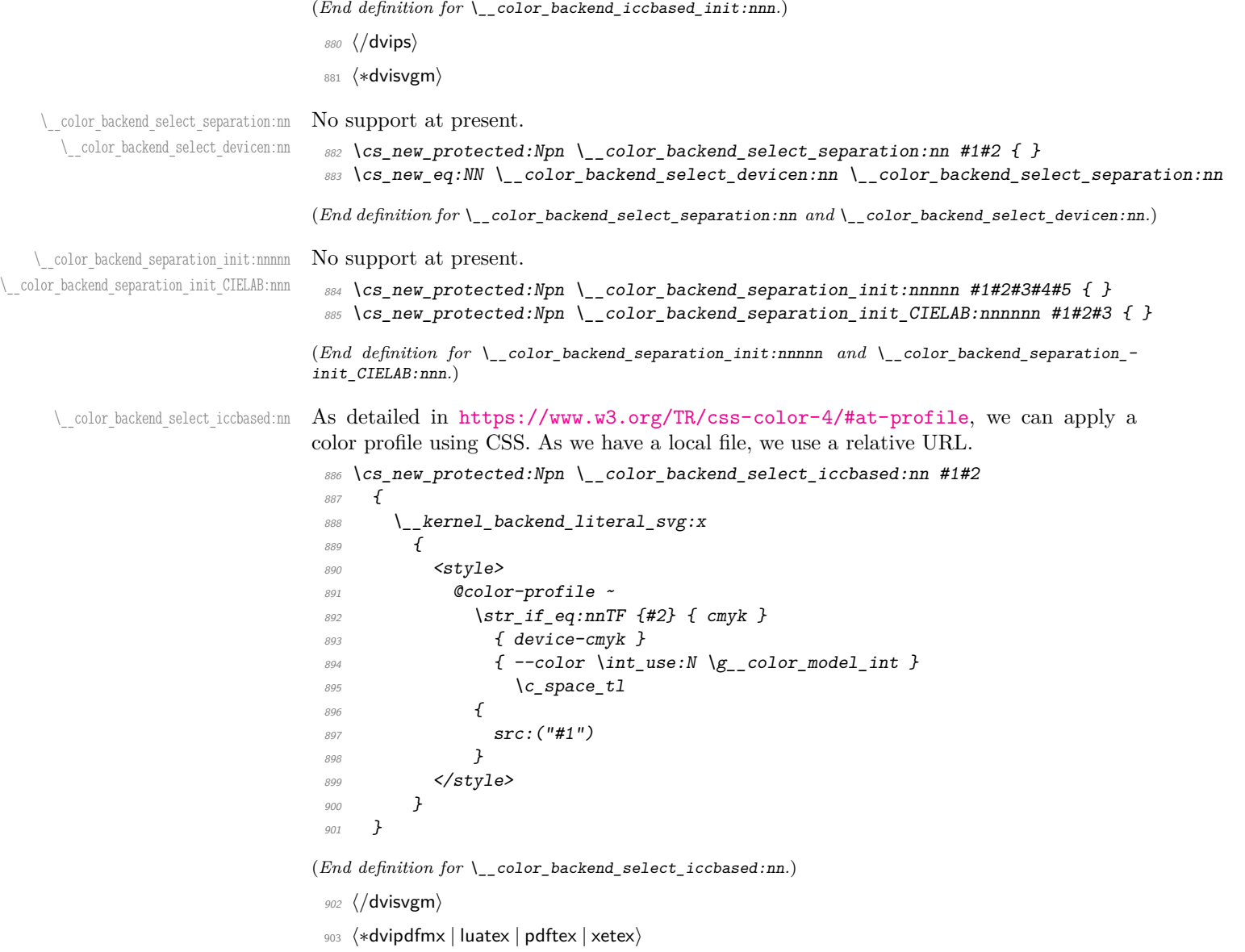

\\_\_color\_backend\_select\_separation:nn \\_\_color\_backend\_select\_devicen:nn  $\setminus$ \_color\_backend\_select\_iccbased:nn  $pdfTeX.$ 

Although (x)dvipdfmx has a built-in approach to color spaces, that can't be used with the generic color stacks. So we take an approach in which we share the same code as for

 $_{904}$  \cs\_new\_protected:Npn \\_\_color\_backend\_select\_separation:nn #1#2

```
905 { \__color_backend_select:nn { /#1 ~ cs ~ #2 ~ scn } { /#1 ~ CS ~ #2 ~ SCN } }
906 \cs_new_eq:NN \__color_backend_select_devicen:nn \__color_backend_select_separation:nn
```

```
907 \cs_new_eq:NN \__color_backend_select_iccbased:nn \__color_backend_select_separation:nn
```
<sup>(</sup>*End definition for* \\_\_color\_backend\_select\_separation:nn *,* \\_\_color\_backend\_select\_devicen:nn *, and* \\_\_color\_backend\_select\_iccbased:nn*.*)

\\_\_color\_backend\_separation\_init:nnnnn \\_\_color\_backend\_separation\_init:nn \ color backend separation init CIELAB:nnn

Initialising the PDF structures needs two parts: creating an object containing the "real" name of the Separation, then adding a reference to that to each page. We use a separate object for the tint transformation following the model in the PDF reference.

```
908 \cs_new_protected:Npn \__color_backend_separation_init:nnnnn #1#2#3#4#5
909 {
910 \pdf_object_unnamed_write:nx { dict }
\frac{911}{ } f
912 /FunctionType ~ 2
913 /Domain ~ [0 ~ 1]
914 \tl if blank:nF {#3} { /Range ~ [#3] }
915 /CO ~ [#4] ~
916 /C1 ~ [#5] /N ~ 1
917 }
918 \exp_args:Nx \__color_backend_separation_init:nn
919 { \str_convert_pdfname:n {#1} } {#2}
920 \bool_lazy_and:nnT
921 { \cs_if_exist_p:N \pdfmanagement_if_active_p: }
922 { \pdfmanagement_if_active_p: }
923 \{924 \text{Vuse:x}\overline{925} \overline{\mathbf{6}}926 \pdfmanagement_add:nnn
927 f Page / Resources / ColorSpace }
\{color\} \{color\} \newline {color\_mode1\_int\_use:N \setminus g\_color\_model\_int} \}929 { \ndf \object\ ref\ last: }930 }
931 }
932 }
933 \cs_new_protected:Npn \__color_backend_separation_init:nn #1#2
934 \uparrow935 \pdf_object_unnamed_write:nx { array }
936 { /Separation /#1 ~ #2 ~ \pdf_object_ref_last: }
\verb|prop_gput: Nnx \gtrsim \color_backend_colorant\_prop { //  #1 }938 { \pdf_object_ref_last: }
939 }
```
For CIELAB colors, we need one object per document for the illuminant, plus initialisation of the color space referencing that object.

```
940 \cs_new_protected:Npn \__color_backend_separation_init_CIELAB:nnn #1#2#3
941 \frac{94}{9}942 \pdf_object_if_exist:nF { __color_illuminant_CIELAB_ #1 }
943 \uparrow\texttt{pdf\_object\_new:nn} { __color_illuminant_CIELAB_ #1 } { array }
945 \pdf object write:nx { color illuminant CIELAB #1 }
946 \{947 /Lab
948 <<
              /WhitePoint ~\sim950 \lceil \setminus t1\_use:c \in c\_color\_model\_whitepoint\_CIELAB\_ #1\_t1 \rbrace951 /Range ~ [ \c__color_model_range_CIELAB_tl ]
952 >>
953 }
954 }
955 \__color_backend_separation_init:nnnnn
```

```
956 {#2}
957 { \pdf_object_ref:n { __color_illuminant_CIELAB_ #1 } }
958 { \c__color_model_range_CIELAB_tl }
959 \{100 \sim 0 \sim 0\}960 {#3}
961 }
```
(*End definition for* \\_\_color\_backend\_separation\_init:nnnnn *,* \\_\_color\_backend\_separation\_init:nn *, and* \\_\_color\_backend\_separation\_init\_CIELAB:nnn*.*)

\\_\_color\_backend\_devicen\_init:nnn \\_\_color\_backend\_devicen\_init:w Similar to the Separations case, but with an arbitrary function for the alternative space work.

```
962 \cs_new_protected:Npn \__color_backend_devicen_init:nnn #1#2#3
963 {
964 \pdf_object_unnamed_write:nx { stream }
965 \{966 \{967 /FunctionType ~ 4 ~
968 /Domain ~
969 \qquad \qquad \qquad \qquad970 \prg_replicate:nn
\{ 0 \setminus _{\_}color\_backend\_devicen\_init:w #1 ~\sim \setminus _{\mathcal{S}_\_}color\_stop \}972 \{0 - 1 - \}973 \frac{1}{2} ~
974 / Range ~
975 \int ~
976 \text{str\_case:nn } {#2}
977 \{978 { /DeviceCMYK } { 0 ~ 1 ~ 0 ~ 1 ~ 0 ~ 1 ~ 0 ~ 1 }
979 {V} /DeviceGray } { 0 ~ 1 }
980 { /DeviceRGB } { 0 ~ 1 ~ 0 ~ 1 ~ 0 ~ 1 }
981 } ~
982 ]
983 }
984 { {#3} }
985 }
986 \pdf_object_unnamed_write:nx { array }
987 {
988 /DeviceN ~
989 [ ~ \sim #1 ~ \sim ~ ] ~ \sim990 #2 ~
991 \pdf_object_ref_last:
\setminus_color_backend_devicen_colorants:n {#1}<br>
993
993 }
994 \bool_lazy_and:nnT
995 { \cs_if_exist_p:N \pdfmanagement_if_active_p: }
996 { \pdfmanagement_if_active_p: }
997 \sim998 \lambdause:x
999 \qquad \qquad \text{ }1000 \pdfmanagement add:nnn
1001 { Page / Resources / ColorSpace }
1002 { color \int_use:N \g__color_model_int }
1003 { \pdf_object_ref_last: }
```

```
1004 }
\begin{array}{ccc} 1005 & & & \ \end{array}10061007 \cs_new:Npn \__color_backend_devicen_init:w #1 ~ #2 \s__color_stop
1008 {
1009 + 11010 \{t1\_if\_blank:nF \{H2\}1011 { \_color_backend_devicen_init:w #2 \s_color_stop }
1012 }
```

```
(End definition for \__color_backend_devicen_init:nnn and \__color_backend_devicen_init:w.)
```
\ color backend iccbased init:nnn Lots of data to save here: we only want to do that once per file, so track it by name.

```
1013 \cs_new_protected:Npn \__color_backend_iccbased_init:nnn #1#2#3
1014 {
1015 \pdf_object_if_exist:nF { __color_icc_ #1 }
1016 \{1017 \pdf_object_new:nn { __color_icc_ #1 } { fstream }
1018 \pdf_object_write:nx { __color_icc_ #1 }
1019 \{1020 f
1021 /N ~ \exp_not:n { #2 } ~
1022 \text{ltl\_if\_empty: nF \{ #3 } { } /Range~[ #3 ] }
1023 }
\{f \# 1\}<br>
\{f \# 1\}1025 }
1026 }
1027 \pdf_object_unnamed_write:nx { array }
1028 { /ICCBased ~ \pdf_object_ref:n { __color_icc_ #1 } }
1029 \cs_if_exist:NT \pdfmanagement_add:nnn
1030 {
1031 \use:x
1032 \{1033 \pdfmanagement_add:nnn { Page / Resources / ColorSpace }
_{1034} { color \int_use:N \g__color_model_int }
1035 \{ \sim \Delta\} \{ \sim \Delta\} \{ \sim \Delta\}1036 }
1037 }
1038 }
```
(*End definition for* \\_\_color\_backend\_iccbased\_init:nnn*.*)

\ color backend iccbased device:nnn This is very similar to setting up a color space: the only part we skip is adding it to the page resources.

```
1039 \cs_new_protected:Npn \__color_backend_iccbased_device:nnn #1#2#3
1040 \frac{1}{2}1041 \pdf_object_if_exist:nF { __color_icc_ #1 }
1042 f
1043 \qquad \qquad \qquad \Delta \qquad \qquad \1044 \pdf_object_write:nn { __color_icc_ #1 }
1045 \uparrow1046 \{ /N \sim #3 \}1047 \{ \#1 \}1048 }
```

```
1049 }
1050 \pdf_object_unnamed_write:nx { array }
_{1051} { /ICCBased ~ \pdf object ref:n { color icc #1 } }
1052 \cs_if_exist:NT \pdfmanagement_add:nnn
1053 \uparrow1054 \use:x
1055 \{1056 \pdfmanagement_add:nnn
1057 { Page / Resources / ColorSpace }
                           \{ Default #2 \}1059 { \qquad \qquad} { \qquad \qquad} { \qquad \qquad} { \qquad \qquad} { \qquad \qquad} { \qquad \qquad} { \qquad \qquad} { \qquad \qquad} { \qquad \qquad} { \qquad \qquad { \qquad \qquad} { \qquad \qquad { \qquad \qquad} { \qquad \qquad { \qquad \qquad { \qquad \qquad { \qquad \qquad { \qquad \qquad { \qquad \qquad1060 }
1061 }
1062 }
```
(*End definition for* \\_\_color\_backend\_iccbased\_device:nnn*.*)

```
1063 ⟨/dvipdfmx | luatex | pdftex | xetex⟩
```

```
1064 \langle *divipdfmx | xetex \rangle
```
\\_\_color\_backend\_select\_separation:nn \\_\_color\_backend\_select\_devicen:nn

For older (x)dvipdfmx, we *could* support separations using a dedicated mechanism, but it was not added that long before the color stacks. So instead of having two complex paths, just disable here.

```
1065 \int_compare:nNnT \c__kernel_sys_dvipdfmx_version_int < { 20201111 }
1066 <del>{</del>
1067 \cs_gset_protected:Npn \__color_backend_select_separation:nn #1#2 { }
1068 \cs_gset_eq:NN \__color_backend_select_devicen:nn
1069 \__color_backend_select_separation:nn
1070 }
```
(*End definition for* \\_\_color\_backend\_select\_separation:nn *and* \\_\_color\_backend\_select\_devicen:nn*.*) <sup>1071</sup> ⟨*/*dvipdfmx | xetex⟩

#### **3.5 Fill and stroke color**

Here, dvipdfmx/XTFEX follows LuaTEX and pdfTEX, while for dvips we have to manage fill and stroke color ourselves. We also handle dvisvgm independently, as there we can create SVG directly.

<sup>1072</sup> ⟨∗dvipdfmx | luatex | pdftex | xetex⟩

Drawing (fill/stroke) color is handled in  $\text{divipdfmx}/\text{X}$  TEX in the same way as LuaTEX/pdfTEX. We use the same approach as earlier, except the color stack is not involved so the generic direct PDF operation is used. There is no worry about the nature of strokes: everything is handled automatically.

```
1073 \cs_new_protected:Npn \__color_backend_fill_cmyk:n #1
1074 { \ color backend fill:n { #1 ~ k } }
1075 \cs_new_protected:Npn \__color_backend_fill_gray:n #1
1076 { \_color_backend_fill:n { #1 ~ g } }
1077 \cs_new_protected:Npn \__color_backend_fill_rgb:n #1
1078 { \_color_backend_fill:n { #1 ~ rg } }
1079 \cs_new_protected:Npn \__color_backend_fill:n #1
1080 {
_{1081} \tl set:Nn \l color backend fill tl {#1}
```
\\_\_color\_backend\_fill\_cmyk:n \\_\_color\_backend\_fill\_gray:n \\_\_color\_backend\_fill\_rgb:n \\_\_color\_backend\_fill:n \\_\_color\_backend\_stroke\_cmyk:n \\_\_color\_backend\_stroke\_gray:n \\_\_color\_backend\_stroke\_rgb:n \\_\_color\_backend\_stroke:n

```
1082 \__kernel_color_backend_stack_push:nn \l__color_backend_stack_int
1083 \{ #1 \sim \l__color_backend_stroke_tl }
1084 \group_insert_after:N \__color_backend_reset:
1085 }
1086 \cs_new_protected:Npn \__color_backend_stroke_cmyk:n #1
1087 { \_color_backend_stroke:n { #1 ~ K } }
1088 \cs_new_protected:Npn \__color_backend_stroke_gray:n #1
1089 { \_color_backend_stroke:n { #1 ~ G } }
1090 \cs_new_protected:Npn \__color_backend_stroke_rgb:n #1
1091 {\__color_backend_stroke:n { #1 ~ RG } }
1092 \cs_new_protected:Npn \__color_backend_stroke:n #1
1093 {
1094 \tl_set:Nn \l__color_backend_stroke_tl {#1}
1095 \__kernel_color_backend_stack_push:nn \l__color_backend_stack_int
1096 { \lceil \cdot 1 \rceil color_backend_fill_tl \lceil \cdot 1 \rceil and \lceil \cdot 1 \rceil \lceil \cdot 1 \rceil \lceil \cdot 1 \rceil \lceil \cdot 1 \rceil \lceil \cdot 1 \rceil \lceil \cdot 1 \rceil \lceil \cdot 1 \rceil \lceil \cdot 1 \rceil \lceil \cdot 1 \rceil \lceil \cdot 1 \rceil \lceil \cdot 1 \rceil \lceil \cdot 1 \rceil \lceil1097 \group insert after:N \ color backend reset:
1098 }
```
(*End definition for* \\_\_color\_backend\_fill\_cmyk:n *and others.*)

```
\__color_backend_fill_separation:nn
\__color_backend_stroke_separation:nn
    \__color_backend_fill_devicen:nn
  \__color_backend_stroke_devicen:nn
```

```
1099 \cs_new_protected:Npn \__color_backend_fill_separation:nn #1#2
1100 { \_color_backend_fill:n { /#1 ~ ~ ~ ~ ~ ~ ~ ~ ~ ~ ~ ~ ~ ~ ~ ~ ~ ~ scn } }
1101 \cs_new_protected:Npn \__color_backend_stroke_separation:nn #1#2
_{1102} { \_color_backend_stroke:n { /#1 ~ ~ ~ CS ~ ~ ~ #2 ~ ~ ~ SCN ~ } } }
1103 \cs_new_eq:NN \__color_backend_fill_devicen:nn \__color_backend_fill_separation:nn
1104 \cs_new_eq:NN \__color_backend_stroke_devicen:nn \__color_backend_stroke_separation:nn
(End definition for \__color_backend_fill_separation:nn and others.)
```

```
1105 ⟨/dvipdfmx | luatex | pdftex | xetex⟩
```

```
1106 ⟨∗dvipdfmx | xetex⟩
```
Deal with older (x)dvipdfmx.

```
1107 \int compare:nNnT \c kernel sys dvipdfmx version int < { 20201111 }
1108 \sim1109 \cs_gset_protected:Npn \__color_backend_fill_cmyk:n #1
1110
1111 \_kernel_backend_literal:n { pdf: bc ~ [#1] }
\label{eq:111} $$ \group\_insert_after:N \_color_back \rightharpoonup r<br>\n<math display="block"> $$</math>1113 }
1114 \cs gset eq:NN \_color_backend_fill_gray:n \_color_backend_fill_cmyk:n
1115 \cs_gset_eq:NN \__color_backend_fill_rgb:n \__color_backend_fill_cmyk:n
1116 \cs gset protected:Npn \ color backend reset:
1117 \qquad \qquad { \ kernel backend literal:n { pdf: ec } }
1118 \cs gset protected:Npn \ color backend stroke:n #1
1119 { \_kernel_backend_literal:n {#1} }
1120 \qquad \csc_Sgset_protected:Npn \_color_backend_fill_separation:nn #1#2 { }
1121 \cs_gset_eq:NN \__color_backend_fill_devicen:nn
1122 \ color backend fill separation:nn
1123 \cs_gset_eq:NN \__color_backend_stroke_separation:nn
1124 \__color_backend_fill_separation:nn
1125 \cs_gset_eq:NN \__color_backend_stroke_devicen:nn
1126 \__color_backend_stroke_separation:nn
1127 }
```

```
\__color_backend_fill_cmyk:n
\__color_backend_fill_gray:n
 \__color_backend_fill_rgb:n
     \__color_backend_reset:
   \__color_backend_stroke:n
     \__color_backend_fill_separation:nn
   \__color_backend_stroke_separation:nn
```
(*End definition for* \\_\_color\_backend\_fill\_cmyk:n *and others.*)

```
1128 ⟨/dvipdfmx | xetex⟩
```

```
1129 ⟨∗dvips⟩
```
Fill color here is the same as general color *except* we skip the stroke part.

```
1130 \cs_new_protected:Npn \_color_backend_fill_cmyk:n #1
1131 { \_color_backend_fill:n { cmyk ~ #1 } }
1132 \cs_new_protected:Npn \_color_backend_fill_gray:n #1
1133 { \_color_backend_fill:n { gray ~ #1 } }
1134 \cs_new_protected:Npn \__color_backend_fill_rgb:n #1
1135 { \_color_backend_fill:n { rgb ~ #1 } }
1136 \cs_new_protected:Npn \__color_backend_fill:n #1
1137 \frac{1}{2}1138 \__kernel_backend_literal:n { color~push~ #1 }
_{1139} \group_insert_after:N \__color_backend_reset:
1140 }
1141 \text{ } \texttt{\&c} \texttt{s\_new\_protected: Npn} \texttt{\&c} \texttt{color\_background\_stroke\_cmyk:n \#1}1142 { \__kernel_backend_postscript:n { /color.sc { #1 ~ setcmykcolor } def } }
1143 \cs_new_protected:Npn \_color_backend_stroke_gray:n #1
1144 { \_kernel_backend_postscript:n { /color.sc { #1 ~ setgray } def } }
1145 \cs_new_protected:Npn \__color_backend_stroke_rgb:n #1
      \{ \ \setminus \_\ kernel_backend_postscript:n { /color.sc { #1 ~ setrgbcolor } def } }
```
(*End definition for* \\_\_color\_backend\_fill\_cmyk:n *and others.*)

```
1147 \cs_new_protected:Npn \__color_backend_fill_separation:nn #1#2
1148 { \_color_backend_fill:n { separation ~ #1 ~ #2 } }
1149 \cs_new_protected:Npn \__color_backend_stroke_separation:nn #1#2
1150 { \__kernel_backend_postscript:n { /color.sc { separation ~ #1 ~ #2 } def } }
1151 \cs_new_eq:NN \__color_backend_fill_devicen:nn \__color_backend_fill_separation:nn
1152 \cs_new_eq:NN \__color_backend_stroke_devicen:nn \__color_backend_stroke_separation:nn
(End definition for \__color_backend_fill_separation:nn and others.)
1153 ⟨/dvips⟩
1154 ⟨∗dvisvgm⟩
```
Fill color here is the same as general color *except* we skip the stroke part.

```
1155 \cs_new_protected:Npn \__color_backend_fill_cmyk:n #1
1156 { \_color_backend_fill:n { cmyk ~ #1 } }
1157 \cs_new_protected:Npn \__color_backend_fill_gray:n #1
1158 \{ \ \setminus \_color{red} \_color \}1159 \cs_new_protected:Npn \__color_backend_fill_rgb:n #1
1160 { \_color_backend_fill:n { rgb ~ #1 } }
1161 \cs_new_protected:Npn \__color_backend_fill:n #1
1162 \frac{1}{2}1163 \_kernel_backend_literal:n { color~push~ #1 }
1164 \group_insert_after:N \__color_backend_reset:
1165 }
```
(*End definition for* \\_\_color\_backend\_fill\_cmyk:n *and others.*)

\\_\_color\_backend\_fill\_cmyk:n \\_\_color\_backend\_fill\_gray:n \\_\_color\_backend\_fill\_rgb:n \\_\_color\_backend\_fill:n \\_\_color\_backend\_stroke\_cmyk:n \\_\_color\_backend\_stroke\_gray:n \\_\_color\_backend\_stroke\_rgb:n

> \\_\_color\_backend\_fill\_separation:nn \\_\_color\_backend\_stroke\_separation:nn \\_\_color\_backend\_fill\_devicen:nn \\_\_color\_backend\_stroke\_devicen:nn

\\_\_color\_backend\_fill\_cmyk:n \\_\_color\_backend\_fill\_gray:n \\_\_color\_backend\_fill\_rgb:n \\_\_color\_backend\_fill:n

\\_\_color\_backend\_stroke\_cmyk:n \ color backend stroke cmyk:w \\_\_color\_backend\_stroke\_gray:n \\_\_color\_backend\_stroke\_gray\_aux:n \\_\_color\_backend\_stroke\_rgb:n \\_\_color\_backend\_stroke\_rgb:w \\_\_color\_backend:nnn

```
For drawings in SVG, we use scopes for all stroke colors. That requires using RGB values,
which luckily are easy to convert here (cmyk to RGB is a fixed function).
```

```
1166 \cs_new_protected:Npn \__color_backend_stroke_cmyk:n #1
1167 { \__color_backend_cmyk:w #1 \s__color_stop }
1168 \cs_new_protected:Npn \__color_backend_stroke_cmyk:w
1169 #1 ~ #2 ~ #3 ~ #4 \s_color_stop
1170 \, f
1171 \use:x
1172 \{1173 \__color_backend:nnn
1174 \{ \ \{ fp\_eval:n \} -100 * ( 1 - min ( 1 , #1 + #4 ) ) \} \}1175 \{ \left( \frac{p}{p} \right) : n \in \{-100 \ast (1 - \min (1, #2 + #4)) \} \}1176 \{ \left( \frac{p}{p}\right) \cdot \left( 1 - \min \left( 1, \frac{p}{p} + \frac{p}{p} \right) \right) \}\frac{1177}{1178} }
1178 }
1179 \cs_new_protected:Npn \__color_backend_stroke_gray:n #1
1180 \frac{f}{f}1181 \lambdause:x
1182 \t\t \t\t f1183 \__color_backend_stroke_gray_aux:n
1184 { \{ \} f \geq 100 \times (#1) \} }1185 }
1186 }
1187 \cs_new_protected:Npn \__color_backend_stroke_gray_aux:n #1
1188 { \_color_backend:nnn {#1} {#1} {#1} }
1189 \cs_new_protected:Npn \__color_backend_stroke_rgb:n #1
1190 \{ \ \_color{red}color\_color_backend\_rgb:w #1 \ \s\_color\_stop \}1191 \cs_new_protected:Npn \__color_backend_stroke_rgb:w
1192 #1 ~ #2 ~ #3 \s__color_stop<br>1193 {
1193
1194 \use:x
1195 {
1196 \__color_backend:nnn
1197 \{ \ \{ fp\_eval:n \ \{ \ 100 * (#1) \ \} \ \}1198 \{ \n\{ \text{rep}\ \text{eval}: n \{ \text{100} * (\#2) } \} \}1199 \{ \ \langle fp\_eval:n \{ 100 * (#3) \} \ \}1200 }
1201 }
1202 \cs_new_protected:Npx \__color_backend:nnn #1#2#3
1203 f
1204 \ kernel backend scope:n
1205 {
1206 stroke =
1207 "
1208 rgb
1209 (
1210 #1 \ \text{C_percent\_str}\sharp 2 \setminus c percent str,
\text{1212} #3 \c_percent_str
1213 )
1214 "
1215 }
1216 }
```
(*End definition for* \\_\_color\_backend\_stroke\_cmyk:n *and others.*)

\\_\_color\_backend\_fill\_separation:nn \\_\_color\_backend\_stroke\_separation:nn \\_\_color\_backend\_fill\_devicen:nn \\_\_color\_backend\_stroke\_devicen:nn At present, these are no-ops.

draw\_backend\_literal:n

```
1217 \text{ } \text{Cs\_new\_protected: Npn } \_\text{color\_color\_background\_fill\_separation:nn  #1#2 { } \}
```

```
1218 \cs_new_protected:Npn \__color_backend_stroke_separation:nn #1#2 { }
```

```
1219 \cs_new_eq:NN \__color_backend_fill_devicen:nn \__color_backend_fill_separation:nn
```

```
1220 \cs_new_eq:NN \__color_backend_stroke_devicen:nn \__color_backend_stroke_separation:nn
```
(*End definition for* \\_\_color\_backend\_fill\_separation:nn *and others.*)

```
1221 ⟨/dvisvgm⟩
```
<sup>1222</sup> ⟨*/*package⟩

## **4 l3backend-draw Implementation**

<sup>1223</sup> ⟨∗package⟩ <sup>1224</sup> ⟨@@=draw⟩

#### **4.1 dvips backend**

1225 (\*dvips)

The same as literal PostScript: same arguments about positioning apply her.

\\_\_draw\_backend\_literal:x  $1226$  \cs new eq:NN \ draw backend literal:n \ kernel backend literal postscript:n <sup>1227</sup> \cs\_generate\_variant:Nn \\_\_draw\_backend\_literal:n { x }

(*End definition for* \\_\_draw\_backend\_literal:n*.*)

\\_\_draw\_backend\_begin: \\_draw\_backend\_end: The ps::[begin] special here deals with positioning but allows us to continue on to a matching  $ps::[end]:$  contrast with  $ps:$ , which positions but where we can't split material between separate calls. The @beginspecial/@endspecial pair are from special.pro and correct the scale and *y*-axis direction. In contrast to pgf, we don't save the current point: discussion with Tom Rokici suggested a better way to handle the necessary translations (see \\_draw\_backend\_box\_use:Nnnnn). (Note that @beginspecial/@endspecial forms a backend scope.) The [begin]/[end] lines are handled differently from the rest as they are conceptually different: not really drawing literals but instructions to dvips itself.

```
1228 \cs_new_protected:Npn \__draw_backend_begin:
1229 {
1230 \__kernel_backend_literal:n { ps::[begin] }
1231 \__draw_backend_literal:n { @beginspecial }
1232 }
1233 \cs_new_protected:Npn \__draw_backend_end:
1234 \uparrow1235 \ draw backend literal:n { @endspecial }
1236 \__kernel_backend_literal:n { ps::[end] }
1237 }
```
(*End definition for* \\_\_draw\_backend\_begin: *and* \\_\_draw\_backend\_end:*.*)

Scope here may need to contain saved definitions, so the entire memory rather than just the graphic state has to be sent to the stack.

```
1238 \cs_new_protected:Npn \__draw_backend_scope_begin:
1239 { \ draw backend literal:n { save } }
1240 \cs_new_protected:Npn \__draw_backend_scope_end:
1241 { \ draw backend literal:n { restore } }
```
\\_\_draw\_backend\_scope\_begin:

\\_\_draw\_backend\_scope\_end:

(*End definition for* \\_\_draw\_backend\_scope\_begin: *and* \\_\_draw\_backend\_scope\_end:*.*)

\\_\_draw\_backend\_moveto:nn \\_\_draw\_backend\_lineto:nn \\_\_draw\_backend\_rectangle:nnnn \\_\_draw\_backend\_curveto:nnnnnn

> \\_\_draw\_backend\_evenodd\_rule: \\_\_draw\_backend\_nonzero\_rule: \g\_\_draw\_draw\_eor\_bool

Path creation operations mainly resolve directly to PostScript primitive steps, with only the need to convert to bp. Notice that x-type expansion is included here to ensure that any variable values are forced to literals before any possible caching. There is no native rectangular path command (without also clipping, filling or stroking), so that task is done using a small amount of PostScript.

```
1242 \text{ } \cs_new_protected:Npn \_draw_backend_moveto:nn #1#2
1243 \uparrow1244 \__draw_backend_literal:x
1245 \uparrow1246 \dim_{\text{to\_decimal\_in\_bp:n}} {#1} ~
1247 \dim to decimal in bp:n {#2} ~ moveto
1248 }
1249 }
1250 \cs_new_protected:Npn \_draw_backend_lineto:nn #1#2
1251 \frac{1}{256}1252 \__draw_backend_literal:x
1253 {
1254 \dim_{\text{to\_decimal\_in\_bp:n}} {#1} ~
1255 \dim_{\text{to\_decimal\_in\_bp:n}} \{ \#2 \} \sim lineto
1256 }
1257 }
1258 \cs_new_protected:Npn \_draw_backend_rectangle:nnnn #1#2#3#4
1259 \sqrt{}1260 \__draw_backend_literal:x
1261 {
1262 \dim to decimal in bp:n {#4} ~ \dim to decimal in bp:n {#3} ~
1263 \dim to decimal in bp:n {#1} ~ \dim to decimal in bp:n {#2} ~
1264 moveto~dup~0~rlineto~exch~0~exch~rlineto~neg~0~rlineto~closepath
1265 }
1266 }
1267 \cs_new_protected:Npn \__draw_backend_curveto:nnnnnn #1#2#3#4#5#6
1268 \sqrt{}1269 \__draw_backend_literal:x
1270 \, \rm{f}\dim_t \dim_t \dim_t \dim_t \{ \{ \} \sim \dim_t \dim_t \{ \} \sim\dim_t \dim_t \dim_t \dim_t \{ \#3 \} ~ \dim_t \dim_t \dim_t \{ \#4 \} ~
\dim_{to\_decimal\_in\_bp:n} {#5} ~ \dim_to_decimal_in_bp:n {#6} ~
1274 curveto
1275 }
1276 }
```
(*End definition for* \\_\_draw\_backend\_moveto:nn *and others.*)

The even-odd rule here can be implemented as a simply switch.

```
1277 \cs_new_protected:Npn \__draw_backend_evenodd_rule:
1278 { \bool_gset_true:N \g__draw_draw_eor_bool }
1279 \cs_new_protected:Npn \__draw_backend_nonzero_rule:
1280 { \bool_gset_false:N \g__draw_draw_eor_bool }
1281 \bool_new:N \g__draw_draw_eor_bool
```

```
(End definition for \__draw_backend_evenodd_rule: , \__draw_backend_nonzero_rule: , and \g__-
draw draw eor bool.)
```
\\_\_draw\_backend\_closepath: \\_\_draw\_backend\_stroke: \\_\_draw\_backend\_closestroke: \\_\_draw\_backend\_fill: \\_\_draw\_backend\_fillstroke: \\_\_draw\_backend\_clip: \\_\_draw\_backend\_discardpath: \g\_\_draw\_draw\_clip\_bool Unlike PDF, PostScript doesn't track separate colors for strokes and other elements. It is also desirable to have the clip keyword after a stroke or fill. To achieve those outcomes, there is some work to do. For color, the stoke color is simple but the fill one has to be inserted by hand. For clipping, the required ordering is achieved using a TEX switch. All of the operations end with a new path instruction as they do not terminate (again in contrast to PDF).

```
1282 \text{ } \cs_new_protected:Npn \_draw_backend_closepath:
1283 { \_draw_backend_literal:n { closepath } }
1284 \cs_new_protected:Npn \__draw_backend_stroke:
1205 \sqrt{ }1286 \_draw_backend_literal:n { gsave }
1287 \__draw_backend_literal:n { color.sc }
1288 \__draw_backend_literal:n { stroke }
1289 \_draw_backend_literal:n { grestore }
1290 \bool if:NT \g draw draw clip bool
1291 {
1292 \qquad \qquad \setminus \_draw\_background\_literal:x1293 {
1294 \bool_if:NT \g__draw_draw_eor_bool { eo }
1295 clip
1296 }
1297 }
_{1298} \ draw backend literal:n { newpath }
1299 \bool_gset_false:N \g__draw_draw_clip_bool
1300 }
1301 \cs_new_protected:Npn \__draw_backend_closestroke:
1302 \{1303 \ draw backend closepath:
1304 \__draw_backend_stroke:
1305 }
1306 \cs_new_protected:Npn \__draw_backend_fill:
1307 \uparrow1308 \__draw_backend_literal:x
1309 {
1310 \bool_if:NT \g__draw_draw_eor_bool { eo }
f1111312 }
1313 \boldsymbol{\delta} \boldsymbol{\delta}1314 {
1315 \qquad \qquad \qquad \Delta draw_backend_literal:x
1316 \{1317 \boldsymbol{\delta} \bool_if:NT \g__draw_draw_eor_bool { eo }
1318 clip
1319 }
1320 }
1321 \__draw_backend_literal:n { newpath }
1322 \bool_gset_false:N \g__draw_draw_clip_bool
1323 }
1324 \cs_new_protected:Npn \__draw_backend_fillstroke:
1325 {
1326 \__draw_backend_literal:x
1327 {
1328 \boldsymbol{\delta} \bool_if:NT \gtrsim_d \text{raw\_draw\_e} or \{\text{eo }\}
```

```
\begin{array}{ccc} 1329 & & \text{fill} \\ 1330 & & \end{array}1330 }
_{1331} \ draw backend literal:n { gsave }
_{1332} \_draw_backend_literal:n { color.sc }
1333 \__draw_backend_literal:n { stroke }
1334 \_draw_backend_literal:n { grestore }
1335 \bool_if:NT \g__draw_draw_clip_bool
1336 \{1337 \_draw_backend_literal:x
1338 \{1339 \bool_if:NT \g__draw_draw_eor_bool { eo }
1340 clip
1341 }
1342 }
1343 \__draw_backend_literal:n { newpath }
1344 \bool gset false:N \g draw draw clip bool
1345 }
1346 \cs_new_protected:Npn \__draw_backend_clip:
1347 { \bool_gset_true:N \g__draw_draw_clip_bool }
1348 \bool_new:N \g__draw_draw_clip_bool
1349 \cs_new_protected:Npn \__draw_backend_discardpath:
1350 {
1351 \bool_if:NT \g__draw_draw_clip_bool
1352 \int1353 \__draw_backend_literal:x
1354 \left\{ \begin{array}{c} \end{array} \right\}1355 \bool_if:NT \g_draw_draw_eor_bool { eo }
1356 clip
1357 }
1358 }
1359 \__draw_backend_literal:n { newpath }
1360 \bool_gset_false:N \g__draw_draw_clip_bool
1361 }
```
(*End definition for* \\_\_draw\_backend\_closepath: *and others.*)

Converting paths to output is again a case of mapping directly to PostScript operations.

<sup>1362</sup> \cs\_new\_protected:Npn \\_\_draw\_backend\_dash\_pattern:nn #1#2

```
1363 \uparrow1364 \__draw_backend_literal:x
1365 \sim1366 [
1367 \text{exp}_{\text{args}}:Nf \ \text{use:n}1368 \{ \clut \texttt{map_function:mN } \{ \#1 \} \ \_draw\_backend\_dash:n \}1369 7
1370 \dim_to_decimal_in_bp:n {#2} ~ setdash
1371 }
1372 }
1373 \cs_new:Npn \__draw_backend_dash:n #1
1374 { ~ \dim_to_decimal_in_bp:n {#1} }
1375 \cs_new_protected:Npn \__draw_backend_linewidth:n #1
1376 \uparrow1377 \_draw_backend_literal:x
1378 { \dim_{to\_decimal\_in\_bp:n {#1} ~ setlinewidth }
```
\\_\_draw\_backend\_dash\_pattern:nn \\_\_draw\_backend\_dash:n \\_\_draw\_backend\_linewidth:n \\_\_draw\_backend\_miterlimit:n \\_\_draw\_backend\_cap\_butt: \\_\_draw\_backend\_cap\_round: \\_\_draw\_backend\_cap\_rectangle: \\_\_draw\_backend\_join\_miter: \\_\_draw\_backend\_join\_round: \\_\_draw\_backend\_join\_bevel:
```
1379 }
1380 \cs_new_protected:Npn \__draw_backend_miterlimit:n #1
_{1381} { \ draw backend literal:n { #1 ~ setmiterlimit } }
1382 \cs_new_protected:Npn \__draw_backend_cap_butt:
1383 { \ draw backend literal:n { 0 ~ setlinecap } }
1384 \cs_new_protected:Npn \__draw_backend_cap_round:
1385 { \_draw_backend_literal:n { 1 ~ setlinecap } }
1386 \cs_new_protected:Npn \__draw_backend_cap_rectangle:
1387 { \__draw_backend_literal:n { 2 ~ setlinecap } }
1388 \cs_new_protected:Npn \__draw_backend_join_miter:
1389 {\_draw_backend_literal:n { 0 ~ setlinejoin } }
1390 \cs_new_protected:Npn \__draw_backend_join_round:
1391 { \__draw_backend_literal:n { 1 ~ setlinejoin } }
1392 \cs_new_protected:Npn \__draw_backend_join_bevel:
1393 { \__draw_backend_literal:n { 2 ~ setlinejoin } }
```
(*End definition for* \\_\_draw\_backend\_dash\_pattern:nn *and others.*)

 $\frac{d}{dx}$  backend  $\text{cm:nnnn}$  In dvips, keeping the transformations in line with the engine is unfortunately not possible for scaling and rotations: even if we decompose the matrix into those operations, there is still no backend tracking  $(cf.$  dvipdfmx/ $X \notin \Gamma$ FX). Thus we take the shortest path available and simply dump the matrix as given.

```
1394 \cs_new_protected:Npn \__draw_backend_cm:nnnn #1#2#3#4
1395 {
1396 \_draw_backend_literal:n
1397 \{ [ #1 ~*~ #2 ~*~ #3 ~*~ #4 ~*~0 ~*~0 ] ~* ~\text{concat} \}1398 }
```
(*End definition for* \\_\_draw\_backend\_cm:nnnn*.*)

\\_draw\_backend\_box\_use:Nnnnn Inside a picture @beginspecial/@endspecial are active, which is normally a good thing but means that the position and scaling would be off if the box was inserted directly. To deal with that, there are a number of possible approaches. The implementation here was suggested by Tom Rokici (author of dvips). We end the current special placement, then set the current point with a literal [begin]. As for general literals, we then use the stack to store the current point and move to it. To insert the required transformation, we have to flip the *y*-axis, once before and once after it. Then we get back to the T<sub>E</sub>X reference point to insert our content. The clean up has to happen in the right places, hence the [begin]/[end] pair around restore. Finally, we can return to "normal" drawing mode. Notice that the set up here is very similar to that in  $\setminus$  draw align currentpoint ... but the ordering of saving and restoring is different (intermixed).

```
1399 \cs_new_protected:Npn \__draw_backend_box_use:Nnnnn #1#2#3#4#5
1400 \frac{f}{f}1401 \_draw_backend_literal:n { @endspecial }
1402 \__draw_backend_literal:n { [end] }
1403 \__draw_backend_literal:n { [begin] }
1404 \_draw_backend_literal:n { save }
1405 \__draw_backend_literal:n { currentpoint }
1406 \__draw_backend_literal:n { currentpoint~translate }
_{1407} \__draw_backend_cm:nnnn { 1 } { 0 } { 0 } { -1 }
_{1408} \ draw backend cm:nnnn {#2} {#3} {#4} {#5}
_{1409} \_draw_backend_cm:nnnn { 1 } { 0 } { 0 } { -1 }
1410 \_draw_backend_literal:n { neg~exch~neg~exch~translate }
```

```
_{1411} \_draw_backend_literal:n { [end] }
1412 \hbox_overlap_right:n { \box_use:N #1 }
1413 \__draw_backend_literal:n { [begin] }
_{1414} \__draw_backend_literal:n { restore }
_{1415} \__draw_backend_literal:n { [end] }
_{1416} \__draw_backend_literal:n { [begin] }
1417 \bigcup_{1418} \bigcup draw_backend_literal:n { @beginspecial }
1418 }
```
(*End definition for* \\_\_draw\_backend\_box\_use:Nnnnn*.*)

<sup>1419</sup> ⟨*/*dvips⟩

# **4.2 LuaTEX, pdfTEX, dvipdfmx and X TEEX**

LuaTEX, pdfTEX, dvipdfmx and X<sub>T</sub>TEX directly produce PDF output and understand a shared set of specials for drawing commands.

1420  $\langle *divipdfmx | luatex | pdftex | xetex \rangle$ 

#### **4.2.1 Drawing**

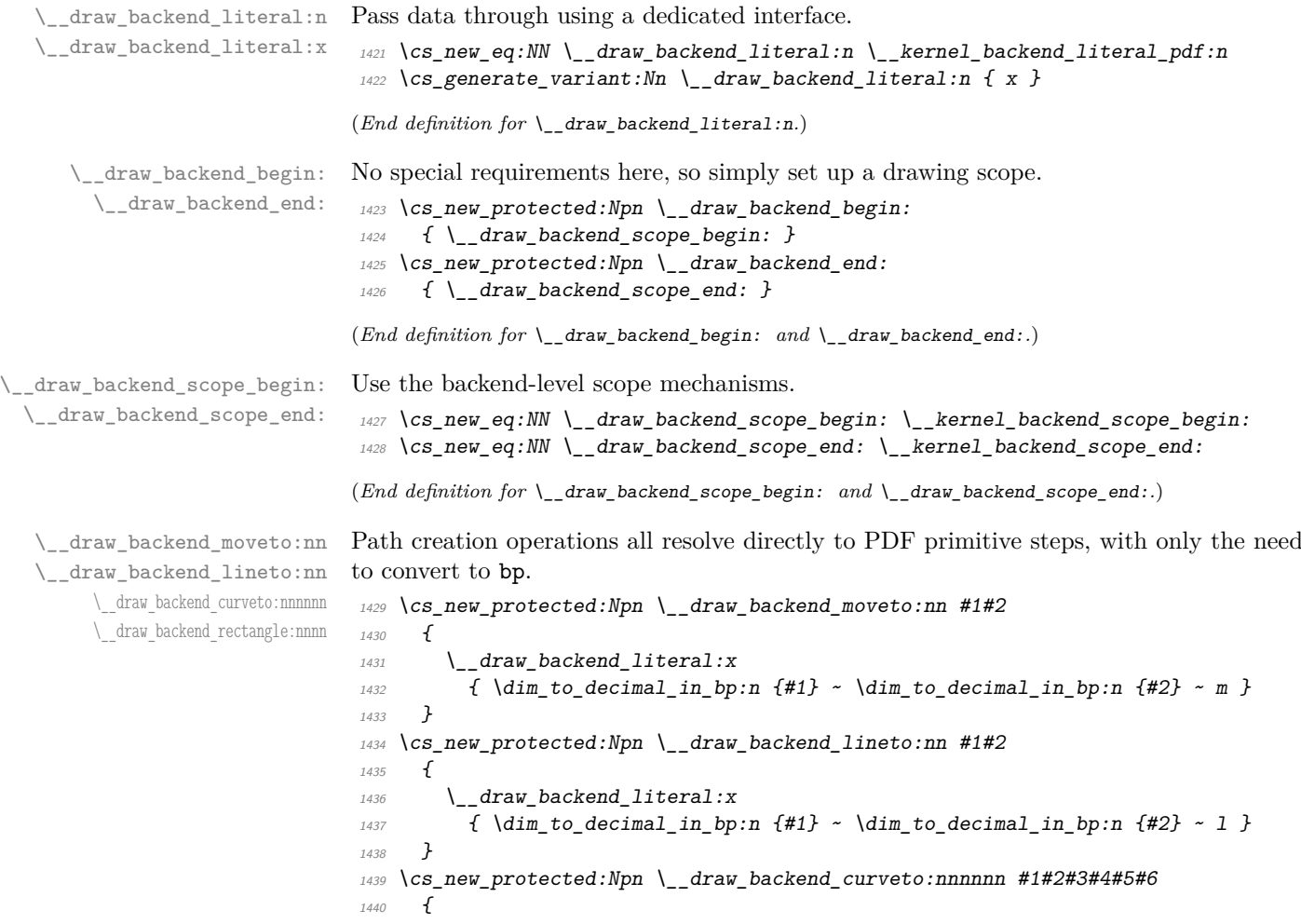

```
1441 \__draw_backend_literal:x
1442 {
1443 \dim to decimal in bp:n {#1} ~ \dim to decimal in bp:n {#2} ~
\dim_{\text{tot}} to_decimal_in_bp:n {#3} ~ \dim_to_decimal_in_bp:n {#4} ~
\dim_{\text{tot}} to_decimal_in_bp:n {#5} ~ \dim_to_decimal_in_bp:n {#6} ~
1446
1447 }
1448 }
1449 \cs_new_protected:Npn \__draw_backend_rectangle:nnnn #1#2#3#4
1450 {
1451 \__draw_backend_literal:x
1452 \uparrow\dim_t to decimal_in_bp:n {#1} ~ \dim_t decimal_in_bp:n {#2} ~
\dim_t to decimal_in_bp:n {#3} ~ \dim_to_decimal_in_bp:n {#4} ~
1455 re
1456 }
1457 }
```
(*End definition for* \\_\_draw\_backend\_moveto:nn *and others.*)

The even-odd rule here can be implemented as a simply switch.

```
\__draw_backend_evenodd_rule:
   \__draw_backend_nonzero_rule:
\g__draw_draw_eor_bool
```

```
1458 \cs_new_protected:Npn \__draw_backend_evenodd_rule:
1459 { \bool_gset_true:N \g__draw_draw_eor_bool }
1460 \cs_new_protected:Npn \__draw_backend_nonzero_rule:
\verb|1461| \{ \text{bool\_gset\_false:} N \}_{g\_draw\_draw\_eor\_bool} \}1462 \bool_new:N \g__draw_draw_eor_bool
(End definition for \__draw_backend_evenodd_rule: , \__draw_backend_nonzero_rule: , and \g__-
draw_draw_eor_bool.)
```
Converting paths to output is again a case of mapping directly to PDF operations.

```
\__draw_backend_closepath:
     \__draw_backend_stroke:
\__draw_backend_closestroke:
       \__draw_backend_fill:
 \__draw_backend_fillstroke:
       \__draw_backend_clip:
\__draw_backend_discardpath:
```

```
1464 { \_draw_backend_literal:n { h } }
1465 \cs_new_protected:Npn \__draw_backend_stroke:
1466 { \__draw_backend_literal:n { S } }
1467 \cs_new_protected:Npn \__draw_backend_closestroke:
1468 \{ \setminus \text{draw backward literal}: n \{ s \} \}1469 \cs_new_protected:Npn \__draw_backend_fill:
1470 \frac{1}{2}1471 \ draw backend literal:x
1472 { f \bool_if:NT \g_draw_draw_eor_bool * }
1473 }
1474 \cs_new_protected:Npn \__draw_backend_fillstroke:
1475 \uparrow1476 \ draw backend literal:x
1477 { B \bool_if:NT \g__draw_draw_eor_bool * }
1478 }
1479 \cs_new_protected:Npn \__draw_backend_clip:
1480 \frac{f}{f}_{1481} \ draw backend literal:x
1482 { W \bool_if:NT \g_draw_draw_eor_bool * }
1483 }
1484 \text{ } \cs_new_protected:Npn \_draw_backend_discardpath:
1485 { \_draw_backend_literal:n { n } }
```
 $1463 \text{ }$  cs new protected:Npn \ draw backend closepath:

(*End definition for* \\_\_draw\_backend\_closepath: *and others.*)

Converting paths to output is again a case of mapping directly to PDF operations.

<sup>1486</sup> \cs\_new\_protected:Npn \\_\_draw\_backend\_dash\_pattern:nn #1#2

```
\__draw_backend_dash_pattern:nn
      \__draw_backend_dash:n
   draw backend linewidth:n
\_draw_backend_miterlimit:n
     \__draw_backend_cap_butt:
  \__draw_backend_cap_round:
        \_draw_backend_cap_rectangle:
\__draw_backend_join_miter:
\__draw_backend_join_round:
\__draw_backend_join_bevel:
```

```
_{1487} {
\label{eq:1488} \textit{1488} \qquad \textit{1\_draw\_background\_literal:x}1489 \{14901491 \text{exp} \text{ args}:Mf \text{ use}:n1492 \{ \clap{\text{list}_map_function:nN _#1} \ \_draw\_backward\_dash:n \}1493 ]
\dim_{\text{tot}} to_decimal_in_bp:n {#2} ~ d
14951496 }
1497 \cs_new:Npn \__draw_backend_dash:n #1
1498 { ~ \dim_to_decimal_in_bp:n {#1} }
1499 \cs_new_protected:Npn \__draw_backend_linewidth:n #1
1500 {
1501 \__draw_backend_literal:x
1502 \{ \dim_to\_decimal\_in\_bp:n \{ \#1 \} \sim w \}1503 }
1504 \cs_new_protected:Npn \__draw_backend_miterlimit:n #1
1505 { \_draw_backend_literal:x { #1 ~ M } }
1506 \cs_new_protected:Npn \__draw_backend_cap_butt:
1507 \quad {\{\setminus \_\_}draw\_background\_literal:n \{ 0 \sim J \}}1508 \cs_new_protected:Npn \__draw_backend_cap_round:
_{1509} { \__draw_backend_literal:n { 1 ~ J } }
1510 \cs_new_protected:Npn \__draw_backend_cap_rectangle:
_{1511} { \ draw backend literal:n { 2 ~ J } }
1512 \cs_new_protected:Npn \__draw_backend_join_miter:
1513 { \__draw_backend_literal:n { 0 ~ j } }
1514 \cs_new_protected:Npn \__draw_backend_join_round:
1515 { \_draw_backend_literal:n { 1 ~ j } }
1516 \cs_new_protected:Npn \__draw_backend_join_bevel:
      \{ \ \}_{\_}draw\_background\_literal:n \{ \ 2 \ \sim \ j \ \} \}
```
(*End definition for* \\_\_draw\_backend\_dash\_pattern:nn *and others.*)

\\_\_draw\_backend\_cm:nnnn \\_\_draw\_backend\_cm\_aux:nnnn

Another split here between  $\text{LuaTrX}/\text{pdfTeX}$  and  $\text{divi}\rho\text{dfmx}/\text{X}/\text{fTrX}$ . In the former, we have a direct method to maintain alignment: the backend can use a matrix itself. For  $\alpha$  dvipdfmx/ $X \notin \Gamma$ . We can to decompose the matrix into rotations and a scaling, then use those operations as they are handled by the backend. (There is backend support for matrix operations in  $\frac{dvipdfmx}{XqTFX}$ , but as a matched pair so not suitable for the "stand alone" transformation set up here.) The specials used here are from xdvipdfmx originally: they are well-tested, but probably equivalent to the pdf: versions!

```
1518 \cs_new_protected:Npn \__draw_backend_cm:nnnn #1#2#3#4
1519 {
1520 \langle *luatex | pdftex \rangle1521 \__kernel_backend_matrix:n { #1 ~ #2 ~ #3 ~ #4 }
1522 ⟨/luatex | pdftex⟩
1523 ⟨∗dvipdfmx | xetex⟩
_{1524} \_draw_backend_cm_decompose:nnnnN {#1} {#2} {#3} {#4}
1525 \__draw_backend_cm_aux:nnnn
1526 ⟨/dvipdfmx | xetex⟩
```

```
1527 }
1528 ⟨∗dvipdfmx | xetex⟩
1529 \cs_new_protected:Npn \_draw_backend_cm_aux:nnnn #1#2#3#4
1530 \frac{f}{f}\big\{\sum\limits_{1531} kernel_backend_literal:x
1532 {
1533 x:rotate~
1534 \{fp\_compare:nMnTF \{#1\} = \c_{zero\_fp}\}1535 { 0 }
1536 \{ \ \{ fp\_eval:n \} \ \text{round} \ (-\#1 \ , \ 5 \ ) \ \} \ \}1537 }
1538 \__kernel_backend_literal:x
1539 \uparrow1540 x: scale~
_{1541} \fp_eval:n { round (#2, 5) } ~
1542 \fp_eval:n { round ( #3 , 5 ) }
1543 }
_{1544} \__kernel_backend_literal:x
1545 \{1546 x:rotate~1547 \{ \text{fp\_compare:nMnTF }\{ \text{\#4}\} = \text{C\_zero\_fp}1548 { 0 }
1549 { \{ \} \pmod{ \} \}1550 }
1551 }
1552 ⟨/dvipdfmx | xetex⟩
```
(*End definition for* \\_\_draw\_backend\_cm:nnnn *and* \\_\_draw\_backend\_cm\_aux:nnnn*.*)

\\_\_draw\_backend\_cm\_decompose:nnnnN \\_\_draw\_backend\_cm\_decompose\_auxi:nnnnN \\_\_draw\_backend\_cm\_decompose\_auxii:nnnnN \\_\_draw\_backend\_cm\_decompose\_auxiii:nnnnN Internally, transformations for drawing are tracked as a matrix. Not all engines provide a way of dealing with this: if we use a raw matrix, the engine looses track of positions (for example for hyperlinks), and this is not desirable. They do, however, allow us to track rotations and scalings. Luckily, we can decompose any (two-dimensional) matrix into two rotations and a single scaling:

$$
\begin{bmatrix} A & B \\ C & D \end{bmatrix} = \begin{bmatrix} \cos \beta & \sin \beta \\ -\sin \beta & \cos \beta \end{bmatrix} \begin{bmatrix} w_1 & 0 \\ 0 & w_2 \end{bmatrix} \begin{bmatrix} \cos \gamma & \sin \gamma \\ -\sin \gamma & \cos \gamma \end{bmatrix}
$$

The parent matrix can be converted to

$$
\begin{bmatrix} A & B \\ C & D \end{bmatrix} = \begin{bmatrix} E & H \\ -H & E \end{bmatrix} + \begin{bmatrix} F & G \\ G & -F \end{bmatrix}
$$

From these, we can find that

$$
\frac{w_1 + w_2}{2} = \sqrt{E^2 + H^2}
$$

$$
\frac{w_1 - w_2}{2} = \sqrt{F^2 + G^2}
$$

$$
\gamma - \beta = \tan^{-1}(G/F)
$$

$$
\gamma + \beta = \tan^{-1}(H/E)
$$

at which point we just have to do various pieces of re-arrangement to get all of the values. (See J. Blinn, *IEEE Comput. Graph. Appl.*, 1996, **16**, 82–88.) There is one wrinkle: the PostScript (and PDF) way of specifying a transformation matrix exchanges where one would normally expect *B* and *C* to be.

```
1553 ⟨∗dvipdfmx | xetex⟩
1554 \cs_new_protected:Npn \__draw_backend_cm_decompose:nnnnN #1#2#3#4#5
1555 {
1556 \lambdause:x
1557 \uparrow1558 \__draw_backend_cm_decompose_auxi:nnnnN
1559 \{ \ \{ fp\_eval:n \} \ (\#1 + #4) / 2 \} \}1560 \{ \ \langle fp\_eval:n \{ (#1 - #4) / 2 \} \ \}1561 \{ \ \langle fp\_eval:n \{ (#3 + #2) / 2 \} \}1562 \{ \ \langle fp\_eval:n \{ (#3 - #2) / 2 \} \ \}1563 }
1564 #5
1565 }
1566 \cs_new_protected:Npn \__draw_backend_cm_decompose_auxi:nnnnN #1#2#3#4#5
1567 \uparrow1568 \lambdause:x
1569 {
1570 \__draw_backend_cm_decompose_auxii:nnnnN
1571 \{ \ \{ \ pp\_eval:n \} \ 2 * sqrt \ (\ #1 * #1 + #4 * #4) \ \} \}1572 \{ \pmb{\in} \mathbb{P}_e \{ 2 * \text{sqrt} ( #2 * #2 + #3 * #3 ) } \}1573 { \fp_eval:n { atand (#3, #2 ) } }
_{1574} { \fp_eval:n { atand (#4, #1 ) } }
1575 }
1576 #5
1577 }
1578 \cs_new_protected:Npn \__draw_backend_cm_decompose_auxii:nnnnN #1#2#3#4#5
1579 {
1580 \use:x
1581 {
1582 \ draw backend cm decompose auxiii:nnnnN
1583 \{ \ \{ \ pp\_eval:n \ \{ \ \#4 - #3 \ \} \ \} \}1584 { \{ \}fp\_eval:n {\} ({\#1 + #2 ) \} / 2 }1585 \{ \ \{ fp\_eval:n \} \ \{ \ #1 - #2 \ \} \ \}1586 \{ \ \{ \text{fp\_eval:n} \} \ \{ \ \#4 + #3 \ \} \ / \ 2 \} \}1587 }
1588 #5
1589 }
1590 \cs_new_protected:Npn \_draw_backend_cm_decompose_auxiii:nnnnN #1#2#3#4#5
1591 {
1592 \fp compare:nNnTF { abs ( #2 ) } > { abs ( #3 ) }
1593 { #5 {#1} {#2} {#3} {#4} }
1594 \{ #5 \{ #1\} \{ #3\} \{ #2\} \{ #4\} \}1595 }
1596 ⟨/dvipdfmx | xetex⟩
```
(*End definition for* \\_\_draw\_backend\_cm\_decompose:nnnnN *and others.*)

\ draw backend box use:Nnnnn Inserting a T<sub>EX</sub> box transformed to the requested position and using the current matrix is done using a mixture of TEX and low-level manipulation. The offset can be handled by TEX, so only any rotation/skew/scaling component needs to be done using the matrix operation. As this operation can never be cached, the scope is set directly not using the draw version.

```
1597 \cs_new_protected:Npn \__draw_backend_box_use:Nnnnn #1#2#3#4#5
1598 {
1599 \ kernel backend scope begin:
1600 ⟨∗luatex | pdftex⟩
1601 \__draw_backend_cm:nnnn {#2} {#3} {#4} {#5}
1602 ⟨/luatex | pdftex⟩
1603 ⟨∗dvipdfmx | xetex⟩
1604 \_kernel_backend_literal:n
1605 { pdf:btrans~matrix~ #2 ~ #3 ~ #4 ~ #5 ~ 0 ~ 0 }
1606 ⟨/dvipdfmx | xetex⟩
1607 \hbox_overlap_right:n { \box_use:N #1 }
1608 ⟨∗dvipdfmx | xetex⟩
1609 \__kernel_backend_literal:n { pdf:etrans }
1610 ⟨/dvipdfmx | xetex⟩
1611 \__kernel_backend_scope_end:
1612 }
```
(*End definition for* \\_\_draw\_backend\_box\_use:Nnnnn*.*)

1613  $\langle$ /dvipdfmx | luatex | pdftex | xetex)

### **4.3 dvisvgm backend**

1614 **\\*dvisvgm** 

<sup>1626</sup> {

\g\_\_draw\_backend\_path\_tl

#### \\_\_draw\_backend\_literal:n \\_\_draw\_backend\_literal:x The same as the more general literal call. <sup>1615</sup> \cs\_new\_eq:NN \\_\_draw\_backend\_literal:n \\_\_kernel\_backend\_literal\_svg:n <sup>1616</sup> \cs\_generate\_variant:Nn \\_\_draw\_backend\_literal:n { x } (*End definition for* \\_\_draw\_backend\_literal:n*.*) \\_\_draw\_backend\_scope\_begin: \\_\_draw\_backend\_scope\_end: Use the backend-level scope mechanisms. <sup>1617</sup> \cs\_new\_eq:NN \\_\_draw\_backend\_scope\_begin: \\_\_kernel\_backend\_scope\_begin:  $1618 \text{ } \csc_1$ new\_eq:NN \\_\_draw\_backend\_scope\_end: \\_\_kernel\_backend\_scope\_end: (*End definition for* \\_\_draw\_backend\_scope\_begin: *and* \\_\_draw\_backend\_scope\_end:*.*) draw\_backend\_begin: \\_\_draw\_backend\_end: A drawing needs to be set up such that the co-ordinate system is translated. That is done inside a scope, which as described below 1619 \cs\_new\_protected:Npn \\_\_draw\_backend\_begin:  $1620$   $\uparrow$  $1621$  \ kernel backend scope begin:  $\Leftrightarrow$   $\Leftrightarrow$   $\Leftright$ <sup>1623</sup> }  $1624 \text{ }$  \cs\_new\_eq:NN \\_draw\_backend\_end: \\_kernel\_backend\_scope\_end: (*End definition for* \\_\_draw\_backend\_begin: *and* \\_\_draw\_backend\_end:*.*) \\_\_draw\_backend\_moveto:nn \\_\_draw\_backend\_lineto:nn \\_\_draw\_backend\_rectangle:nnnn \\_\_draw\_backend\_curveto:nnnnnn \\_\_draw\_backend\_add\_to\_path:n Once again, some work is needed to get path constructs correct. Rather then write the values as they are given, the entire path needs to be collected up before being output in one go. For that we use a dedicated storage routine, which adds spaces as required. Since paths should be fully expanded there is no need to worry about the internal x-type expansion.

<sup>1625</sup> \cs\_new\_protected:Npn \\_\_draw\_backend\_moveto:nn #1#2

```
1627 \__draw_backend_add_to_path:n
1628 \{ M ~ \dim\_to\_decimal:n ~ \#1 \} ~ \sim \dim\_to\_decimal:n ~ \#2 \}1629 }
1630 \cs_new_protected:Npn \__draw_backend_lineto:nn #1#2
1631 \, {
1632 \_draw_backend_add_to_path:n
1633 { L ~ \dim_to_decimal:n {#1} ~ \dim_to_decimal:n {#2} }
 1634 }
 1635 \cs_new_protected:Npn \__draw_backend_rectangle:nnnn #1#2#3#4
 1636 {
 1637 \__draw_backend_add_to_path:n
 1638 \uparrow1639 M \sim \dim_t \circ \text{decimal:} n \{ \#1 \} \sim \dim_t \circ \text{decimal:} n \{ \#2 \}h \sim \dim_{\text{to-decimal}:n} {#3} ~
1641 v ~ \dim_to_decimal:n {#4} ~
 h \sim \dim to decimal:n { -#3 } ~
 1643 Z
 1644 }
 1645 }
 1646 \cs_new_protected:Npn \__draw_backend_curveto:nnnnnn #1#2#3#4#5#6
 1647 {
 1648 \__draw_backend_add_to_path:n
 1649 \{1650 C \sim\dim_{\text{tot}} \dim_to_decimal:n {#1} ~ \dim_to_decimal:n {#2} ~
1652 \dim to decimal:n {#3} ~ \dim to decimal:n {#4}
\dim_{\text{tot}} \dim_to_decimal:n {#5} ~ \dim_to_decimal:n {#6}
1654 }
 1655 }
 1656 \cs_new_protected:Npn \__draw_backend_add_to_path:n #1
 1657 {
 1658 \tl_gset:Nx \g__draw_backend_path_tl
 1659 \uparrow\chi_{g_{-}}draw_backend_path_tl
 1661 \text{ } t1 \text{ } \text{ } s \text{ } t \text{ } s \text{ } t \text{ } s \text{ } t \text{ } s \text{ } t \text{ } s \text{ } t \text{ } s \text{ } s1662 #1
 1663 }
1664 }
 1665 \tl_new:N \g__draw_backend_path_tl
(End definition for \__draw_backend_moveto:nn and others.)
The fill rules here have to be handled as scopes.
 1666 \cs_new_protected:Npn \__draw_backend_evenodd_rule:
1667 { \_kernel_backend_scope:n { fill-rule="evenodd" } }
1668 \cs_new_protected:Npn \__draw_backend_nonzero_rule:
1669 { \_kernel_backend_scope:n { fill-rule="nonzero" } }
(End definition for \__draw_backend_evenodd_rule: and \__draw_backend_nonzero_rule:.)
```
Setting fill and stroke effects and doing clipping all has to be done using scopes. This means setting up the various requirements in a shared auxiliary which deals with the bits and pieces. Clipping paths are reused for path drawing: not essential but avoids constructing them twice. Discarding a path needs a separate function as it's not quite the same.

\\_\_draw\_backend\_evenodd\_rule: \\_\_draw\_backend\_nonzero\_rule:

\\_\_draw\_backend\_path:n \\_\_draw\_backend\_closepath: \\_\_draw\_backend\_stroke: \\_\_draw\_backend\_closestroke: \\_\_draw\_backend\_fill: \\_\_draw\_backend\_fillstroke: \\_\_draw\_backend\_clip: \\_\_draw\_backend\_discardpath: \g\_\_draw\_draw\_clip\_bool \g\_\_draw\_draw\_path\_int

```
1670 \cs_new_protected:Npn \__draw_backend_closepath:
_{1671} { \__draw_backend_add_to_path:n { Z } }
1672 \text{ } \cs_new_protected:Npn \_draw_backend_path:n #1
1673 \{1674 \text{} \text{} \label{eq:1}1675 \{1676 \int_gincr:N \g__kernel_clip_path_int
1677 \qquad \qquad \setminus \_draw\_background\_literal:x1678 \{1679 < clipPath~id = " 13cp \int_use:N \g__kernel_clip_path_int " >
1680 { ?nl }
1681 <path~d=" \g__draw_backend_path_tl "/> { ?nl }
1682 < /clipPath > { ? nl }
1683 <
1684 use-xlink:href =
1685 "\c hash str l3path \int use:N \g draw backend path int " ~
1686 #1
1687 />
1688 }
1689 \__kernel_backend_scope:x
1690 \uparrow1691 clip-path =
1692 "url( \c_hash\_str 13cp \int int\_use:N \g_\_kernel\_clip\_path\_int)"1693 }
1694 }
1695 \{1696 \_draw_backend_literal:x
1697 { <path ~ d=" \g__draw_backend_path_tl " ~ #1 /> }
1698 }
1699 \tl_gclear:N \g__draw_backend_path_tl
1700 \bool_gset_false:N \g__draw_draw_clip_bool
1701 }
1702 \int_new:N \gtrsim_ddraw_backend_path_int
1703 \cs_new_protected:Npn \__draw_backend_stroke:
1704 { \__draw_backend_path:n { style="fill:none" } }
1705 \cs_new_protected:Npn \__draw_backend_closestroke:
1706 {
1707 \__draw_backend_closepath:
1708 \hspace{15pt} \backslash \_draw\_background\_stroke \, :1709 }
1710 \cs_new_protected:Npn \__draw_backend_fill:
1711 { \L_{1}draw_backend_path:n { style="stroke:none" } }
1712 \ \text{Cs\_new\_protected: Npn} \ \text{1}1713 { \lq \lq \lq draw_backend_path:n { } }
1714 \cs_new_protected:Npn \__draw_backend_clip:
1715 { \bool_gset_true:N \g__draw_draw_clip_bool }
1716 \bool_new:N \g__draw_draw_clip_bool
1717 \cs_new_protected:Npn \__draw_backend_discardpath:
1718 {
1719 \bool_if:NT \g__draw_draw_clip_bool
1720 \{1721 \int_gincr:N \g__kernel_clip_path_int
1722 \__draw_backend_literal:x
1723 \{
```

```
1724 < clipPath~id = " 13cp \int int_use:N \g_kernel_clip-path-int " >
1725 { ?nl }
1726 <path~d=" \g__draw_backend_path_tl "/> { ?nl }
1727 < \langle clipPath >
1728 }
1729 \_kernel_backend_scope:x
17301731 clip-path =
1732 "url( \c_{hash\_str} 13cp \int x \cdot N \cdot \c_{h} kernel_clip_path_int)"
1733 }
1734 }
1735 \tl_gclear:N \g__draw_path_tl
1736 \bool_gset_false:N \g__draw_draw_clip_bool
1737 }
```

```
(End definition for \__draw_backend_path:n and others.)
```
All of these ideas are properties of scopes in SVG. The only slight complexity is converting the dash array properly (doing any required maths).

```
1738 \cs_new_protected:Npn \__draw_backend_dash_pattern:nn #1#2
1739 \{1740 \use:x
1741 \qquad1742 \__draw_backend_dash_aux:nn
_{1743} { \clist map function:nN {#1} \ draw backend dash:n }
1744 { \dim_{\text{to\_decimal}:n} {#2} }
1745 }
1746 }
1747 \cs_new:Npn \__draw_backend_dash:n #1
1748 {, \dim_to_decimal_in_bp:n {#1} }
1749 \cs_new_protected:Npn \__draw_backend_dash_aux:nn #1#2
1750 \frac{1}{2}1751 \__kernel_backend_scope:x
1752 \uparrow1753 stroke-dasharray =
1754 "
1755 \text{t1}_if\_empty: nTF \{ \#1 \}1756 { none }
1757 \{ \text{use\_none:n #1 } \}17581759 stroke-offset=" #2 "
\frac{1760}{1761} }
1761 }
1762 \cs_new_protected:Npn \__draw_backend_linewidth:n #1
1763 { \_kernel_backend_scope:x { stroke-width=" \dim_to_decimal:n {#1} " } }
1764 \cs_new_protected:Npn \__draw_backend_miterlimit:n #1
1765 { \_kernel_backend_scope:x { stroke-miterlimit=" #1 " } }
1766 \cs_new_protected:Npn \__draw_backend_cap_butt:
1767 { \_kernel_backend_scope:n { stroke-linecap="butt" } }
1768 \cs_new_protected:Npn \__draw_backend_cap_round:
1769 { \__kernel_backend_scope:n { stroke-linecap="round" } }
1770 \cs_new_protected:Npn \__draw_backend_cap_rectangle:
1771 { \__kernel_backend_scope:n { stroke-linecap="square" } }
1772 \cs_new_protected:Npn \__draw_backend_join_miter:
```
\\_\_draw\_backend\_dash\_pattern:nn \\_\_draw\_backend\_dash:n \\_\_draw\_backend\_dash\_aux:nn \\_\_draw\_backend\_linewidth:n \\_\_draw\_backend\_miterlimit:n \\_\_draw\_backend\_cap\_butt: \\_\_draw\_backend\_cap\_round: \\_\_draw\_backend\_cap\_rectangle: \\_\_draw\_backend\_join\_miter: \\_\_draw\_backend\_join\_round: \\_\_draw\_backend\_join\_bevel:

```
1773 { \__kernel_backend_scope:n { stroke-linejoin="miter" } }
1774 \cs_new_protected:Npn \__draw_backend_join_round:
_{1775} { \ kernel backend scope:n { stroke-linejoin="round" } }
1776 \cs_new_protected:Npn \__draw_backend_join_bevel:
1777 { \__kernel_backend_scope:n { stroke-linejoin="bevel" } }
```

```
(End definition for \__draw_backend_dash_pattern:nn and others.)
```
\\_\_draw\_backend\_cm:nnnn The four arguments here are floats (the affine matrix), the last two are a displacement vector.  $1778 \text{ }$  cs new protected:Npn \ draw backend cm:nnnn #1#2#3#4

```
1779 \sim1780 \__kernel_backend_scope:n
1781 \{1782 transform =
1783 " matrix ( #1, #2, #3, #4, Opt, Opt) "
1784 }
1785 }
```
(*End definition for* \\_\_draw\_backend\_cm:nnnn*.*)

\ draw backend box use:Nnnnn No special savings can be made here: simply displace the box inside a scope. As there is nothing to re-box, just make the box passed of zero size.

```
1786 \cs_new_protected:Npn \__draw_backend_box_use:Nnnnn #1#2#3#4#5
1787 \uparrow1788 \__kernel_backend_scope_begin:
1789 \_draw_backend_cm:nnnn {#2} {#3} {#4} {#5}
1790 \__kernel_backend_literal_svg:n
1791 \{1792 \leq g1793 stroke="none"~
1794 transform="scale(-1,1)~translate(\{?x\},\{?y\})~scale(-1,-1)"
\frac{1795}{1796} >
1796 }
1797 \box set wd:Nn #1 { 0pt }
1798 \box set ht:Nn #1 { 0pt }
1799 \box_set_dp:Nn #1 { 0pt }
1800 \box use:N #1
_{1801} \_kernel_backend_literal_svg:n { \langle/g> }
1802 \__kernel_backend_scope_end:
1803 }
(End definition for \__draw_backend_box_use:Nnnnn.)
```
<sup>1804</sup> ⟨*/*dvisvgm⟩

<sup>1805</sup> ⟨*/*package⟩

# **5 l3backend-graphics Implementation**

```
1806 ⟨∗package⟩
1807 (@@=graphics)
```
**5.1 dvips backend**

<sup>1808</sup> ⟨∗dvips⟩

\ graphics backend getbb eps:n Simply use the generic function. 1809 \cs\_new\_eq:NN \\_graphics\_backend\_getbb\_eps:n \graphics\_read\_bb:n (*End definition for* \\_\_graphics\_backend\_getbb\_eps:n*.*) \\_graphics\_backend\_include\_eps:n The special syntax is relatively clear here: remember we need PostScript sizes here. <sup>1810</sup> \cs\_new\_protected:Npn \\_\_graphics\_backend\_include\_eps:n #1 <sup>1811</sup> { 1812 \ kernel backend literal:x  $1813$   $\{$  $PSfile = #1 \ \C_{space_t}$  $1815$  llx = \dim\_to\_decimal\_in\_bp:n \l\_graphics\_llx\_dim \c\_space\_tl 1816  $lly = \dim_to\_decimal\_in\_bp:n \ l\_graphics\_lly\_dim \ c\_space\_tl$ 1817 **urx = \dim\_to\_decimal\_in\_bp:n \l\_graphics\_urx\_dim \c\_space\_tl** 1818 **ury = \dim\_to\_decimal\_in\_bp:n \l\_graphics\_ury\_dim** 1819 } 1820 }

(*End definition for* \\_\_graphics\_backend\_include\_eps:n*.*)

<sup>1821</sup> ⟨*/*dvips⟩

# 5.2 LuaT<sub>E</sub>X and pdfT<sub>E</sub>X backends

1822  $\langle *luates \mid pdftex\rangle$ 

\l graphics graphics attr\_tl In PDF mode, additional attributes of an graphic (such as page number) are needed both to obtain the bounding box and when inserting the graphic: this occurs as the graphic dictionary approach means they are read as part of the bounding box operation. As such, it is easier to track additional attributes using a dedicated tl rather than build up the same data twice.

```
1823 \tl_new:N \l__graphics_graphics_attr_tl
```

```
(End definition for \l__graphics_graphics_attr_tl.)
```
\\_\_graphics\_backend\_getbb\_jpg:n \\_\_graphics\_backend\_getbb\_pdf:n \\_\_graphics\_backend\_getbb\_png:n \\_\_graphics\_backend\_getbb\_auxi:n \\_\_graphics\_backend\_getbb\_auxii:n

Getting the bounding box here requires us to box up the graphic and measure it. To deal with the difference in feature support in bitmap and vector graphics but keeping the common parts, there is a little work to do in terms of auxiliaries. The key here is to notice that we need two forms of the attributes: a "short" set to allow us to track for caching, and the full form to pass to the primitive.

```
1824 \cs_new_protected:Npn \_graphics_backend_getbb_jpg:n #1
1825 \uparrow1826 \int_zero:N \l_graphics_page_int
1827 \tl_clear:N \l_graphics_pagebox_tl
1828 \tl set:Nx \l graphics graphics attr tl
1829 \sim1830 \tl_if_empty:NF \l_graphics_decodearray_tl
1831 \{ :D \setminus l\_graphics\_decoderx_1\}1832 \bool_if:NT \l_graphics_interpolate_bool
1833 \{ \cdot T \}1834 }
1835 \tl_clear:N \l__graphics_graphics_attr_tl
1836 \ graphics backend getbb auxi:n {#1}
1837 }
1838 \cs_new_eq:NN \_graphics_backend_getbb_png:n \_graphics_backend_getbb_jpg:n
```

```
1839 \cs_new_protected:Npn \__graphics_backend_getbb_pdf:n #1
1840 {
1841 \text{t1 clear}:N \setminus 1 graphics decodearray tl
1842 \bool_set_false:N \l_graphics_interpolate_bool
1843 \tl_set:Nx \l__graphics_graphics_attr_tl
1844 \sim1845 : \lceil \frac{1 \text{ graphs}}{1 \text{ graphs}} \rceil : \lceil \frac{1}{2} \rceil1846 \int_compare:nNnT \l_graphics_page_int > 1
1847 \{ \cdot P \ \in \mathbb{N} \ \lvert \ \lvert \ \text{graphics\_page\_int} \ \rvert1848 }
1849 \_graphics_backend_getbb_auxi:n {#1}
1850 }
1851 \cs_new_protected:Npn \__graphics_backend_getbb_auxi:n #1
1852 \frac{f}{f}\verb|1853| \qquad \verb|1853| \qquad \verb|1853| \qquad \verb|1853| \qquad \verb|1853| \qquad \verb|1853| \qquad \verb|1853| \qquad \verb|1853| \qquad \verb|1853| \qquad \verb|1853| \qquad \verb|1853| \qquad \verb|1853| \qquad \verb|1853| \qquad \verb|1853| \qquad \verb|1853| \qquad \verb|1853| \qquad \verb|1853| \qquad \verb|1853| \qquad \verb|1853| \qquad \verb|1853| \qquad1854 { \ graphics backend getbb auxii:n {#1} }
1855 }
```
Measuring the graphic is done by boxing up: for PDF graphics we could use \tex\_pdfximagebbox:D, but if doesn't work for other types. As the box always starts at (0*,* 0) there is no need to worry about the lower-left position.

```
1856 \cs_new_protected:Npn \__graphics_backend_getbb_auxii:n #1
1857 \sim1858 \tex_immediate:D \tex_pdfximage:D
1859 \bool lazy or:nnT
1860 { \l_graphics_interpolate_bool }
1861 { ! \tl_if_empty_p:N \l_graphics_decodearray_tl }
1862 \qquad \qquad \qquad \qquad \qquad \qquad \qquad \qquad \qquad \qquad \qquad \qquad \qquad \qquad \qquad \qquad \qquad \qquad \qquad \qquad \qquad \qquad \qquad \qquad \qquad \qquad \qquad \qquad \qquad \qquad \qquad \qquad \qquad \qquad \qquad \qquad 1863 attr ~
1864 \{1865 \tl_if_empty:NF \l_graphics_decodearray_tl
1866 <br>1866 <br>1866 <br>1866 <br>1966 <br>1967 <br>1968 <br>1968 <br>1968 <br>1969 <br>1969 <br>1969 <br>1969 <br>1969 <br>1969 <br>1969 <br>1969 <br>1969 <br>1969 <br>1969 <br>1969 <br>1969 <br>1969 <br>1969 <br>1969 <br>1969 <br>1969 <br>1969 <br>1969 <br>1969 <br>1969 <br>1969 <br>1969 <br>1969 <br>1969 <br>1969 <br>1969 <br>
1867 \bool if:NT \l graphics interpolate bool
1868 { /Interpolate~true }
1869 }
1870 }
1871 \int_compare:nNnT \l_graphics_page_int > 0
1872 { page ~ \int_use:N \l_graphics_page_int }
1873 \tl_if_empty:NF \l_graphics_pagebox_tl
1874 { \lceil \cdot \rceil { \lceil \cdot \cdot \rceil { \lceil \cdot \cdot \rceil }
1875 {#1}
\verb|1876| and \verb|122| for the same set: Nn \verb|122| for the same set.1877 { \tex pdfrefximage:D \tex pdflastximage:D }
1878 \dim_set:Nn \l_graphics_urx_dim { \box_wd:N \l__graphics_internal_box }
1879 \dim_sset:Nn \lceil \frac{1_{graphics}ury_{dim} f}{\bceil} \rceil \lceil \frac{1_{graphics}internal} \rceil1880 \int_const:cn { c_graphics_graphics_ #1 \l_graphics_graphics_attr_tl _int }
1881 { \tex_the:D \tex_pdflastximage:D }
\frac{1882}{1882} \graphics_bb_save:x { #1 \l__graphics_graphics_attr_tl }
1883 }
```
(*End definition for* \\_\_graphics\_backend\_getbb\_jpg:n *and others.*)

Images are already loaded for the measurement part of the code, so inclusion is straightforward, with only any attributes to worry about. The latter carry through from determination of the bounding box.

\\_\_graphics\_backend\_include\_jpg:n \\_\_graphics\_backend\_include\_pdf:n \\_\_graphics\_backend\_include\_png:n

```
1884 \cs_new_protected:Npn \__graphics_backend_include_jpg:n #1
1885 {
1886 \tex pdfrefximage: D
1887 \int_1 \int_2 \int_2 \int_2 \int_2 \int_1 \int_2 \int_2 \int_2 \int_2 \int_2 \int_2 \int_1 \int_2 \int_2 \int_2 \int_2 \int_2 \int_2 \int_2 \int_2 \int_2 \int_2 \int_2 \int_2 \int_2 \int_2 \int_2 \int_2 \int_2 \int_21888 }
1889 \cs_new_eq:NN \__graphics_backend_include_pdf:n \__graphics_backend_include_jpg:n
1890 \cs_new_eq:NN \__graphics_backend_include_png:n \__graphics_backend_include_jpg:n
```

```
(End definition for \__graphics_backend_include_jpg:n , \__graphics_backend_include_pdf:n , and
\__graphics_backend_include_png:n.)
```
EPS graphics may be included in  $\text{LuaTrX}/\text{pdfTeX}$  by conversion to PDF: this requires restricted shell escape. Modelled on the epstopdf LATEX 2*ε* package, but simplified, conversion takes place here if we have shell access.

\\_\_graphics\_backend\_getbb\_eps:n \\_\_graphics\_backend\_getbb\_eps:nm \\_\_graphics\_backend\_include\_eps:n \l\_\_graphics\_backend\_dir\_str

1891 \sys\_if\_shell:T

```
\l__graphics_backend_name_str
\l__graphics_backend_ext_str
                             1892 {
                             1893 \str_new:N \l__graphics_backend_dir_str
                             1894 \str_new:N \l__graphics_backend_name_str
                             1895 \str_new:N \l__graphics_backend_ext_str
                             1896 \cs_new_protected:Npn \__graphics_backend_getbb_eps:n #1
                             1897 \uparrow1898 \file_parse_full_name:nNNN {#1}
                             1899 \lvert graphics backend dir str
                             1900 \l__graphics_backend_name_str
                             1901 \l_graphics_backend_ext_str
                             1902 \exp_args:Nx \__graphics_backend_getbb_eps:nn
                             1903 \uparrow1904 \l__graphics_backend_name_str - \str_tail:N \l__graphics_backend_ext_str
                             1905 -converted-to.pdf
                             1906 }
                             1907 {#1}
                             1908 }
                             1909 \cs_new_protected:Npn \__graphics_backend_getbb_eps:nn #1#2
                             1910 {
                             1911 \file_compare_timestamp:nNnT {#2} > {#1}
                             \overline{1912} \overline{1912}1913 \text{sys\_shell\_now:n}1914 f repstopdf ~ #2 ~ #1 }
                             1915 }
                             1916 \text{t1_set}: Nn \lceil \frac{1}{2} apphics_name_tl {#1}
                             1917 \_graphics_backend_getbb_pdf:n {#1}
                             1918 }
                             1919 \cs_new_protected:Npn \__graphics_backend_include_eps:n #1
                             1920 \sim1921 \file_parse_full_name:nNNN {#1}
                             1922 \l_graphics_backend_dir_str \l_graphics_backend_name_str \l_graphics_backend_extrrestrial=
                             1923 \exp_args:Nx \__graphics_backend_include_pdf:n
                             1924 \left\{ \begin{array}{c} \end{array} \right\}1925 \l__graphics_backend_name_str - \str_tail:N \l__graphics_backend_ext_str
                             1926 -converted-to.pdf
                             1927 }
                             1928 }
                             1929 }
```
(*End definition for* \\_\_graphics\_backend\_getbb\_eps:n *and others.*) <sup>1930</sup> ⟨*/*luatex | pdftex⟩

#### **5.3 dvipdfmx backend**

<sup>1931</sup> ⟨∗dvipdfmx | xetex⟩

Simply use the generic functions: only for dvipdfmx in the extraction cases.

```
1932 \cs_new_eq:NN \__graphics_backend_getbb_eps:n \graphics_read_bb:n
1933 ⟨∗dvipdfmx⟩
1934 \cs_new_protected:Npn \__graphics_backend_getbb_jpg:n #1
1935 {
1936 \intint zero:N \l graphics page int
1937 \tl_clear:N \l_graphics_pagebox_tl
1938 \graphics_extract_bb:n {#1}
1939 }
1940 \cs_new_eq:NN \__graphics_backend_getbb_png:n \__graphics_backend_getbb_jpg:n
1941 \cs_new_protected:Npn \__graphics_backend_getbb_pdf:n #1
1942 \frac{1}{2}1943 \tl_clear:N \l_graphics_decodearray_tl
1944 \bool set false:N \l graphics interpolate bool
1945 \graphics_extract_bb:n {#1}
1946 }
1947 ⟨/dvipdfmx⟩
```
(*End definition for* \\_\_graphics\_backend\_getbb\_eps:n *and others.*)

\\_\_graphics\_backend\_getbb\_eps:n \\_\_graphics\_backend\_getbb\_jpg:n \\_\_graphics\_backend\_getbb\_pdf:n \\_\_graphics\_backend\_getbb\_png:n

\g\_\_graphics\_track\_int Used to track the object number associated with each graphic.

<sup>1948</sup> \int\_new:N \g\_\_graphics\_track\_int

(*End definition for* \g\_\_graphics\_track\_int*.*)

The special syntax depends on the file type. There is a difference in how PDF graphics are best handled between dvipdfmx and X<sub>T</sub>T<sub>F</sub>X: for the latter it is better to use the primitive route. The relevant code for that is included later in this file.

<sup>1949</sup> \cs\_new\_protected:Npn \\_\_graphics\_backend\_include\_eps:n #1

```
1950 \uparrow1951 \__kernel_backend_literal:x
1952 \uparrow1953 PSfile = #1 c_space_tl
11x = \dim_{\text{to}_1} \in \mathbb{R} later \ell_1 araphics \ell_2 dim \ell_3 space_tl
11y = \dim\ to\ decimal\ in\ bpr: \lceil \{graphics\_lly\_dim \ c\_{space\_t}\} \rceil1956 urx = \dim_t \to \dim_t \infty urage \{1 \text{ prime}\1957 ury = \dim_to\_decimal\_in\_bp:n \l1\_graphics\_ury\_dim\frac{1958}{1959} }
1959 }
1960 \cs_new_protected:Npn \__graphics_backend_include_jpg:n #1
1961 { \__graphics_backend_include_auxi:nn {#1} { image } }
1962 \cs new eq:NN \ graphics backend include png:n \ graphics backend include jpg:n
1963 ⟨∗dvipdfmx⟩
1964 \cs_new_protected:Npn \_graphics_backend_include_pdf:n #1
      \{ \ \setminus \_graphics\_background\_include\_auxi:nn \{ #1\} \{ \text{ epdf } \} }
1966 ⟨/dvipdfmx⟩
```
\\_\_graphics\_backend\_include\_eps:n \\_\_graphics\_backend\_include\_jpg:n \\_\_graphics\_backend\_include\_pdf:n \\_\_graphics\_backend\_include\_png:n \\_\_graphics\_backend\_include\_auxi:nn \\_\_graphics\_backend\_include\_auxii:nnn \\_\_graphics\_backend\_include\_auxii:xnn \\_\_graphics\_backend\_include\_auxiii:nnn

Graphic inclusion is set up to use the fact that each image is stored in the PDF as an XObject. This means that we can include repeated images only once and refer to them. To allow that, track the nature of each image: much the same as for the direct PDF mode case.

```
1967 \cs_new_protected:Npn \__graphics_backend_include_auxi:nn #1#2
1968 {
1969 \_graphics_backend_include_auxii:xnn
1970
1971 \tl_if_empty:NF \l_graphics_pagebox_tl
1972 \{ : \lceil \cdot \rceil \cdot 2 \rceil \}1973 \int_compare:nNnT \l_graphics_page_int > 1
1974 \{ :P \ \int \text{use}:N \ \lvert \ \text{graphics\_page\_int} \ \}1975 \tl_if_empty:NF \l_graphics_decodearray_tl
1976 \{ \cdot D \setminus l\_\text{graphics}\_\text{decodearray\_tl} \}1977 \bool_if:NT \l_graphics_interpolate_bool
1978 f :I }
1979 }
1980 {#1} {#2}
1981 }
1982 \cs_new_protected:Npn \__graphics_backend_include_auxii:nnn #1#2#3
1983 \sim1984 \int_if_exist:cTF { c_graphics_graphics_ #2#1 _int }
1985 {
1986 \ kernel backend literal:x
1987 { pdf:usexobj~@graphic \int_use:c { c__graphics_graphics_ #2#1 _int } }
1988 }
1989 { \_graphics_backend_include_auxiii:nnn {#2} {#1} {#3} }
1990 }
1991 \cs generate variant:Nn \ graphics backend include auxii:nnn { x }
```
Inclusion using the specials is relatively straight-forward, but there is one wrinkle. To get the pagebox correct for PDF graphics in all cases, it is necessary to provide both that information and the bbox argument: odd things happen otherwise!

```
1992 \cs_new_protected:Npn \__graphics_backend_include_auxiii:nnn #1#2#3
1993 {
1994 \int_gincr:N \g__graphics_track_int
1995 \int_const:cn { c_graphics_graphics_ #1#2 _int } { \g_graphics_track_int }
1996 \__kernel_backend literal:x
1997 {
1998 pdf:#3~
1999 @graphic \int_use:c { c_graphics graphics #1#2 int } ~
2000 \intint compare:nNnT \l graphics page int > 1
2001 \{page ~\} and \{page ~\} and \{page ~\}2002 \tl_if_empty:NF \l_graphics_pagebox_tl
2003 \qquad \qquad \textbf{1}2004 pagebox ~ \l_graphics_pagebox_tl \c_space_tl
2005 bbox ~
2006 \dim_to_decimal_in_bp:n \l_graphics_llx_dim \c_space_tl
2007 \dim_to_decimal_in_bp:n \l_graphics_lly_dim \c_space_tl
2008 \dim_to_decimal_in_bp:n \l_graphics_urx_dim \c_space_tl
2009 \dim to decimal in bp:n \l graphics ury dim \c space tl
2010 }
2011 (#1)
2012 \bool_lazy_or:nnT
```

```
2013 \{ \lceil \log \rceil\}_{2014} { ! \tl_if_empty_p:N \l_graphics_decodearray_tl }
2015 \left\{\right.2016 <<
2017 \tl_if_empty:NF \l_graphics_decodearray_tl
2018 \{ /Decode~[ \l_graphics_decodearray_tl ] }
2019 \bool_if:NT \l_graphics_interpolate_bool
2020 \{ /Interpolate~true> }
2021 >>
2022 }
2023 }
2024 }
```
(*End definition for* \\_\_graphics\_backend\_include\_eps:n *and others.*)

<sup>2025</sup> ⟨*/*dvipdfmx | xetex⟩

## **5.4 X TEEX backend**

<sup>2026</sup> ⟨∗xetex⟩

#### **5.4.1 Images**

For X<sub>T</sub>T<sub>E</sub>X, there are two primitives that allow us to obtain the bounding box without needing extractbb. The only complexity is passing the various minor variations to a common core process. The  $X \notin T$ <sub>EX</sub> primitive omits the text box from the page box specification, so there is also some "trimming" to do here.

```
2027 \cs_new_protected:Npn \__graphics_backend_getbb_jpg:n #1
2028 f
2029 \int_zero:N \l_graphics_page_int
2030 \tl_clear:N \l_graphics_pagebox_tl
2031 \__graphics_backend_getbb_auxi:nN {#1} \tex_XeTeXpicfile:D
2032 }
2033 \cs_new_eq:NN \__graphics_backend_getbb_png:n \__graphics_backend_getbb_jpg:n
2034 \cs_new_protected:Npn \__graphics_backend_getbb_pdf:n #1
2035 \sim2036 \tl_clear:N \l_graphics_decodearray_tl
2037 \bool_set_false:N \l_graphics_interpolate_bool
2038 \__graphics_backend_getbb_auxi:nN {#1} \tex_XeTeXpdffile:D
2039 }
2040 \cs_new_protected:Npn \__graphics_backend_getbb_auxi:nN #1#2
2041 {
2042 \int_compare:nNnTF \l_graphics_page_int > 1
2043 \{ \ \}_{\_graphics\_background\_getbb\_auxii:VnN \ \ l\_graphics\_page\_int \ \{#1\} \ #2 \ \}2044 \{ \ \}_{\_}graphics\_backend{\_}getbb\_auxiii: nNnn \{ #1\} #2 \{ :P 1\} \{ page 1\}2045 }
2046 \cs_new_protected:Npn \__graphics_backend_getbb_auxii:nnN #1#2#3
2047 { \_graphics_backend_getbb_auxiii:nNnn {#2} #3 { :P #1 } { page #1 } }
2048 \text{ } \text{Cs\_generate\_variant}: Nn \_graphics_backend_getbb_auxii:nnN { V }
2049 \cs_new_protected:Npn \__graphics_backend_getbb_auxiii:nNnn #1#2#3#4
2050 {
2051 \tl_if_empty:NTF \l_graphics_pagebox_tl
2052 { \_graphics_backend_getbb_auxiv:VnNnn \l_graphics_pagebox_tl }
2053 { \_graphics_backend_getbb_auxv:nNnn }
2054 {#1} #2 {#3} {#4}
```
\\_\_graphics\_backend\_getbb\_jpg:n \\_\_graphics\_backend\_getbb\_pdf:n \\_\_graphics\_backend\_getbb\_png:n \\_\_graphics\_backend\_getbb\_auxi:nN \\_\_graphics\_backend\_getbb\_auxii:nnN \\_\_graphics\_backend\_getbb\_auxii:VnN \\_\_graphics\_backend\_getbb\_auxiii:nNnn \\_\_graphics\_backend\_getbb\_auxiv:nnNnn \\_\_graphics\_backend\_getbb\_auxiv:VnNnn \\_\_graphics\_backend\_getbb\_auxv:nNnn \\_\_graphics\_backend\_getbb\_auxv:nNnn \\_\_graphics\_backend\_getbb\_pagebox:w

```
2055 }
2056 \cs_new_protected:Npn \__graphics_backend_getbb_auxiv:nnNnn #1#2#3#4#5
2057 <del>f</del>
2058 \use:x
2059 {
\angle2060 \angle graphics_backend_getbb_auxv:nNnn {#2} #3 { : #1 #4 }
2061 \{ #5 ~ \setminus \_gr aphics_backend_getbb_pagebox:w #1 }
2062 }
2063 }
2064 \cs_generate_variant:Nn \__graphics_backend_getbb_auxiv:nnNnn { V }
2065 \cs_new_protected:Npn \__graphics_backend_getbb_auxv:nNnn #1#2#3#4
2066 {
2067 \graphics_bb_restore:nF {#1#3}
2068 \{ \ \ \}_{\_{}graphics_backend_getbb_auxvi:nNnn \{ #1\} #2 \{ #3\} \{ #4\} }
2069 }
2070 \cs_new_protected:Npn \_graphics_backend_getbb_auxvi:nNnn #1#2#3#4
2071 \sim f
2072 \hbox_set:Nn \l__graphics_internal_box { #2 #1 ~ #4 }
2073 \dim_set:Nn \l_graphics_urx_dim { \box_wd:N \l__graphics_internal_box }
2074 \dim_sset:Nn \lceil \frac{u}{s} \rceil \text{lim} \lceil \frac{v}{s} \rceil \lceil \frac{v}{s} \rceil \lceil \frac{v}{s} \rceil2075 \graphics_bb_save:n {#1#3}
2076 }
2077 \cs_new:Npn \__graphics_backend_getbb_pagebox:w #1 box {#1}
```

```
(End definition for \__graphics_backend_getbb_jpg:n and others.)
```
\\_\_graphics\_backend\_include\_pdf:n \ graphics backend include bitmap quote:w

For PDF graphics, properly supporting the **pagebox** concept in  $X \nsubseteq F$  is best done using the \tex\_XeTeXpdffile:D primitive. The syntax here is the same as for the graphic measurement part, although we know at this stage that there must be some valid setting for  $\lceil \cdot \rceil$  graphics pagebox tl.

```
2078 \cs_new_protected:Npn \__graphics_backend_include_pdf:n #1
2079 {
2080 \tex_XeTeXpdffile:D
2081 \_graphics_backend_include_pdf_quote:w #1 "#1" \s_graphics_stop \c_space_tl
2082 \int_compare:nNnT \l_graphics_page_int > 0
2083 { page ~ \int_use:N \l_graphics_page_int \c_space_tl }
2084 \exp_after:wN \__graphics_backend_getbb_pagebox:w \l_graphics_pagebox_tl
2085 }
2086 \cs_new:Npn \__graphics_backend_include_pdf_quote:w #1 " #2 " #3 \s__graphics_stop
2087 { " #2 " }
```
(*End definition for* \\_\_graphics\_backend\_include\_pdf:n *and* \\_\_graphics\_backend\_include\_bitmap\_ quote:w*.*)

<sup>2088</sup> ⟨*/*xetex⟩

## **5.5 dvisvgm backend**

<sup>2089</sup> ⟨∗dvisvgm⟩

\ graphics backend getbb eps:n Simply use the generic function. 2090 \cs\_new\_eq:NN \\_graphics\_backend\_getbb\_eps:n \graphics\_read\_bb:n (*End definition for* \\_\_graphics\_backend\_getbb\_eps:n*.*)

```
\__graphics_backend_getbb_png:n
        \__graphics_backend_getbb_jpg:n
                                These can be included by extracting the bounding box data.
                                 2091 \cs_new_protected:Npn \__graphics_backend_getbb_jpg:n #1
                                 2092 f
                                 2093 \int_zero:N \l_graphics_page_int
                                 2094 \tl_clear:N \l_graphics_pagebox_tl
                                 2095 \graphics_extract_bb:n {#1}
                                 2096 }
                                 2097 \cs_new_eq:NN \__graphics_backend_getbb_png:n \__graphics_backend_getbb_jpg:n
                                (End definition for \__graphics_backend_getbb_png:n and \__graphics_backend_getbb_jpg:n.)
        \_graphics backend getbb pdf:n Same as for dvipdfmx: use the generic function
                                 2098 \cs_new_protected:Npn \__graphics_backend_getbb_pdf:n #1
                                 2099 {
                                 2100 \tl_clear:N \l_graphics_decodearray_tl
                                 2101 \bool_set_false:N \l_graphics_interpolate_bool
                                 2102 \graphics_extract_bb:n {#1}
                                 2103 }
                                (End definition for \__graphics_backend_getbb_pdf:n.)
      \__graphics_backend_include_eps:n
      \__graphics_backend_include_pdf:n
        \__graphics_backend_include:nn
                                The special syntax is relatively clear here: remember we need PostScript sizes here. (This
                                is the same as the dvips code.)
                                 2104 \cs_new_protected:Npn \__graphics_backend_include_eps:n #1
                                 2105 { __graphics_backend_include:nn { PSfile } {#1} }
                                 2106 \cs_new_protected:Npn \__graphics_backend_include_pdf:n #1
                                 2107 { __graphics_backend_include:nn { pdffile } {#1} }
                                 2108 \cs_new_protected:Npn \__graphics_backend_include:nn #1#2
                                 2109 \sim2110 \ kernel backend literal:x
                                 2111 \{2112 #1 = #2 \ \C_{space_t1}2113 llx = \dim_to\_decimal\_in\_bp:n \l1\_graphics\_llx\_dim \l0\_space\_tl2114 lly = \dim_to\_decimal\_in\_bp:n \l1\_graphics\_lly\_dim \c\_space_tl2115 urx = \dim_to\_decimal\_in\_bp:n \l1\_graphics\_urx\_dim \c\_space_t12116 ury = \dim_to_decimal_in_bp:n \l_graphics_ury_dim
                                 2117 }
                                 2118 }
                                (End definition for \__graphics_backend_include_eps:n , \__graphics_backend_include_pdf:n , and
                                \__graphics_backend_include:nn.)
      \__graphics_backend_include_png:n
      \__graphics_backend_include_jpg:n
\ graphics backend include bitmap quote:w
                                The backend here has built-in support for basic graphic inclusion (see dvisvgm.def for a
                                more complex approach, needed if clipping, etc., is covered at the graphic backend level).
                                The only issue is that #1 must be quote-corrected. The dvisvem:img operation quotes
                                the file name, but if it is already quoted (contains spaces) then we have an issue: we
```

```
2119 \cs_new_protected:Npn \__graphics_backend_include_png:n #1
2120 {
2121 \__kernel_backend_literal:x
2122 \sim f
2123 dvisvgm:img~
2124 \dim_t o_{\text{decimal}:n \{ \l \l \argmin s\_ury\_dim \} ~2125 \dim_t \circ \text{decimal:} n \{ \l \l \gtrsim \text{graphics\_ury\_dim} \} ~
```
simply strip off any quotes as a result.

```
2126 \__graphics_backend_include_bitmap_quote:w #1 " #1 " \s__graphics_stop
2127 }
2128 }
2129 \cs_new_eq:NN \__graphics_backend_include_jpg:n \__graphics_backend_include_png:n
2130 \cs_new:Npn \__graphics_backend_include_bitmap_quote:w #1 " #2 " #3 \s__graphics_stop
2131 { " #2 " }
```
(*End definition for* \\_\_graphics\_backend\_include\_png:n *,* \\_\_graphics\_backend\_include\_jpg:n *, and* \\_\_graphics\_backend\_include\_bitmap\_quote:w*.*)

```
2132 ⟨/dvisvgm⟩
```
<sup>2133</sup> ⟨*/*package⟩

# **6 l3backend-pdf Implementation**

<sup>2134</sup> ⟨∗package⟩ <sup>2135</sup> ⟨@@=pdf⟩

Setting up PDF resources is a complex area with only limited documentation in the engine manuals. The following code builds heavily on existing ideas from hyperref work by Sebastian Rahtz and Heiko Oberdiek, and significant contributions by Alexander Grahn, in addition to the specific code referenced a various points.

## **6.1 Shared code**

A very small number of items that belong at the backend level but which are common to all backends.

\l\_\_pdf\_internal\_box

<sup>2136</sup> \box\_new:N \l\_\_pdf\_internal\_box

(*End definition for* \l\_\_pdf\_internal\_box*.*)

## **6.2 dvips backend**

#### <sup>2137</sup> ⟨∗dvips⟩

\\_\_pdf\_backend\_pdfmark:n \\_\_pdf\_backend\_pdfmark:x

Used often enough it should be a separate function.

2138 \cs\_new\_protected:Npn \\_pdf\_backend\_pdfmark:n #1 2139 { \\_kernel\_backend\_postscript:n { mark #1 ~ pdfmark } }  $2140 \text{ \& general}$   $\text{C}$  superate\_variant:Nn \\_\_pdf\_backend\_pdfmark:n { x }

(*End definition for* \\_\_pdf\_backend\_pdfmark:n*.*)

#### **6.2.1 Catalogue entries**

```
\__pdf_backend_catalog_gput:nn
```

```
\__pdf_backend_info_gput:nn 2141 \cs_new_protected:Npn \__pdf_backend_catalog_gput:nn #1#2
                              2142 \{ \ \}_{pdf}\backend_pdfmark:n \{ \} Catalog \} << /#1 ~ #2 >> /PUT \} }
                              2143 \cs_new_protected:Npn \__pdf_backend_info_gput:nn #1#2
                              2144 { \_pdf_backend_pdfmark:n { /#1 ~ #2 /DOCINFO } }
```
(*End definition for* \\_\_pdf\_backend\_catalog\_gput:nn *and* \\_\_pdf\_backend\_info\_gput:nn*.*)

#### **6.2.2 Objects**

For tracking objects to allow finalisation.

\g\_\_pdf\_backend\_object\_int \g\_\_pdf\_backend\_object\_prop

\\_\_pdf\_backend\_object\_new:nn \\_\_pdf\_backend\_object\_ref:n

\\_\_pdf\_backend\_object\_write:nn \\_\_pdf\_backend\_object\_write:nx \\_\_pdf\_backend\_object\_write\_array:nn \\_\_pdf\_backend\_object\_write\_dict:nn \\_\_pdf\_backend\_object\_write\_fstream:nn \\_\_pdf\_backend\_object\_write\_stream:nn \\_\_pdf\_backend\_object\_write\_stream:nnn

```
2145 \int_new:N \g__pdf_backend_object_int
2146 \prop_new:N \g__pdf_backend_object_prop
(End definition for \g__pdf_backend_object_int and \g__pdf_backend_object_prop.)
Tracking objects is similar to dvipdfmx.
2147 \cs_new_protected:Npn \__pdf_backend_object_new:nn #1#2
2148 {
2149 \int_gincr:N \g__pdf_backend_object_int
2150 \int const:cn
2151 { c_pdf_backend_object_ \tl_to_str:n {#1} _int }
2152 \{ \gtrsim pdf \text{ background object int } \}2153 \prop_gput:Nnn \g_pdf_backend_object_prop {#1} {#2}
2154 }
2155 \cs_new:Npn \_pdf_backend_object_ref:n #1
2156 { { pdf.obj \int_use:c { c_pdf_backend_object_ \tl_to_str:n {#1} _int } } }
```
(*End definition for* \\_\_pdf\_backend\_object\_new:nn *and* \\_\_pdf\_backend\_object\_ref:n*.*)

This is where we choose the actual type: some work to get things right.

```
2157 \cs_new_protected:Npn \_pdf_backend_object_write:nn #1#2
```

```
2158 {
2159 \ pdf backend pdfmark: x
2160
2161 /_objdef ~ \__pdf_backend_object_ref:n {#1}
2162 /type
2163 \str case e:nn
2164 { \prop_item:Nn \g__pdf_backend_object_prop {#1} }
2165 \sim2166 { array } { /array }
2167 { dict } { /dict }
2168 { fstream } { /stream }
2169 \{ \text{ stream } \} \{ / \text{ stream } \}2170
2171 /OBJ
2172 }
2173 \lambdause: c
_{2174} { __pdf_backend_object_write_ \prop_item:Nn \g__pdf_backend_object_prop {#1} :nn }
2175 \{ \setminus \_\_pdf\_backend\_object\_ref:n \{ \#1 \} \} \{ \#2 \}2176
2177 \cs_generate_variant:Nn \__pdf_backend_object_write:nn { nx }
2178 \cs_new_protected:Npn \_pdf_backend_object_write_array:nn #1#2
2179 {
2180 \__pdf_backend_pdfmark:x
2181 \{ #1 \sim 0 \sim [ - \ \text{exp\_not:}n \{ #2 \} \sim ] \sim / PUTINTERVAL }
2182 }
2183 \cs_new_protected:Npn \_pdf_backend_object_write_dict:nn #1#2
2184 {
2185 \__pdf_backend_pdfmark:x
2186 { #1 << \exp_not:n {#2} >> /PUT }
2187 }
2188 \cs_new_protected:Npn \__pdf_backend_object write fstream:nn #1#2
```

```
2189 {
2190 \exp_args:Nx
\lambda_pdf_backend_object_write fstream:nnn {#1} #2
2192 }
2193 \cs_new_protected:Npn \__pdf_backend_object_write_fstream:nnn #1#2#3
2194 \{2195 \__kernel_backend_postscript:n
2196 {
2197 SDict ~ begin ~
2198 mark ~ #1 ~ << #2 >> /PUT ~ pdfmark ~
2199 mark ~ #1 ~ ( #3 )~ ( r )~ file ~ /PUT ~ pdfmark ~
2200 end
2201 }2202 }
2203 \cs_new_protected:Npn \__pdf_backend_object_write_stream:nn #1#2
2204 \{2205 \text{key\_args}: Nx
2206 \__pdf_backend_object_write_stream:nnn {#1} #2
2207 }
2208 \cs_new_protected:Npn \__pdf_backend_object_write_stream:nnn #1#2#3
2209 {
2210 \__kernel_backend_postscript:n
2211 f2212 mark ~ #1 ~ ( #3 ) /PUT ~ pdfmark ~
2213 mark ~ #1 ~ << #2 >> /PUT ~ pdfmark
2214 }
2215 }
```

```
(End definition for \__pdf_backend_object_write:nn and others.)
```
No anonymous objects, so things are done manually.

```
\__pdf_backend_object_now:nn
\__pdf_backend_object_now:nx
```

```
2216 \text{ } cs new protected:Npn \_pdf_backend_object_now:nn #1#2
2217 \{2218 \int_gincr:N \g__pdf_backend_object_int
2219 \__pdf_backend_pdfmark:x
2220 \{2221 /_objdef ~ { pdf.obj \int_use:N \g__pdf_backend_object_int }
2222 /type
2223 \sqrt{str\_case:nn}2224 {#1}2225 \left\{ \begin{array}{c} 2 & 2 \end{array} \right\}2226 { array } { /array }
2227 { dict } { /dict }
2228 { fstream } { /stream }
2229 { stream } { /stream }
2230 }
2231 /OBJ
2232 }
2233 \exp_args:Nnx \use:c { __pdf_backend_object_write_ #1 :nn }
_{2234} { { pdf.obj \int_use:N \g__pdf_backend_object_int } } {#2}
2235 }
2236 \cs_generate_variant:Nn \__pdf_backend_object_now:nn { nx }
(End definition for \__pdf_backend_object_now:nn.)
```
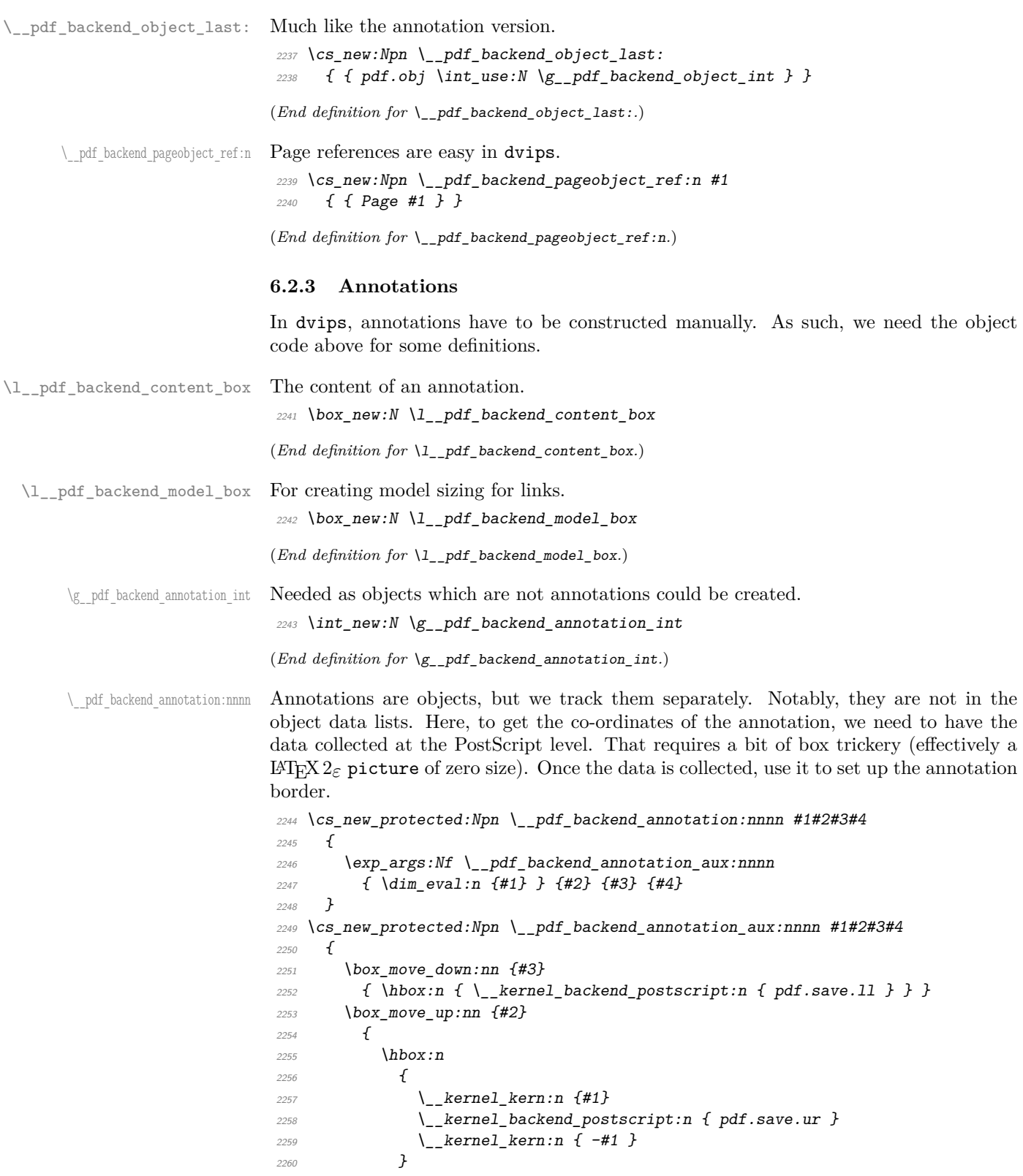

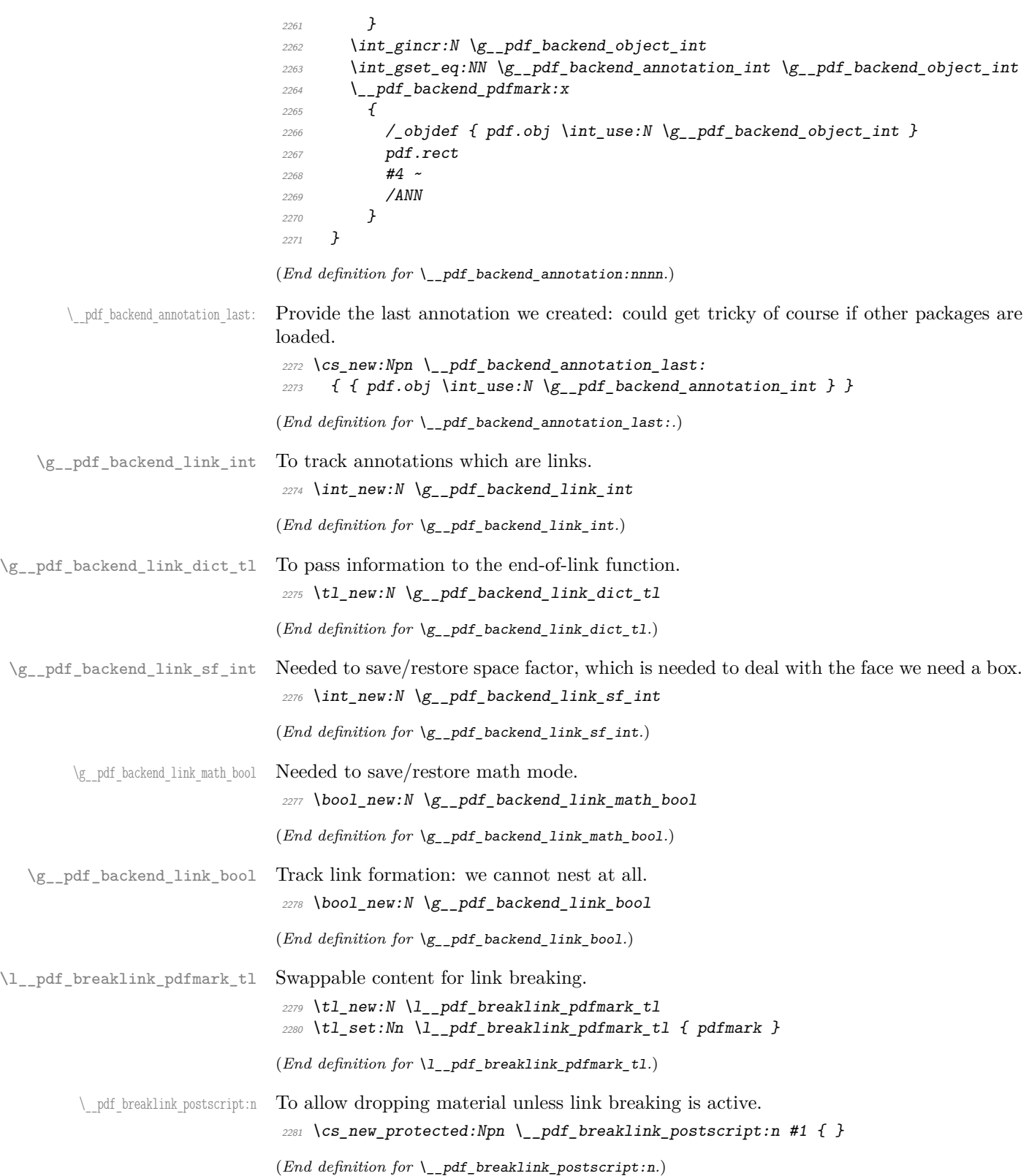

\\_\_pdf\_backend\_link\_begin\_goto:nnw \\_\_pdf\_backend\_link\_begin\_user:nnw \\_\_pdf\_backend\_link:nw \\_\_pdf\_backend\_link\_aux:nw \\_pdf\_backend\_link\_end: \\_\_pdf\_backend\_link\_end\_aux: \\_\_pdf\_backend\_link\_minima:

\\_pdf\_backend\_link\_outerbox:n

\\_pdf\_backend\_link\_sf\_restore: pdf.linkdp.pad pdf.linkht.pad

> pdf.llx pdf.lly pdf.ury pdf.link.dict pdf.outerbox pdf.baselineskip

\\_\_pdf\_backend\_link\_sf\_save:

\\_\_pdf\_breaklink\_usebox:N Swappable box unpacking or use.

<sup>2282</sup> \cs\_new\_eq:NN \\_\_pdf\_breaklink\_usebox:N \box\_use:N (*End definition for*  $\setminus$  pdf breaklink usebox:N.)

Links are crated like annotations but with dedicated code to allow for adjusting the size of the rectangle. In contrast to hyperref, we grab the link content as a box which can then unbox: this allows the same interface as for pdfT<sub>E</sub>X.

Notice that the link setup here uses /Action not /A. That is because Distiller *requires* this trigger word, rather than a "raw" PDF dictionary key (Ghostscript can handle either form).

Taking the idea of evenboxes from hypdvips, we implement a minimum box height and depth for link placement. This means that "underlining" with a hyperlink will generally give an even appearance. However, to ensure that the full content is always above the link border, we do not allow this to be negative (contrast hypdvips approach). The result should be similar to pdfT<sub>E</sub>X in the vast majority of foreseeable cases.

The object number for a link is saved separately from the rest of the dictionary as this allows us to insert it just once, at either an unbroken link or only in the first line of a broken one. That makes the code clearer but also avoids a low-level PostScript error with the code as taken from hypdvips.

Getting the outer dimensions of the text area may be better using a two-pass approach and \tex\_savepos:D. That plus generic mode are still to re-examine.

```
2283 \cs_new_protected:Npn \__pdf_backend_link_begin_goto:nnw #1#2
2284 {
```

```
2285 \__pdf_backend_link_begin:nw
2286 { #1 /Subtype /Link /Action << /S /GoTo /D ( #2 ) >> }
2287 }
2288 \cs_new_protected:Npn \_pdf_backend_link_begin_user:nnw #1#2
2289 \{ \setminus \text{pdf } \text{background } \text{link } \text{begin}: n \text{w } \{ \#1 \#2 \} \}2290 \text{ } \cs_new_protected:Npn \_ pdf_backend_link_begin:nw #1
2291 \sim f
2292 \bool_if:NF \g__pdf_backend_link_bool
2293 { \__pdf_backend_link_begin_aux:nw {#1} }
2294 }
```
The definition of pdf.link.dict here is needed as there is code in the PostScript headers for breaking links, and that can only work with this available.

```
2295 \cs_new_protected:Npn \__pdf_backend_link_begin_aux:nw #1
2296 f
2297 \bool_gset_true:N \g__pdf_backend_link_bool
2298 \__kernel_backend_postscript:n
2299 { /pdf.link.dict ( #1 ) def }
\verb|23000| \ltt1_gset: Nn \lg_pdf\_background\_link\_dict_t1 {#1}2301 \_pdf_backend_link_sf_save:
2302 \mode if math:TF
\texttt{2303} \hspace{20mm} \{ \ \texttt{\texttt{book\_gset\_true:N \setminus g\_pdf\_background\_link\_math\_book} } \}\hfill {\footnotesize \{ \; \texttt{\texttt{book}} \; \; \texttt{\{} \;} \; \texttt{\$} \; \; \texttt{\$} \; \; \texttt{\$}2305 \hbox set:Nw \l pdf backend content box
2306 \__pdf_backend_link_sf_restore:
2307 \bool if:NT \g pdf backend link math bool
2308 { \c math toggle token }
2309 }
2310 \cs_new_protected:Npn \__pdf_backend_link_end:
```

```
2311 \{\verb|2312| \verb| \boldsymbol{11} : NT \verb| \boldsymbol{2_1} \verb| \boldsymbol{2_2} \verb| \boldsymbol{3_2} \verb| \boldsymbol{4_2} \verb| \boldsymbol{4_2} \verb| \boldsymbol{5_2} \verb| \boldsymbol{5_2} \verb| \boldsymbol{5_2} \verb| \boldsymbol{6_2} \verb| \boldsymbol{7_2} \verb| \boldsymbol{6_2} \verb| \boldsymbol{7_2} \verb| \boldsymbol{6_2} \verb| \boldsymbol{7_2} \verb| \boldsymbol{7_2} \verb| \boldsymbol{8_2} \verb| \boldsymbol{7_2} \verb| \boldsymbol{8_2} \verb\{ \ \}_{\_pdf\_backend\_link end aux: }
2314 }
2315 \cs_new_protected:Npn \__pdf_backend_link_end_aux:
2316 \{2317 \bool_if:NT \g__pdf_backend_link_math_bool
2318 {C\_math\_top}2319 \qquad \qquad \qquad \qquad \text{ } \qquad \qquad \qquad \qquad \qquad \qquad \qquad \qquad \qquad \qquad \qquad \qquad \qquad \qquad \qquad \qquad \qquad \qquad \qquad \qquad \qquad \qquad \qquad \qquad \qquad \qquad \qquad \qquad \qquad \qquad \qquad \qquad \qquad \qquad \qquad \qquad 
2320 \hbox_set_end:
2321 \qquad \qquad \qquad \setminus \_pdf\_background\_link\_minima:
2322 \hbox_set:Nn \l__pdf_backend_model_box { Gg }
2323 \qquad \verb|\exp_args: Nx \verb||_pdf_backend_link_outerbox:n2324 f
2325 \int_2 2325 \int_2 27.2326 { \oddsidemargin }
2327 { \evensidemargin }
2328 }
2329 \box_move_down:nn { \box_dp:N \l__pdf_backend_content_box }
2330 \{ \hbox{\sf \char'13330} \} \}2331 \_pdf_breaklink_postscript:n { pdf.bordertracking.begin }
\lambda_{2332} \_pdf_breaklink_usebox:N \l__pdf_backend_content_box
2333 \__pdf_breaklink_postscript:n { pdf.bordertracking.end }
2334 \box_move_up:nn { \box_ht:N \l__pdf_backend_content_box }
2335 \sim2336 \hbox:n
\{ \ \ kernel_backend_postscript:n { pdf.save.linkur } }
2338 }
2339 \int_gincr:N \g__pdf_backend_object_int
2340 \int_gset_eq:NN \g__pdf_backend_link_int \g__pdf_backend_object_int
2341 \__kernel_backend_postscript:x
2342 f
2343 mark
2344 /_objdef { pdf.obj \int_use:N \g__pdf_backend_link_int }
2345 \g__pdf_backend_link_dict_tl \c_space_tl
2346 pdf.rect
2347 /ANN ~ \l__pdf_breaklink_pdfmark_tl
2348 }
2349 \__pdf_backend_link_sf_restore:
2350 \bool_gset_false:N \g__pdf_backend_link_bool
2351 }
2352 \cs_new_protected:Npn \__pdf_backend_link_minima:
2353 \{\verb|2354| * \hbox{hbox_set:} {\bf Nn l\_pdf\_background\_model\_box { Gg } }2355 \__kernel_backend_postscript:x
2356 \sim2357 /pdf.linkdp.pad ~
2358 \dim_t \circ \text{decimal:} n2359 \left\{ \begin{array}{c} 2 \end{array} \right\}2360 \dim max:nn
2361 \{2362 \text{box\_dp:N} \lq L\_pdf\_background\_model\_box2363 - \box_dp:N \l__pdf_backend_content_box
2364 }
```

```
2365 { 0pt }
2366 } \simpdf.pt. dvi ~ def2368 /pdf.linkht.pad ~
\label{eq:1} $$\dim_t\otimes \dim_t\operatorname{c\_decimal:}\n2370 \{2371 \ddot{\text{d}im\_max:nn}2372 \int2373 \text{box\_ht:}N \ l_{-pdf\_background\_model\_box}\verb|+2374|+ \verb|\box|+12.pdf\_\verb|+|+ \verb|\box|+22374|+ \verb|\box|\nonumber\\2375 }
2376 { 0pt }
2377 } \simpdf.pt. dvi ~ def2379 }
2380 }
2381 \cs_new_protected:Npn \__pdf_backend_link_outerbox:n #1
2382 \{2383 \__kernel_backend_postscript:x
2384 {
2385 /pdf.outerbox
2386 [
\label{eq:1} $$ \dim_to\_decimal:n {#1} ~2388 \dim_t \circ \text{decimal}: n \{ -\boxtimes x \} \lor \text{d} \circ \text{d} \circ \text{d\label{eq:1} $$\dim_to\_decimal:n {\#1 + \textwidth} ~\label{eq:main} $$\dim_to\_decimal:n {\boxfont\blacksquare} {\boxfont\blacksquare} \2391 ]
2392 [ exch { pdf.pt.dvi } forall ] def
2393 /pdf.baselineskip ~
2394 \dim_to_decimal:n { \text{baselineskip:} D } ~ dup ~ 0 ~ gt
2395 { pdf.pt.dvi ~ def }
2396 { pop ~ pop }
2397 ifelse
2398
2399 }
^{2400} \cs_new_protected:Npn \__pdf_backend_link_sf_save:
2401 f
2402 \int_gset:Nn \g__pdf_backend_link_sf_int
2403 {
2404 \qquad \qquad \text{Model\_if\_horizontal:TF}2405 { \tex_spacefactor:D }
2406 { 0 }
2407 }
2408 }
2409 \cs_new_protected:Npn \__pdf_backend_link_sf_restore:
2410 \uparrow2411 \qquad \qquad \qquad \texttt{(model\_if\_horizontal:T)}2412 \{2413 \int \int \text{compare:} nNnT \gtrsim pdf_backend_{link_s} and \int \left(0 \right)2414 { \int_set_eq:NN \tex_spacefactor:D \g_pdf_backend_link_sf_int }
2415 }
2416 }
```
(*End definition for* \\_\_pdf\_backend\_link\_begin\_goto:nnw *and others. These functions are documented on page* **??***.*)

\@makecol@hook Hooks to allow link breaking: something will be needed in format mode at some stage. At present this code is disabled as there is an open question about the name of the hook: to be resolved at the  $\angle$ F<sub>F</sub>X 2<sub>*ε*</sub> end.

```
2417 \use none:n
                                  2418 \{2419 \cs_if_exist:NT \@makecol@hook
                                  24202421 \tl_put_right:Nn \@makecol@hook
                                  2422 \uparrow2423 \text{box if empty:} \text{NF } \text{Qcclv}2424 \sqrt{ }2425 \vee \vee \vee \vee \vee \vee \vee \vee \vee \vee \vee \vee \vee \vee \vee \vee \vee \vee \vee \vee \vee \vee \vee \vee \vee \vee \vee \vee \vee \vee \vee \vee \vee \vee \vee \vee2426 \left\{ \begin{array}{c} 2426 \end{array} \right.2427 \_kernel_backend_postscript:n
                                  2428 \sim2429 pdf.globaldict /pdf.brokenlink.rect ~ known
                                  2430 Example 2430 { pdf.bordertracking.continue }
                                  2431 if
                                  2432 }
                                  2433 \vee \vee \vee \vee \vee \vee \vee \vee \vee \vee \vee \vee \vee \vee \vee \vee \vee \vee \vee \vee \vee \vee \vee \vee \vee \vee \vee \vee \vee \vee \vee \vee \vee \vee \vee \vee<sup>2434</sup> \ kernel backend postscript:n
                                  2435 {f} pdf.bordertracking.endpage }2436 {}^{2436}2437 }
                                  2438 }
                                  2439 \tl_set:Nn \l__pdf_breaklink_pdfmark_tl { pdf.pdfmark }
                                  2440 \cs_set_eq:NN \__pdf_breaklink_postscript:n \__kernel_backend_postscript:n
                                  2441 \cs set eq:NN \_pdf_breaklink_usebox:N \hbox_unpack:N
                                  2442 }
                                  2443 }
                                 (End definition for \@makecol@hook. This function is documented on page ??.)
   \__pdf_backend_link_last: The same as annotations, but with a custom integer.
                                  2444 \cs_new:Npn \_pdf_backend_link_last:
                                  _{2445} { { pdf.obj \int_use:N \g__pdf_backend_link_int } }
                                 (End definition for \__pdf_backend_link_last:.)
\__pdf_backend_link_margin:n Convert to big points and pass to PostScript.
                                  2446 \cs_new_protected:Npn \__pdf_backend_link_margin:n #1
                                  2447 {
                                  \sum_{n=1}^{\infty} > \sum_{n=1}^{\infty} backend_postscript:x
                                  2449 {
                                  \footnotesize /pdf.linkmargin { \dim_to_decimal:n {#1} ~ pdf.pt.dvi } def
                                  2451 }
                                  2452 }
                                 (End definition for \__pdf_backend_link_margin:n.)
```
\\_\_pdf\_backend\_destination:nn \\_\_pdf\_backend\_destination:nnnn \\_\_pdf\_backend\_destination\_aux:nnnn Here, we need to turn the zoom into a scale. We also need to know where the current anchor point actually is: worked out in PostScript. For the rectangle version, we have a bit more PostScript: we need two points. fitr without rule spec doesn't work, so it falls back to /Fit here.

```
2453 \cs_new_protected:Npn \__pdf_backend_destination:nn #1#2
2454 \sim f
2455 \ kernel backend postscript:n { pdf.dest.anchor }
2456 \__pdf_backend_pdfmark:x
2457 \{2458 /View
2459 [
\xspace \mbox{2460} \label{eq:2460} \strut \verb|str\_case:nnF {#2}| \label{eq:2460}2461 \sim2462 { xyz } { /XYZ ~ pdf.dest.point ~ null }
2463 \{ \text{fit } \} \{ \text{/Fit } \}2464 { fitb } { /FitB }
2465 { fitbh } { /FitBH ~ pdf.dest.y }
{ \{ \text { \textit{fitbv }}\}} { \{ \text { \textit{fitbv }} \text{ \textit{}} \}} { \{ \text { \textit{fitBV }} \text{ \textit{--} pdf.dest.x } \} }_{2467} \{ \text{ fith } \} \{ \text{ } \sqrt{\text{FitH}} \sim \text{pdf.dest.y } \}_{2468} {if itv} {f} {f} {f} {f} {f} {f} {f} {f} {f} {f} {f} {f} {f} {f} {f} {f} {f} {f} {f} {f} {f} {f} {f} {f} {f} {f} {f} {f} {f} {f} {f} {f} {f} {f} 
2469 { fitr } { /Fit }
2470 }
2471 \{2472 /XYZ ~ pdf.dest.point ~ \fp_eval:n { (#2) / 100 }
2473 }
2474 ]
2475 /Dest ( \exp_not:n {#1} ) cvn
2476 /DEST
2477 }
2478 }
2479 \cs_new_protected:Npn \__pdf_backend_destination:nnnn #1#2#3#4
2480 {
2481 \exp_args:Ne \__pdf_backend_destination_aux:nnnn
2482 { \dim_eval:n {#2} } {#1} {#3} {#4}
2483 }
2484 \cs_new_protected:Npn \__pdf_backend_destination_aux:nnnn #1#2#3#4
2485 {
2486 \vbox_to_zero:n
2487 \sim2488 \angle_kernel_kern:n {#4}
2489 \hbox{\hbox{block}} \hbox{\hbox{block}} \hbox{\hbox{label}}2490 \text{tex}_ys:D2491 }
2492 \_kernel_kern:n {#1}
2493 \forall box_to_zero:n
2494 \uparrow\sum_{2495} \qquad \qquad \sum_{\text{perm.} n} { -#3 }
\verb|2496| and \verb|2496| and \verb|2496| and \verb|2496| and \verb|2496|.2497 \text{tex\_vss:} D2498 }
2499 \__kernel_kern:n { -#1 }
2500 \__pdf_backend_pdfmark:n
2501 {
2502 /View
2503 [
2504 /FitR ~
_{2505} pdf.llx ~ pdf.lly ~ pdf.dest2device ~
2506 pdf.urx ~ pdf.ury ~ pdf.dest2device
```

```
2507 72508 /Dest ( #2 ) cvn
2509 /DEST
2510 }
2511 }
```
Doable for the usual ps2pdf method.

```
(End definition for \__pdf_backend_destination:nn , \__pdf_backend_destination:nnnn , and \__-
pdf_backend_destination_aux:nnnn.)
```
#### **6.2.4 Structure**

\\_\_pdf\_backend\_compresslevel:n \\_\_pdf\_backend\_compress\_objects:n

```
2512 \cs_new_protected:Npn \__pdf_backend_compresslevel:n #1
2513 \sqrt{}2514 \int_compare:nNnT {#1} = 0
2515 {
2516 \ kernel backend literal postscript:n
2517 \sim2518 /setdistillerparams ~ where
2519 { pop << /CompressPages ~ false >> setdistillerparams }
2520 if
2521 }
2522 }
2523 }
2524 \cs_new_protected:Npn \__pdf_backend_compress_objects:n #1
2525 {
2526 \bool if:nF {#1}
2527 \uparrow2528 \__kernel_backend_literal_postscript:n
2529 \left\{\right.2530 /setdistillerparams ~ where
2531 { pop << /CompressStreams ~ false >> setdistillerparams }
2532 if2533 }
2534 }
2535 }
```
(*End definition for* \\_\_pdf\_backend\_compresslevel:n *and* \\_\_pdf\_backend\_compress\_objects:n*.*)

```
\__pdf_backend_version_major_gset:n
\_pdf_backend_version_minor_gset:n <sub>2536</sub> \cs_new_protected:Npn \__pdf_backend_version_major_gset:n #1
                               2537 \{2538 \cs_gset:Npx \__pdf_backend_version_major: { \int_eval:n {#1} }
                               2539 }
                               2540 \text{ } \cs_new_protected:Npn \_pdf_backend_version_minor_gset:n #1
                               2541 {
                               \cos_2 \cs_gset:Npx \_pdf_backend_version_minor: { \int_eval:n {#1} }
                               2543 }
                               (End definition for \__pdf_backend_version_major_gset:n and \__pdf_backend_version_minor_gset:n.)
     \__pdf_backend_version_major:
     \__pdf_backend_version_minor:
                               Data not available!
                               2544 \text{ } \csc \text{ } new:Npn \ \lncs\_pdf\_background\_version\_major: } \{-1\}2545 \text{ } \csc \text{ }new:Npn \_pdf_backend_version_minor: { -1 }
                               (End definition for \__pdf_backend_version_major: and \__pdf_backend_version_minor:.)
```
#### **6.2.5 Marked content**

Simple wrappers.

\\_\_pdf\_backend\_bdc:nn \\_\_pdf\_backend\_emc:

```
2546 \cs_new_protected:Npn \__pdf_backend_bdc:nn #1#2
2547 { \_pdf_backend_pdfmark:n { /#1 ~ #2 /BDC } }
2548 \cs_new_protected:Npn \__pdf_backend_emc:
2549 { \lq\_pdf\_background\_pdfmark:n { /EMC } }
```
(*End definition for*  $\setminus$  pdf backend bdc:nn *and*  $\setminus$  pdf backend emc:.)

<sup>2550</sup> ⟨*/*dvips⟩

## **6.3 LuaTEX and pdfTEX backend**

<sup>2551</sup> ⟨∗luatex | pdftex⟩

#### **6.3.1 Annotations**

\ pdf backend annotation:nnnn Simply pass the raw data through, just dealing with evaluation of dimensions.

```
2552 \cs_new_protected:Npn \__pdf_backend_annotation:nnnn #1#2#3#4
2553 \uparrow2554 ⟨∗luatex⟩
2555 \tex_pdfextension:D annot ~
2556 ⟨/luatex⟩
2557 ⟨∗pdftex⟩
2558 \tex_pdfannot:D
2559 ⟨/pdftex⟩
2560 width ~ \dim_eval:n {#1} ~
2561 height ~ \dim_eval:n {#2} ~
2562 depth ~ \dim_eval:n {#3} ~
2563 {44}2564 }
```
(*End definition for* \\_\_pdf\_backend\_annotation:nnnn*.*)

\ pdf backend annotation last: A tiny amount of extra data gets added here; we use x-type expansion to get the space in the right place and form. The "extra" space in the LuaTEX version is *required* as it is consumed in finding the end of the keyword.

```
2565 \cs_new:Npx \__pdf_backend_annotation_last:
2566 {
2567 \text{exp\_not:} N \int_{\text{value:} W}2568 ⟨∗luatex⟩
2569 \text{exp\_not:N} \tex_pdffeedback:D lastannot ~
2570 ⟨/luatex⟩
2571 ⟨∗pdftex⟩
2572 \exp_not:N \tex_pdflastannot:D
2573 ⟨/pdftex⟩
2574 \c space tl 0 ~ R
2575 }
```
(*End definition for* \\_\_pdf\_backend\_annotation\_last:*.*)

Links are all created using the same internals.

<sup>2576</sup> \cs\_new\_protected:Npn \\_\_pdf\_backend\_link\_begin\_goto:nnw #1#2  $2577$  { \\_\_pdf\_backend\_link\_begin:nnnw {#1} { goto~name } {#2} }  $2578 \text{ }$  Cs new protected:Npn \\_pdf\_backend\_link\_begin\_user:nnw #1#2

\\_\_pdf\_backend\_link\_begin\_goto:nnw \\_\_pdf\_backend\_link\_begin\_user:nnw \\_\_pdf\_backend\_link\_begin:nnnw \\_pdf\_backend\_link\_end:

```
2579 { \_pdf_backend_link_begin:nnnw {#1} { user } {#2} }
                                 2580 \cs_new_protected:Npn \__pdf_backend_link_begin:nnnw #1#2#3
                                 2581 {
                                 2582 ⟨∗luatex⟩
                                 2583 \tex_pdfextension:D startlink ~
                                 2584 ⟨/luatex⟩
                                 2585 ⟨∗pdftex⟩
                                 2586 \tex_pdfstartlink:D
                                 2587 ⟨/pdftex⟩
                                 2588 attr {#1}
                                 2589 #2 {#3}
                                 2590 }
                                 2591 \cs_new_protected:Npn \__pdf_backend_link_end:
                                 2592 \{2593 ⟨∗luatex⟩
                                 2594 \tex_pdfextension:D endlink \scan_stop:
                                 2595 ⟨/luatex⟩
                                 2596 ⟨∗pdftex⟩
                                 2597 \tex_pdfendlink:D
                                 2598 ⟨/pdftex⟩
                                 2599 }
                                (End definition for \__pdf_backend_link_begin_goto:nnw and others.)
   \__pdf_backend_link_last: Formatted for direct use.
                                 _{2600} \cs_new:Npx \__pdf_backend_link_last:
                                 2601 {
                                 2602 \text{exp\_not:} N \int_{\text{value:} W}2603 ⟨∗luatex⟩
                                 2604 \text{exp\_not:N} \tex_pdffeedback:D lastlink ~
                                 2605 ⟨/luatex⟩
                                 2606 ⟨∗pdftex⟩
                                 2607 \exp_not:N \tex_pdflastlink:D
                                 2608 ⟨/pdftex⟩
                                 2609 \c_{space_t1} 0 ~ R
                                 2610 }
                                (End definition for \__pdf_backend_link_last:.)
\_pdf_backend_link_margin:n A simple task: pass the data to the primitive.
                                 2611 \cs_new_protected:Npn \__pdf_backend_link_margin:n #1
                                 2612 {
                                 2613 ⟨∗luatex⟩
                                 2614 \tex_pdfvariable:D linkmargin
                                 2615 ⟨/luatex⟩
                                 2616 ⟨∗pdftex⟩
                                 2617 \tex_pdflinkmargin:D
                                 2618 ⟨/pdftex⟩
                                 2619 \dim_{eval:n} {#1} \scan_stop:
                                 2620 }
                                (End definition for \__pdf_backend_link_margin:n.)
```
\\_\_pdf\_backend\_destination:nn \\_\_pdf\_backend\_destination:nnnn

A simple task: pass the data to the primitive. The \scan\_stop: deals with the danger of an unterminated keyword. The zoom given here is a percentage, but we need to pass it as *per mille*. The rectangle version is also easy as everything is build in.

```
2621 \cs_new_protected:Npn \__pdf_backend_destination:nn #1#2
2622 \{2623 ⟨∗luatex⟩
2624 \tex pdfextension:D dest ~
2625 ⟨/luatex⟩
2626 ⟨∗pdftex⟩
2627 \tex_pdfdest:D
2628 ⟨/pdftex⟩
2629 name {#1}
2630 \str case:nnF {#2}
2631 {
2632 { xyz } { xyz }
2633 { fit } { fit }
2634 { fitb } { fitb }
2635 {ifithh } {f} {f} {f} {f} {f} {f}2636 {fitbv} {fitbv} {fitbv}2637 \{ fith \} \{ fith \}2638 { fitv } { fitv }
2639 \{ \text{fitr } \} \{ \text{fitr } \}2640 }
2641 \{ xyz \sim zoom \ \{fp\_eval:n \{ #2 * 10 \} \}2642 \scan_stop:
2643 }
2644 \cs_new_protected:Npn \__pdf_backend_destination:nnnn #1#2#3#4
2645 {
2646 ⟨∗luatex⟩
2647 \tex_pdfextension:D dest ~
2648 ⟨/luatex⟩
2649 ⟨∗pdftex⟩
2650 \tex_pdfdest:D
2651 ⟨/pdftex⟩
2652 name {#1}
2653 fitr ~
2654 width \dim_eval:n {#2} ~
2655 height \dim_eval:n {#3} ~
2656 depth \dim_e \text{val:n } \{ \#4 \} \scan_stop:
2657 }
```
(*End definition for* \\_\_pdf\_backend\_destination:nn *and* \\_\_pdf\_backend\_destination:nnnn*.*)

## **6.3.2 Catalogue entries**

```
\__pdf_backend_catalog_gput:nn
```

```
\__pdf_backend_info_gput:nn <sub>2658</sub> \cs_new_protected:Npn \__pdf_backend_catalog_gput:nn #1#2
                                2659 {
                                2660 ⟨∗luatex⟩
                                2661 \tex_pdfextension:D catalog
                                2662 ⟨/luatex⟩
                                2663 ⟨∗pdftex⟩
                                2664 \tex_pdfcatalog:D
                                2665 ⟨/pdftex⟩
```

```
2666 { / #1 ~ #2 }
2667 }
2668 \cs_new_protected:Npn \__pdf_backend_info_gput:nn #1#2
2669 {
2670 ⟨∗luatex⟩
2671 \tex_pdfextension:D info
2672 ⟨/luatex⟩
2673 ⟨∗pdftex⟩
2674 \tex_pdfinfo:D
2675 ⟨/pdftex⟩
2676 { / #1 ~ #2 }
2677 }
```
(*End definition for* \\_\_pdf\_backend\_catalog\_gput:nn *and* \\_\_pdf\_backend\_info\_gput:nn*.*)

Declaring objects means reserving at the PDF level plus starting tracking.

#### **6.3.3 Objects**

\g\_\_pdf\_backend\_object\_prop For tracking objects to allow finalisation. \prop\_new:N \g\_\_pdf\_backend\_object\_prop

(*End definition for* \g\_\_pdf\_backend\_object\_prop*.*)

\\_\_pdf\_backend\_object\_new:nn \\_\_pdf\_backend\_object\_ref:n

\\_\_pdf\_backend\_object\_write:nn

```
2679 \cs_new_protected:Npn \__pdf_backend_object_new:nn #1#2
2680 \uparrow2681 ⟨∗luatex⟩
2682 \tex_pdfextension:D obj ~
2683 ⟨/luatex⟩
2684 ⟨∗pdftex⟩
2685 \tex_pdfobj:D
2686 ⟨/pdftex⟩
2687 reserveobjnum ~
2688 \int const:cn
2689 { c_pdf_backend_object_ \tl_to_str:n {#1} _int }
2690 ⟨∗luatex⟩
2691 { \tex_pdffeedback:D lastobj }
2692 ⟨/luatex⟩
2693 ⟨∗pdftex⟩
2694 { \tex_pdflastobj:D }
2695 ⟨/pdftex⟩
2696 \prop_gput:Nnn \g__pdf_backend_object_prop {#1} {#2}
2607 }
2698 \cs_new:Npn \__pdf_backend_object_ref:n #1
2699 { \int_use:c { c_pdf_backend_object_ \tl_to_str:n {#1} _int } ~ 0 ~ R }
```

```
(End definition for \__pdf_backend_object_new:nn and \__pdf_backend_object_ref:n.)
```
Writing the data needs a little information about the structure of the object.

```
\__pdf_backend_object_write:nx
 \__pdf_exp_not_i:nn
\__pdf_exp_not_ii:nn
                        2700 \cs_new_protected:Npn \__pdf_backend_object_write:nn #1#2
                        2701 \sim2702 ⟨∗luatex⟩
                        2703 \tex_immediate:D \tex_pdfextension:D obj ~
                        2704 ⟨/luatex⟩
                        2705 ⟨∗pdftex⟩
                        2706 \tex_immediate:D \tex_pdfobj:D
```

```
2707 ⟨/pdftex⟩
                                2708 useobjnum ~
                                2709 \intint use:c
                                2710 { c_pdf_backend_object_ \tl_to_str:n {#1} _int }
                                2711 \str case e:nn
                                _{2712} { \prop_item:Nn \g__pdf_backend_object_prop {#1} }
                                2713 {
                                2714 { array } { { [ ~ \exp_not:n {#2} ~ ] } }
                                2715 \{ \text{dict } \} \{ \{ \iff \ \text{exp\_not:} n \{ \#2 \} \ \text{-> } \} \}2716 { fstream }
                                2717 \{2718 stream ~ attr ~ { \_pdf_exp_not_i:nn #2 } ~
                                2719 file ~ { \lq\_pdf\_exp\_not\_ii:nn #2 }
                                2720 }
                                2721 { stream }
                                2722 \{2723 stream ~ attr ~ { \_pdf_exp_not_i:nn #2 } ~
                                2724 \{ \ \}_{\_pdf\_exp\_not\_ii:nn \ #2 \ }2725 }
                                2726 }
                                2727
                                2728 \cs_generate_variant:Nn \__pdf_backend_object_write:nn { nx }
                                2729 \ \cos\ new: Npn \ \_pdf\_exp\_not\_i:nn  #1#2 { \exp\_not:n  #1#1 }2730 \cs new:Npn \_pdf_exp_not_ii:nn #1#2 { \exp_not:n {#2} }
                               (End definition for \__pdf_backend_object_write:nn , \__pdf_exp_not_i:nn , and \__pdf_exp_not_-
                               ii:nn.)
\__pdf_backend_object_now:nn
\__pdf_backend_object_now:nx
                               Much like writing, but direct creation.
                                2731 \cs_new_protected:Npn \__pdf_backend_object_now:nn #1#2
                                2732 \{2733 ⟨∗luatex⟩
                                2734 \tex_immediate:D \tex_pdfextension:D obj ~
                                2735 ⟨/luatex⟩
                                2736 ⟨∗pdftex⟩
                                2737 \tex_immediate:D \tex_pdfobj:D
                                2738 ⟨/pdftex⟩
                                2739 \sqrt{str\_case:nn}2740 {#1}
                                2741 \sim \sim2742 \{ array \} { \{ \} \ \sim \text{exp}_\text{not:} n \{ #2 \} \ \sim \} }2743 \{ \text{dict } \} \{ \{ \} \{ \} \{ \} \{ \} \{ \} \{ \} \{ \} \{ \} \{ \} \{ \} \{ \} \{ \} \{ \} \{ \} \{ \} \{ \} \{ \} \{ \} \{ \} \{ \} \{ \} \{ \} \{ \} \{ \} \{ \} \{ \} \{ \} \{ \} \{ \}2744 \qquad \qquad f fstream }
                                2745 \left\{ \right.2746 stream ~ attr ~ { \ pdf exp_not_i:nn #2 } ~
                                2747 file ~ { \_pdf_exp_not_ii:nn #2 }
                                2748 }
                                2749 { stream }
                                27502751 stream ~ attr ~ { \_pdf_exp_not_i:nn #2 } ~
                                \label{eq:3.1} \begin{array}{ll} \{ \ \backslash\_pdf\_exp\_not\_ii:nn \ \textit{\#2} \ \} \end{array}2753 }
                                2754 }
                                2755 }
```

```
2756 \cs_generate_variant:Nn \__pdf_backend_object_now:nn { nx }
```
(*End definition for* \\_\_pdf\_backend\_object\_now:nn*.*) \\_\_pdf\_backend\_object\_last: Much like annotation.  $2757 \text{ } \csc \text{ }$ new:Npx  $\lnc = pdf$ \_backend\_object\_last: {  $\text{exp\_not:N} \int_{\text{value}:W}$  ⟨∗luatex⟩  $\text{exp\_not:N} \text{ }$   $\text{def}$   $\text{def}$   $\text{def}$   $\text{def}$   $\text{def}$   $\text{def}$   $\text{def}$  ⟨*/*luatex⟩ ⟨∗pdftex⟩ \exp\_not:N \tex\_pdflastobj:D ⟨*/*pdftex⟩  $\{c\_space\_t1 \ 0 \sim R\}$  } (*End definition for* \\_\_pdf\_backend\_object\_last:*.*)

 $\setminus$  pdf backend pageobject ref:n The usual wrapper situation; the three spaces here are essential.

```
2768 \text{ \&} \text{.} No \text{.} \text{.} \text{.} \text{.} \text{.} \text{.} \text{.} \text{.} \text{.} \text{.} \text{.} \text{.} \text{.} \text{.} \text{.} \text{.} \text{.} \text{.} \text{.} \text{.} \text{.} \text{.} \text{.} \text{.} \text{.} 
2769 \{_{2770} \verb|exp_not:N \intint_value:w2771 ⟨∗luatex⟩
2772 \exp_not:N \tex_pdffeedback:D pageref
2773 ⟨/luatex⟩
2774 ⟨∗pdftex⟩
2775 \exp_not:N \tex_pdfpageref:D
2776 ⟨/pdftex⟩
2777 \c_space_tl #1 \c_space_tl \c_space_tl \c_space_tl 0 ~ R
2778 }
```
(*End definition for* \\_\_pdf\_backend\_pageobject\_ref:n*.*)

#### **6.3.4 Structure**

Simply pass data to the engine.

 $\verb|\_pdf_backend_compresslevel:n$ \\_\_pdf\_backend\_compress\_objects:n \\_\_pdf\_backend\_objcompresslevel:n

```
2779 \text{ } \cs_new_protected:Npn \_pdf_backend_compresslevel:n #1
2780 {
\verb|{}| \texttt{text_global:} D2782 ⟨∗luatex⟩
2783 \tex_pdfvariable:D compresslevel
2784 ⟨/luatex⟩
2785 ⟨∗pdftex⟩
2786 \tex_pdfcompresslevel:D
2787 ⟨/pdftex⟩
\verb|2788| \verb|| int_value: w \int: \verb|iv_cval:n {#1}| \scan_stop:2789 }
2790 \cs_new_protected:Npn \__pdf_backend_compress_objects:n #1
2791 \sim f
2792 \bool if:nTF {#1}
2793 { \_pdf_backend_objcompresslevel:n { 2 } }
2794 \{ \ \ \backslash \_pdf\_backend\_objcompresslevel:n \ \{\ \ 0\ \ \} \ \}2795 }
2796 \cs_new_protected:Npn \__pdf_backend_objcompresslevel:n #1
2797 {
```
```
2798 \tex_global:D
2799 ⟨∗luatex⟩
2800 \tex pdfvariable:D objcompresslevel
2801 ⟨/luatex⟩
2802 ⟨∗pdftex⟩
2803 \tex_pdfobjcompresslevel:D
2804 ⟨/pdftex⟩
2805 #1 \scan_stop:
2806 }
```

```
(End definition for \__pdf_backend_compresslevel:n , \__pdf_backend_compress_objects:n , and \__-
pdf_backend_objcompresslevel:n.)
```
\\_\_pdf\_backend\_version\_major\_gset:n \\_\_pdf\_backend\_version\_minor\_gset:n

<span id="page-72-14"></span>The availability of the primitive is not universal, so we have to test at load time.

```
2807 \cs_new_protected:Npx \__pdf_backend_version_major_gset:n #1
2808 \bigg\{2809 ⟨∗luatex⟩
2810 \int_compare:nNnT \tex_luatexversion:D > { 106 }
2811 \sim2812 \exp_not:N \tex_global:D \tex_pdfvariable:D majorversion
2813 \text{exp not:}N \int \text{eval:n } {#1} \quad \text{scan stop:}2814 }
2815 ⟨/luatex⟩
2816 ⟨∗pdftex⟩
2817 \csc if exist:NT \tex_pdfmajorversion:D
2818 {
2819 \exp_not:N \tex_global:D \tex_pdfmajorversion:D
2820 \text{Perp}_\text{out}:N \int \text{eval}:n \{#1\} \quad \text{stop}:2821 }
2822 ⟨/pdftex⟩
2823 }
2824 \text{ } \cs_new_protected:Npn \__pdf_backend_version_minor_gset:n #1
2825 {
2826 \tex_global:D
2827 ⟨∗luatex⟩
2828 \tex_pdfvariable:D minorversion
2829 ⟨/luatex⟩
2830 ⟨∗pdftex⟩
2831 \tex_pdfminorversion:D
2832 ⟨/pdftex⟩
2833 \int \int eval:n {#1} \sum \sigma stop:
2834 }
```
<span id="page-72-21"></span><span id="page-72-18"></span><span id="page-72-17"></span><span id="page-72-12"></span><span id="page-72-3"></span>(*End definition for* \\_\_pdf\_backend\_version\_major\_gset:n *and* \\_\_pdf\_backend\_version\_minor\_gset:n*.*)

<span id="page-72-13"></span>As above.

```
\__pdf_backend_version_major:
\__pdf_backend_version_minor:
```

```
2835 \text{ \&} \text{new:} Npx \text{ \&} \text{pdf}\text{.} backend_version_major:
2836 \bigg\{2837 ⟨∗luatex⟩
2838 \int compare:nNnTF \tex luatexversion: D > { 106 }
2839 { \exp_not:N \tex_the:D \tex_pdfvariable:D majorversion }
2840 { 1 }
2841 ⟨/luatex⟩
2842 ⟨∗pdftex⟩
2843 \cs if exist:NTF \tex pdfmajorversion:D
```

```
2844 { \text{key\_not:N} \text{the:D} \text{ofmajor version:} D}
2845 { 1 }
2846 ⟨/pdftex⟩
2847 }
2848 \cs_new:Npn \__pdf_backend_version_minor:
2849 {
2850 \tex_the:D
2851 ⟨∗luatex⟩
2852 \tex_pdfvariable:D minorversion
2853 ⟨/luatex⟩
2854 ⟨∗pdftex⟩
2855 \tex_pdfminorversion:D
2856 ⟨/pdftex⟩
2857 }
```
<span id="page-73-17"></span><span id="page-73-16"></span>(*End definition for* \\_\_pdf\_backend\_version\_major: *and* \\_\_pdf\_backend\_version\_minor:*.*)

<span id="page-73-14"></span>Simple wrappers. May need refinement: see [https://chat.stackexchange.com/](https://chat.stackexchange.com/transcript/message/49970158#49970158)

#### **6.3.5 Marked content**

[transcript/message/49970158#49970158](https://chat.stackexchange.com/transcript/message/49970158#49970158).

\\_\_pdf\_backend\_bdc:nn \\_\_pdf\_backend\_emc:

```
2858 \cs_new_protected:Npn \__pdf_backend_bdc:nn #1#2
2859 { \__kernel_backend_literal_page:n { /#1 ~ #2 ~ BDC } }
2860 \cs_new_protected:Npn \__pdf_backend_emc:
2861 { \__kernel_backend_literal_page:n { EMC } }
```
<span id="page-73-10"></span>(*End definition for* \\_\_pdf\_backend\_bdc:nn *and* \\_\_pdf\_backend\_emc:*.*)

<sup>2862</sup> ⟨*/*luatex | pdftex⟩

# **6.4 dvipdfmx backend**

<sup>2863</sup> ⟨∗dvipdfmx | xetex⟩

\\_\_pdf\_backend:n \\_\_pdf\_backend:x

<span id="page-73-11"></span>A generic function for the backend PDF specials: used where we can.

```
2864 \cs_new_protected:Npx \__pdf_backend:n #1
2865 { \__kernel_backend_literal:n { pdf: #1 } }
2866 \text{ } \csc \text{ generate\_variant}: Nn \ \text{ } \underline{\ }pdf_backend:n { x }
```
<span id="page-73-0"></span>(*End definition for* \\_\_pdf\_backend:n*.*)

# <span id="page-73-15"></span><span id="page-73-4"></span>**6.4.1 Catalogue entries**

\\_\_pdf\_backend\_catalog\_gput:nn

```
\__pdf_backend_info_gput:nn 2867 \cs_new_protected:Npn \__pdf_backend_catalog_gput:nn #1#2
                         2868 { \__pdf_backend:n { put ~ @catalog << /#1 ~ #2 >> } }
                         2869 \cs_new_protected:Npn \__pdf_backend_info_gput:nn #1#2
                         2870 { \_{p} \{ \
```
<span id="page-73-13"></span><span id="page-73-12"></span><span id="page-73-5"></span>(*End definition for* \\_\_pdf\_backend\_catalog\_gput:nn *and* \\_\_pdf\_backend\_info\_gput:nn*.*)

### **6.4.2 Objects**

\g\_\_pdf\_backend\_object\_int \g\_\_pdf\_backend\_object\_prop

<span id="page-74-21"></span>For tracking objects to allow finalisation.

<span id="page-74-28"></span><span id="page-74-16"></span> $2871$  \int\_new:N \g\_\_pdf\_backend\_object\_int <sup>2872</sup> \prop\_new:N \g\_\_pdf\_backend\_object\_prop

(*End definition for* \g\_\_pdf\_backend\_object\_int *and* \g\_\_pdf\_backend\_object\_prop*.*)

\\_\_pdf\_backend\_object\_new:nn \\_\_pdf\_backend\_object\_ref:n

```
2873 \cs_new_protected:Npn \__pdf_backend_object_new:nn #1#2
2874 {
2875 \int gincr:N \g pdf backend object int
2876 \int const:cn
2877 { c_pdf_backend_object_ \tl_to_str:n {#1} _int }
2878 { \g pdf backend object int }
2879 \prop_gput:Nnn \g_pdf_backend_object_prop {#1} {#2}
2880 }
2881 \cs_new:Npn \_pdf_backend_object_ref:n #1
2882 { @pdf.obj \int_use:c { c\_pdf\_background\_object\_ \t1_to_str:n {#1} _{int } }
```
<span id="page-74-23"></span>Objects are tracked at the macro level, but we don't have to do anything at this stage.

```
(End definition for \__pdf_backend_object_new:nn and \__pdf_backend_object_ref:n.)
```
<span id="page-74-27"></span>This is where we choose the actual type.

```
2883 \text{ } \cs_new_protected:Npn \__pdf_backend_object_write:nn #1#2
2884 {
2885 \exp_args:Nx \_pdf_backend_object_write:nnn
2886 { \prop_item:Nn \g__pdf_backend_object_prop {#1} } {#1} {#2}
2887 }
2888 \cs generate variant:Nn \ pdf backend object write:nn { nx }
2889 \cs_new_protected:Npn \__pdf_backend_object_write:nnn #1#2#3
2890 {
2891 \use:c { __pdf_backend_object_write_ #1 :nn }
2892 { \_pdf_backend_object_ref:n {#2} } {#3}
2893 }
2894 \text{ } \cs_new_protected:Npn \__pdf_backend_object_write_array:nn #1#2
2895 {
2896 \_pdf_backend:x
2897 { obj ~ #1 ~ [ ~ \exp_not:n {#2} ~ ] }
2898 }
2899 \cs_new_protected:Npn \__pdf_backend_object_write_dict:nn #1#2
2900 \uparrow2901 \ pdf backend: x
2902 { obj ~ #1 ~ << ~ \exp not:n {#2} ~ >> }
2903 }
2904 \cs new protected:Npn \__pdf_backend_object_write_fstream:nn #1#2
2905 { \ pdf backend object write stream:nnnn { f } {#1} #2 }
2906 \cs_new_protected:Npn \__pdf_backend_object_write_stream:nn #1#2
2907 { \_pdf_backend_object_write_stream:nnnn { } {#1} #2 }
2908 \cs_new_protected:Npn \__pdf_backend_object_write_stream:nnnn #1#2#3#4
2909 f
2910 \_pdf_backend:x
2911 \sim2912 \#1 stream \sim \#2 \sim2913 ( \exp_{\text{not}:n} {\#4} ) ~ << \exp_{\text{not}:n} {\#3} >>
2914
```
\\_\_pdf\_backend\_object\_write:nn \\_\_pdf\_backend\_object\_write:nx \\_\_pdf\_backend\_object\_write:nnn \\_\_pdf\_backend\_object\_write\_array:nn \\_\_pdf\_backend\_object\_write\_dict:nn \\_\_pdf\_backend\_object\_write\_fstream:nn \\_\_pdf\_backend\_object\_write\_stream:nn \\_\_pdf\_backend\_object\_write\_stream:nnnn

<span id="page-75-24"></span><span id="page-75-23"></span><span id="page-75-22"></span><span id="page-75-15"></span><span id="page-75-14"></span><span id="page-75-10"></span><span id="page-75-9"></span><span id="page-75-4"></span><span id="page-75-2"></span><span id="page-75-1"></span><span id="page-75-0"></span><sup>2915</sup> } (*End definition for* \\_\_pdf\_backend\_object\_write:nn *and others.*) \\_\_pdf\_backend\_object\_now:nn \\_\_pdf\_backend\_object\_now:nx No anonymous objects with dvipdfmx so we have to give an object name. <sup>2916</sup> \cs\_new\_protected:Npn \\_\_pdf\_backend\_object\_now:nn #1#2 2917 **{** <sup>2918</sup> \int\_gincr:N \g\_\_pdf\_backend\_object\_int  $2919$  \exp\_args:Nnx \use:c { \_\_pdf\_backend\_object\_write\_ #1 :nn }  $\textit{\texttt{2920}} \qquad \qquad \text{4.920} \qquad \qquad \text{4.921} \qquad \text{4.922} \qquad \qquad \text{5.921} \qquad \qquad \text{6.931} \qquad \qquad \text{6.941} \qquad \qquad \text{7.932} \qquad \qquad \text{8.942} \qquad \qquad \text{9.943} \qquad \qquad \text{1.943} \qquad \qquad \text{1.944} \qquad \qquad \text{1.943} \qquad \qquad \text{1.944} \qquad \qquad \text{1.944} \$ <sup>2921</sup> {#2} <sup>2922</sup> } <sup>2923</sup> \cs\_generate\_variant:Nn \\_\_pdf\_backend\_object\_now:nn { nx } (*End definition for* \\_\_pdf\_backend\_object\_now:nn*.*) \\_\_pdf\_backend\_object\_last: <sup>2924</sup> \cs\_new:Npn \\_\_pdf\_backend\_object\_last: 2925 { @pdf.obj \int\_use:N \g\_\_pdf\_backend\_object\_int } (*End definition for* \\_\_pdf\_backend\_object\_last:*.*)  $\Box$  pdf backend pageobject ref:n Page references are easy in dvipdfmx/X $TEX$ .  $2926 \text{ }$  cs new:Npn \\_pdf\_backend\_pageobject\_ref:n #1 <sup>2927</sup> { @page #1 } (*End definition for* \\_\_pdf\_backend\_pageobject\_ref:n*.*) **6.4.3 Annotations** \g\_\_pdf\_backend\_annotation\_int Needed as objects which are not annotations could be created.  $2928$  \int\_new:N \g\_\_pdf\_backend\_annotation\_int (*End definition for* \g\_\_pdf\_backend\_annotation\_int*.*) \\_pdf\_backend\_annotation:nnnn Simply pass the raw data through, just dealing with evaluation of dimensions. <sup>2929</sup> \cs\_new\_protected:Npn \\_\_pdf\_backend\_annotation:nnnn #1#2#3#4  $2930$   $\uparrow$ <sup>2931</sup> \int\_gincr:N \g\_\_pdf\_backend\_object\_int  $\verb|2932| / int_gset_eq: NN \g_pdf_backend_annotation\_int \g_pdf_backend_object\_int$  $2933$  \\_pdf\_backend:x <sup>2934</sup> { 2935 ann ~ @pdf.obj \int\_use:N \g\_pdf\_backend\_object\_int \c\_space\_tl  $2936$  width ~ \dim eval:n {#1} ~  $2937$  height ~ \dim eval:n {#2} ~  $2938$  depth ~ \dim eval:n {#3} ~ <sup>2939</sup> << /Type /Annot #4 >> <sup>2940</sup> } 2941 }

<span id="page-75-20"></span><span id="page-75-19"></span><span id="page-75-18"></span><span id="page-75-16"></span><span id="page-75-13"></span><span id="page-75-12"></span><span id="page-75-11"></span><span id="page-75-8"></span><span id="page-75-7"></span><span id="page-75-6"></span><span id="page-75-5"></span>(*End definition for* \\_\_pdf\_backend\_annotation:nnnn*.*)

\\_\_pdf\_backend\_annotation\_last:

<span id="page-75-21"></span><span id="page-75-17"></span><span id="page-75-3"></span><sup>2942</sup> \cs\_new:Npn \\_\_pdf\_backend\_annotation\_last: 2943 {  $Q$ pdf.obj \int\_use:N \g\_pdf\_backend\_annotation\_int } <span id="page-76-20"></span><span id="page-76-18"></span><span id="page-76-17"></span><span id="page-76-16"></span><span id="page-76-15"></span><span id="page-76-14"></span><span id="page-76-13"></span><span id="page-76-12"></span><span id="page-76-11"></span><span id="page-76-10"></span><span id="page-76-9"></span><span id="page-76-8"></span><span id="page-76-7"></span><span id="page-76-6"></span><span id="page-76-5"></span><span id="page-76-4"></span><span id="page-76-3"></span><span id="page-76-2"></span><span id="page-76-1"></span><span id="page-76-0"></span>(*End definition for* \\_\_pdf\_backend\_annotation\_last:*.*)

```
\g_pdf_backend_link_int To track annotations which are links.
                                    2944 \int_new:N \g__pdf_backend_link_int
                                    (End definition for \g__pdf_backend_link_int.)
      \__pdf_backend_link_begin_goto:nnw
      \__pdf_backend_link_begin_user:nnw
   __pdf_backend_link_begin:n
    \__pdf_backend_link_end:
                                   All created using the same internals.
                                    2945 \cs_new_protected:Npn \__pdf_backend_link_begin_goto:nnw #1#2
                                    _{2946} { \__pdf_backend_link_begin:n { #1 /Subtype /Link /A << /S /GoTo /D ( #2 ) >> } }
                                    2947 \cs_new_protected:Npn \__pdf_backend_link_begin_user:nnw #1#2
                                    _{2948} { \__pdf_backend_link_begin:n {#1#2} }
                                    2949 \cs_new_protected:Npx \__pdf_backend_link_begin:n #1
                                    2950 \{2951 \intint_compare:nNnF \c_kernel_sys_dvipdfmx_version_int < { 20201111 }
                                    2952 \uparrow\verb|2953| \verb|exp_not:N \int_gincr:N \exp_not:N \left( g_{pdf\_background\_link\_int} \right)2954 }
                                    2955 \bigcup_{\text{pdf}\text{}backend:x2956 {
                                     2957 bann ~
                                     \int_{2958} \int_{\text{int\_compare: nNnF } \c_{\text{2}kernel\_sys\_dvipdfmx\_version\_int } < { 20201111 }
                                     2959 \left\{\right.2960 @pdf.lnk
                                    \verb|2961| | \verb|exp_not:N \intus:W \exp_not:N \g_pndf_backend_{link\_int}2962 \{c\_space\_t\}2963 }
                                    2964 \leq2965 /Type /Annot
                                    2966 #1
                                     2967 >>
                                     2968 }
                                     2969 }
                                    2970 \cs_new_protected:Npn \__pdf_backend_link_end:
                                    2971 { \lceil \_pdf_backend:n { eann } }
                                    (End definition for \__pdf_backend_link_begin_goto:nnw and others.)
   \ pdf backend link last: Available using the backend mechanism with a suitably-recent version.
                                    2972 \cs_new:Npx \__pdf_backend_link_last:
                                    2973 \uparrow2974 \int \int \int \text{compare: } n\ln F \ C_{\text{per}} \int \text{erne1} and \int \text{perne1} \int \text{perne1} \int \text{erne1} \int \text{perne1} \int \text{perne1} \int \text{perine1} \int \text{perine1} \int \text{perine1} \int \text{perine1} \int \text{perine1} \int \text{perine1} \int \text{perine1} \int \text{perine1} \int \text{perine1} \2975 {
                                    2976 @pdf.lnk
                                    2977 \exp_not:N \int_use:N \exp_not:N \g_pdf_backend_link_int
                                    2978 }
                                    2979 }
                                    (End definition for \__pdf_backend_link_last:.)
\__pdf_backend_link_margin:n Pass to dvipdfmx.
                                    2980 \cs_new_protected:Npn \__pdf_backend_link_margin:n #1
                                    2981 { \_kernel_backend_literal:x { dvipdfmx:config~g~ \dim_eval:n {#1} } }
                                    (End definition for \__pdf_backend_link_margin:n.)
```
\\_\_pdf\_backend\_destination:nn \\_\_pdf\_backend\_destination:nnnn \\_\_pdf\_backend\_destination\_aux:nnnn

<span id="page-77-16"></span>Here, we need to turn the zoom into a scale. The method for FitR is from Alexander Grahn: the idea is to avoid needing to do any calculations in T<sub>E</sub>X by using the backend data for @xpos and @ypos. /FitR without rule spec doesn't work, so it falls back to /Fit here.

```
2982 \cs_new_protected:Npn \__pdf_backend_destination:nn #1#2
2983 {
2984 \qquad \qquad \_ pdf_backend:x
2985 {
2986 dest ~ ( \exp_not:n {#1} )
2987 \sqrt{ }2988 @thispage
2989 \str_case:nnF {#2}
2990 \{2991 \{ xyz \} \{ /XYZ ~ \oslash Qypos ~ \oslash Qypos ~ null \}2992 \{ fit \} \{ /Fit2993 { fitb } { /FitB }
2994 { fitbh } { /FitBH }
2995 { fitbv } { /FitBV ~ @xpos }
2996 { fith } { /FitH ~ @ypos }
\{ fitv \} \{ /FitV ~ @xpos \}2998 { fitr } { /Fit }<br>2999 }
2999 }
3000 { /XYZ ~ @xpos ~ @ypos ~ \fp_eval:n { (#2) / 100 } }
\frac{3001}{3002} ]
3002
3003 }
3004 \cs_new_protected:Npn \__pdf_backend_destination:nnnn #1#2#3#4
3005 f
3006 \exp_args:Ne \__pdf_backend_destination_aux:nnnn
3007 { \dim_eval:n {#2} } {#1} {#3} {#4}
3008 }
3009 \cs_new_protected:Npn \__pdf_backend_destination_aux:nnnn #1#2#3#4
3010 {
3011 \vbox to zero:n
3012 \uparrow3013 \_kernel_kern:n {#4}
3014 hbox:n3015 \{\lambda pdf_backend:n { obj ~ @pdf_ #2 _llx ~ @xpos }
3017 \__pdf_backend:n { obj ~ @pdf_ #2 _lly ~ @ypos }
3018
\text{3019} \tex_vss:D
3020
3021 \ kernel kern:n {#1}
3022 \vbox to zero:n
3023 \{3024 \_kernel_kern:n { -#3 }
3025 \hbox:n
3026 \sim3027 \_pdf_backend:n
3028 \left\{ \begin{array}{c} 3028 \end{array} \right.3029 dest ~ (#2)3030 \left[ \begin{array}{ccc} 3030 & 0 & 0 \\ 0 & 0 & 0 & 0 \\ 0 & 0 & 0 & 0 \\ 0 & 0 & 0 & 0 \\ 0 & 0 & 0 & 0 \\ 0 & 0 & 0 & 0 \\ 0 & 0 & 0 & 0 \\ 0 & 0 & 0 & 0 \\ 0 & 0 & 0 & 0 \\ 0 & 0 & 0 & 0 \\ 0 & 0 & 0 & 0 & 0 \\ 0 & 0 & 0 & 0 & 0 \\ 0 & 0 & 0 & 0 & 0 \\ 0 & 0 & 0 & 0 & 0 \\ 0 & 0 & 0 & 0 & 0 \\ 0 & 0 & 03031 @thispage
```

```
\sqrt{F}itR ~
3033 @pdf_ #2 _11x ~ @pdf_ #2 _11y ~
3034 @xpos ~ @ypos
\frac{3035}{1}\frac{3036}{} }
3037 }
3038 \tex_vss:D
30303040 \__kernel_kern:n { -#1 }
3041 }
```
<span id="page-78-22"></span><span id="page-78-17"></span>(*End definition for* \\_\_pdf\_backend\_destination:nn *,* \\_\_pdf\_backend\_destination:nnnn *, and* \\_\_ pdf\_backend\_destination\_aux:nnnn*.*)

#### <span id="page-78-19"></span>**6.4.4 Structure**

\\_\_pdf\_backend\_compresslevel:n Pass data to the backend: these are a one-shot.

```
3042 \cs_new_protected:Npn \__pdf_backend_compresslevel:n #1
3043 { \ kernel backend literal:x { dvipdfmx:config~z~ \int eval:n {#1} } }
3044 \cs_new_protected:Npn \__pdf_backend_compress_objects:n #1
3045 f
3046 \bool_if:nF {#1}
3047 { \_kernel_backend_literal:n { dvipdfmx:config~C~0x40 } }
3048 }
```
<span id="page-78-12"></span><span id="page-78-0"></span>(*End definition for* \\_\_pdf\_backend\_compresslevel:n *and* \\_\_pdf\_backend\_compress\_objects:n*.*)

\\_\_pdf\_backend\_version\_major\_gset:n \ pdf backend version minor gset:n We start with the assumption that the default is active.

\\_\_pdf\_backend\_compress\_objects:n

```
3049 \cs_new_protected:Npn \__pdf_backend_version_major_gset:n #1
3050 \sqrt{}3051 \cs_gset:Npx \_pdf_backend_version_major: { \int_eval:n {#1} }
3052 \__kernel_backend_literal:x { pdf:majorversion~ \__pdf_backend_version_major: }
3053 }
3054 \cs_new_protected:Npn \__pdf_backend_version_minor_gset:n #1
3055 \bigg\{3056 \cs_gset:Npx \__pdf_backend_version_minor: { \int_eval:n {#1} }
3057 \__kernel_backend_literal:x { pdf:minorversion~ \__pdf_backend_version_minor: }
3050
```
<span id="page-78-14"></span><span id="page-78-2"></span>(*End definition for* \\_\_pdf\_backend\_version\_major\_gset:n *and* \\_\_pdf\_backend\_version\_minor\_gset:n*.*)

\\_\_pdf\_backend\_version\_major: \\_\_pdf\_backend\_version\_minor:

<span id="page-78-20"></span>We start with the assumption that the default is active.

```
3059 \cs_new:Npn \__pdf_backend_version_major: { 1 }
3060 \cs_new:Npn \__pdf_backend_version_minor: { 5 }
```
(*End definition for* \\_\_pdf\_backend\_version\_major: *and* \\_\_pdf\_backend\_version\_minor:*.*)

#### <span id="page-78-18"></span><span id="page-78-16"></span><span id="page-78-15"></span><span id="page-78-10"></span><span id="page-78-9"></span>**6.4.5 Marked content**

```
\__pdf_backend_bdc:nn
 \__pdf_backend_emc:
                     Simple wrappers. May need refinement: see https://chat.stackexchange.com/
                      transcript/message/49970158#49970158.
                      3061 \cs_new_protected:Npn \__pdf_backend_bdc:nn #1#2
                      3062 { \__kernel_backend_literal_page:n { /#1 ~ #2 ~ BDC } }
                      3063 \cs_new_protected:Npn \__pdf_backend_emc:
                       3064 { \ kernel backend literal page:n { EMC } }
```
(*End definition for*  $\_{pde}$   $\lambda$ <sup>-</sup>  $\lambda$ *)*  $\lambda$ <sup>-</sup>  $\lambda$ *backend*  $\lambda$ <sup>-</sup>  $\lambda$ *)*  $\lambda$ <sup>-</sup>  $\lambda$ *)*  $\lambda$ <sup>-</sup>  $\lambda$ *)*  $\lambda$ <sup>-</sup>  $\lambda$ *)*  $\lambda$ <sup>-</sup>  $\lambda$ <sup>-</sup>  $\lambda$ <sup>-</sup>  $\lambda$ <sup>-</sup>  $\lambda$ <sup>-</sup>  $\lambda$ <sup>-</sup>  $\lambda$ <sup>-</sup>  $\lambda$ <sup>-</sup>  $\lambda$ <sup>-</sup>  $\lambda$ <sup>-</sup>  $\lambda$ <sup>-</sup> <sup>3065</sup> ⟨*/*dvipdfmx | xetex⟩

# **6.5 dvisvgm backend**

<sup>3066</sup> ⟨∗dvisvgm⟩

**6.5.1 Catalogue entries**

#### <span id="page-79-19"></span>No-op.

\\_\_pdf\_backend\_catalog\_gput:nn

\\_\_pdf\_backend\_object\_write:nn \\_\_pdf\_backend\_object\_write:nx

\\_\_pdf\_backend\_pageobject\_ref:n

\\_\_pdf\_backend\_info\_gput:nn

\\_\_pdf\_backend\_object\_new:nn \\_\_pdf\_backend\_object\_ref:n

\\_\_pdf\_backend\_object\_now:nn \\_\_pdf\_backend\_object\_now:nx \\_\_pdf\_backend\_object\_last: <span id="page-79-6"></span><span id="page-79-5"></span>3067 \cs\_new\_protected:Npn \\_\_pdf\_backend\_catalog\_gput:nn #1#2 { } <sup>3068</sup> \cs\_new\_protected:Npn \\_\_pdf\_backend\_info\_gput:nn #1#2 { }

(*End definition for* \\_\_pdf\_backend\_catalog\_gput:nn *and* \\_\_pdf\_backend\_info\_gput:nn*.*)

#### **6.5.2 Objects**

#### <span id="page-79-21"></span>All no-ops here.

```
3069 \cs_new_protected:Npn \__pdf_backend_object_new:nn #1#2 { }
3070 \cs_new:Npn \__pdf_backend_object_ref:n #1 { }
3071 \cs_new_protected:Npn \__pdf_backend_object_write:nn #1#2 { }
_{3072} \cs_new_protected:Npn \__pdf_backend_object_write:nx #1#2 { }
3073 \cs_new_protected:Npn \__pdf_backend_object_now:nn #1#2 { }
3074 \cs_new_protected:Npn \__pdf_backend_object_now:nx #1#2 { }
3075 \cs_new:Npn \__pdf_backend_object_last: { }
3076 \cs_new:Npn \__pdf_backend_pageobject_ref:n #1 { }
```
<span id="page-79-11"></span><span id="page-79-2"></span><span id="page-79-1"></span>(*End definition for* \\_\_pdf\_backend\_object\_new:nn *and others.*)

#### <span id="page-79-23"></span><span id="page-79-22"></span><span id="page-79-20"></span><span id="page-79-18"></span><span id="page-79-17"></span><span id="page-79-16"></span><span id="page-79-15"></span><span id="page-79-14"></span><span id="page-79-13"></span><span id="page-79-12"></span><span id="page-79-4"></span><span id="page-79-3"></span>**6.5.3 Structure**

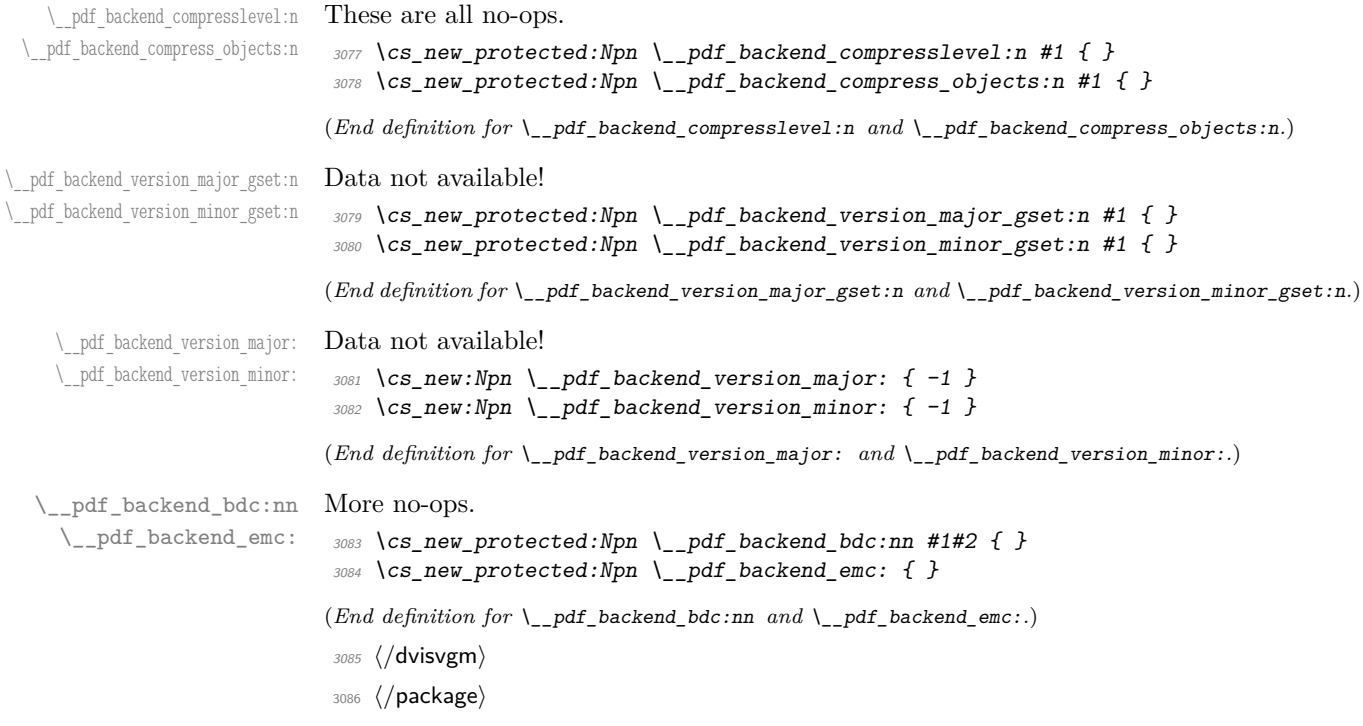

# **7 l3backend-opacity Implementation**

```
3087 ⟨∗package⟩
```
<sup>3088</sup> ⟨@@=opacity⟩

Although opacity is not color, it needs to be managed in a somewhat similar way: using a dedicated stack if possible. Depending on the backend, that may not be possible. There is also the need to cover fill/stroke setting as well as more general running opacity. It is easiest to describe the value used in terms of opacity, although commonly this is referred to as transparency. <sup>3089</sup> ⟨∗dvips⟩

<span id="page-80-10"></span>No stack so set values directly. The need to deal with Distiller and Ghostscript separately means we use a common auxiliary: the two systems require different PostScript for transparency. This is of course not quite as efficient as doing one test for setting all transparency, but it keeps things clearer here. Thanks to Alex Grahn for the detail on testing for GhostScript.

```
3090 \cs_new_protected:Npn \__opacity_backend_select:n #1
3091 {
3092 \exp_args:Nx \__opacity_backend_select_aux:n
3093 { \fp_eval:n { min(max(0,#1),1) } }
3094 }
3095 \cs_new_protected:Npn \__opacity_backend_select_aux:n #1
3096 {
3097 \__opacity_backend:nnn {#1} { fill } { ca }
3098 \ opacity backend:nnn {#1} { stroke } { CA }
3099 }
3100 \cs_new_protected:Npn \__opacity_backend_fill:n #1
3101 \frac{1}{100}3102 \__opacity_backend:xnn
3103 { \fp_eval:n { min(max(0,#1),1) } }
3104 { fill }
3105 { ca }
3106 }
3107 \cs_new_protected:Npn \__opacity_backend_stroke:n #1
3108 \uparrow3109 \__opacity_backend:xnn
_{3110} { \fp_eval:n { min(max(0,#1),1) } }
3111 { stroke }
3112 { CA }
3113 }
3114 \cs_new_protected:Npn \__opacity_backend:nnn #1#2#3
3115 \{3116 \__kernel_backend_postscript:n
3117 \{3118 product ~ (Ghostscript) ~ search
3119 \{3120 pop ~ pop ~ pop ~
3121 #1 ~ .set #2 constantalpha
3122 }
3123 \{3124 pop ~
3125 mark \sim3126 /#3 ~ #1
```
\\_\_opacity\_backend\_select:n \\_\_opacity\_backend\_select\_aux:n \\_\_opacity\_backend\_fill:n \\_\_opacity\_backend\_stroke:n \\_\_opacity\_backend:nnn \\_\_opacity\_backend:xnn

```
3127 /SetTransparency ~
                               \frac{3128}{3129} pdfmark
                               3129 }
                               3130 ifelse
                               3131 }
                               3132 }
                               3133 \cs_generate_variant:Nn \__opacity_backend:nnn { x }
                              (End definition for \__opacity_backend_select:n and others.)
                               3134 ⟨/dvips⟩
                               3135 ⟨∗dvipdfmx | luatex | pdftex | xetex⟩
        \c_opacity_backend_stack_int Set up a stack.
                               3136 \bool lazy and:nnT
                               3137 { \cs_if_exist_p:N \pdfmanagement_if_active_p: }
                               3138 { \pdfmanagement_if_active_p:}
                               3139 {
                               3140 \__kernel_color_backend_stack_init:Nnn \c__opacity_backend_stack_int
                               _{3141} { page ~ direct } { /opacity 1 ~ gs }
                               3142 \pdfmanagement_add:nnn { Page / Resources / ExtGState }
                               3143 { opacity 1 } { << /ca ~ 1 /CA ~ 1 >> }
                               3144 }
                              (End definition for \c__opacity_backend_stack_int.)
\l__opacity_backend_fill_tl
       \l__opacity_backend_stroke_tl
                              We use t1 here for speed: at the backend, this should be reasonable.
                               3145 \tl_new:N \l__opacity_backend_fill_tl
                               3146 \tl_new:N \l__opacity_backend_stroke_tl
                              (End definition for \l__opacity_backend_fill_tl and \l__opacity_backend_stroke_tl.)
\__opacity_backend_select:n
      \__opacity_backend_select_aux:n
  \__opacity_backend_reset:
                              Other than the need to evaluate the opacity as an fp, much the same as color.
                               3147 \cs_new_protected:Npn \__opacity_backend_select:n #1
                               3148 {
                               3149 \exp_args:Nx \__opacity_backend_select_aux:n
                               3150 \{ \ \{ fp\_eval:n \} \ min(max(0, #1), 1) \}3151 }
                               3152 \cs_new_protected:Npn \__opacity_backend_select_aux:n #1
                               3153 {
                               3154 \tl_set:Nn \l__opacity_backend_fill_tl {#1}
                               3155 \tl set:Nn \l opacity backend stroke tl {#1}3156 \pdfmanagement_add:nnn { Page / Resources / ExtGState }
                               3157 { opacity #1 }
                               3158 \{ << /ca ~+ 41 /CA ~+ 41 >> \}3159 \__kernel_color_backend_stack_push:nn \c__opacity_backend_stack_int
                               3160 { /opacity #1 ~ gs }
                               3161 \group_insert_after:N \__opacity_backend_reset:
                               3162 }
                               3163 \bool lazy and:nnF
                               3164 { \cs_if_exist_p:N \pdfmanagement_if_active_p: }
                               3165 { \pdfmanagement_if_active_p:}
                               3166 <del>{</del>
                               3167 \cs_gset_protected:Npn \__opacity_backend_select_aux:n #1 { } \frac{3168}{4}3168 }
```

```
3169 \cs_new_protected:Npn \__opacity_backend_reset:
3170 { \__kernel_color_backend_stack_pop:n \c__opacity_backend_stack_int }
```
(*End definition for*  $\angle$  opacity backend select:n,  $\angle$  opacity backend select aux:n, and  $\angle$  opacity backend\_reset:*.*)

\\_\_opacity\_backend\_fill:n \\_\_opacity\_backend\_stroke:n \\_\_opacity\_backend\_fillstroke:nn \\_\_opacity\_backend\_fillstroke:xx

<span id="page-82-26"></span><span id="page-82-24"></span><span id="page-82-23"></span><span id="page-82-21"></span><span id="page-82-20"></span><span id="page-82-19"></span><span id="page-82-16"></span><span id="page-82-15"></span><span id="page-82-14"></span><span id="page-82-13"></span><span id="page-82-12"></span><span id="page-82-11"></span><span id="page-82-8"></span><span id="page-82-7"></span><span id="page-82-6"></span><span id="page-82-5"></span><span id="page-82-4"></span><span id="page-82-3"></span><span id="page-82-0"></span>For separate fill and stroke, we need to work out if we need to do more work or if we can stick to a single setting.

```
3171 \text{ } \cs_new_protected:Npn \__opacity_backend_fill:n #1
                             3172 f
                             3173 \__opacity_backend_fill_stroke:xx
                             _{3174} { \{ \pmb{\in} \mathbb{P}_\text{eval}: n \text{ } \{ \pmb{\min}(\max(0, \#1), 1) \} \}\lambda1_opacity_backend_stroke_tl
                             3176
                             3177 \cs_new_protected:Npn \__opacity_backend_stroke:n #1
                             3178 \uparrow3179 \ opacity backend fill stroke:xx
                             3180 \l__opacity_backend_fill_tl
                             3181 { \fp_eval:n { min(max(0,#1),1) } }
                             3182 }
                             3183 \cs_new_protected:Npn \__opacity_backend_fill_stroke:nn #1#2
                             3184 \frac{1}{2}3185 \str_if_eq:nnTF {#1} {#2}
                             3186 { \__opacity_backend_select_aux:n {#1} }
                             3187 \sim3188 \tl_set:Nn \l__opacity_backend_fill_tl {#1}
                             3189 \tl_set:Nn \l__opacity_backend_stroke_tl {#2}
                             3190 \pdfmanagement_add:nnn { Page / Resources / ExtGState }
                             3191 { \theta opacity.fill #1 }
                             3192 { << /ca ~ #1 >> }
                             3193 \pdfmanagement_add:nnn { Page / Resources / ExtGState }
                             3194 { opacity.stroke #1 }
                             3195 \{\ll \sqrt{CA} \sim #2 \gg\}3196 \__kernel_color_backend_stack_push:nn \c__opacity_backend_stack_int
                             3197 { /opacity.fill #1 ~ gs /opacity.stroke #2 ~ gs }
                             3198 \group_insert_after:N \__opacity_backend_reset:
                             3199 }
                             3200 - 73201 \cs_generate_variant:Nn \__opacity_backend_fill_stroke:nn { xx }
                             (End definition for \__opacity_backend_fill:n , \__opacity_backend_stroke:n , and \__opacity_-
                             backend_fillstroke:nn.)
                             3202 ⟨/dvipdfmx | luatex | pdftex | xetex⟩
                             3203 ⟨∗dvipdfmx | xdvipdfmx⟩
\__opacity_backend_select:n Older backends have no stack support, so everything is done directly.
                             3204 \int_compare:nNnT \c__kernel_sys_dvipdfmx_version_int < { 20201111 }
                             3205 f
                             3206 \cs gset protected:Npn \ opacity backend select aux:n #1
                             3207 \uparrow\verb|3208| \label{t1} $$3209 \tl_set:Nn \l__opacity_backend_stroke_tl {#1}
                             3210 \pdfmanagement_add:nnn { Page / Resources / ExtGState }
                             3211 \qquad f opacity #1 }
```

```
3212 \{ \langle \langle \rangle \rangle \{ \langle \rangle \langle \rangle \} \{ \langle \rangle \langle \rangle \langle \rangle \}\sum_{2213} \sum_{2214} kernel_backend_literal_pdf:n { /opacity #1 ~ gs }
3214
3215 \cs_gset_protected:Npn \__opacity_backend_fill_stroke:nn #1#2
3216 \uparrow3217 \strut \text{str}_i f_eq: nnTF \{ #1\} \{ #2\}3218 \{\ \setminus\_\_op \text{pacity}\_\text{backend\_select\_aux:n }\{\#1\}3219 \{3220 \tl_set:Nn \l__opacity_backend_fill_tl {#1}
3221 \tl_set:Nn \l__opacity_backend_stroke_tl {#2}
3222 \pdfmanagement_add:nnn { Page / Resources / ExtGState }
3223 { opacity.fill #1 }
3224 \{ \langle \langle \alpha \rangle \rangle \3225 \pdfmanagement_add:nnn { Page / Resources / ExtGState }
3226 { opacity.stroke #1 }
3227 \{ << /CA ~ - #2 >> \}3228 \__kernel_backend_literal_pdf:n
\{ \text{ /opacity.fill #1 ~ } s \text{ is /opacity.stroke #2 ~ } s \}3230
3231 }
3232 }
(End definition for \__opacity_backend_select:n.)
3233 ⟨/dvipdfmx | xdvipdfmx⟩
```

```
3234 \langle *divisvgm \rangle
```
<span id="page-83-9"></span>Once again, we use a scope here. There is a general opacity function for SVG, but that is of course not set up using the stack.

```
3235 \cs_new_protected:Npn \__opacity_backend_select:n #1
3236 { \__opacity_backend:nn {#1} { } }
3237 \cs_new_protected:Npn \__opacity_backend_fill:n #1
3238 { \__opacity_backend:nn {#1} { fill- } }
3239 \cs_new_protected:Npn \__opacity_backend_stroke:n #1
3240 { \__opacity_backend:nn { {#1} } { stroke- } }
3241 \cs_new_protected:Npn \__opacity_backend:nn #1#2
3242 { \_kernel_backend_scope: x { #2 opacity = " \fp_eval:n { min(max(0,#1),1) } " } }
```
<span id="page-83-6"></span><span id="page-83-5"></span>(*End definition for* \\_\_opacity\_backend\_select:n *and others.*)

<sup>3243</sup> ⟨*/*dvisvgm⟩

<sup>3244</sup> ⟨*/*package⟩

# **8 l3backend-header Implementation**

<span id="page-83-0"></span><sup>3245</sup> ⟨∗dvips & header⟩

color.sc Empty definition for color at the top level. <sup>3246</sup> /color.sc { } def (*End definition for* color.sc*. This function is documented on page* **??***.*)

\_\_opacity\_backend\_select:n \\_\_opacity\_backend\_fill:n \\_\_opacity\_backend\_stroke:n \\_\_opacity\_backend:nn

```
TeXcolorseparation
        separation
                     Support for separation/spot colors: this strange naming is so things work with the color
                     stack.
                      3247 TeXDict begin
                      3248 /TeXcolorseparation { setcolor } def
                      3249 end
                     (End definition for TeXcolorseparation and separation. These functions are documented on page ??.)
    pdf.globaldict A small global dictionary for backend use.
                      3250 true setglobal
                      3251 /pdf.globaldict 4 dict def
                      3252 false setglobal
                     (End definition for pdf.globaldict. This function is documented on page ??.)
           pdf.cvs
        pdf.dvi.pt
        pdf.pt.dvi
       pdf.rect.ht
                     Small utilities for PostScript manipulations. Conversion to DVI dimensions is done here
                     to allow for Resolution. The total height of a rectangle (an array) needs a little maths,
                     in contrast to simply extracting a value.
                      3253 /pdf.cvs { 65534 string cvs } def
                      3254 /pdf.dvi.pt { 72.27 mul Resolution div } def
                      3255 /pdf.pt.dvi { 72.27 div Resolution mul } def
                      3256 /pdf.rect.ht { dup 1 get neg exch 3 get add } def
                     (End definition for pdf.cvs and others. These functions are documented on page ??.)
    pdf.linkmargin
    pdf.linkdp.pad
    pdf.linkht.pad
                     Settings which are defined up-front in SDict.
                      3257 /pdf.linkmargin { 1 pdf.pt.dvi } def
                      3258 /pdf.linkdp.pad { 0 } def
                      3259 /pdf.linkht.pad { 0 } def
                     (End definition for pdf.linkmargin , pdf.linkdp.pad , and pdf.linkht.pad. These functions are docu-
                     mented on page ??.)
          pdf.rect
       pdf.save.ll
       pdf.save.ur
   pdf.save.linkll
   pdf.save.linkur
           pdf.llx
           pdf.lly
           pdf.urx
           pdf.ury
                     Functions for marking the limits of an annotation/link, plus drawing the border. We
                     separate links for generic annotations to support adding a margin and setting a minimal
                     size.
                      3260 /pdf.rect
                      3261 { /Rect [ pdf.llx pdf.lly pdf.urx pdf.ury ] } def
                      3262 /pdf.save.11
                      3263 {
                      3264 currentpoint
                      3265 /pdf.lly exch def
                      3266 /pdf.llx exch def
                      3267 }
                      3268 def
                      3269 /pdf.save.ur
                      3270 {
                      3271 currentpoint
                      3272 /pdf.ury exch def
                      3273 /pdf.urx exch def
                      3274 }
                      3275 def
                      3276 /pdf.save.linkll
                      3277 {
```

```
3278 currentpoint
3279 pdf.linkmargin add
3280 pdf.linkdp.pad add
3281 /pdf.lly exch def
3282 pdf.linkmargin sub
3283 /pdf.llx exch def
3284 }
3285 def
3286 /pdf.save.linkur
3287 {
3288 currentpoint
3289 pdf.linkmargin sub
3290 pdf.linkht.pad sub
3291 /pdf.ury exch def
3292 pdf.linkmargin add
3293 /pdf.urx exch def
3294 }
3295 def
```
<span id="page-85-0"></span>(*End definition for* pdf.rect *and others. These functions are documented on page* **??***.*)

pdf.dest.anchor pdf.dest.x pdf.dest.y pdf.dest.point pdf.dest2device For finding the anchor point of a destination link. We make the use case a separate function as it comes up a lot, and as this makes it easier to adjust if we need additional effects. We also need a more complex approach to convert a co-ordinate pair correctly when defining a rectangle: this can otherwise be out when using a landscape page. (Thanks to Alexander Grahn for the approach here.)

```
pdf.dev.x
pdf.dev.y
pdf.tmpa
pdf.tmpb
pdf.tmpc
pdf.tmpd
            3296 /pdf.dest.anchor
           3297 {
           3298 currentpoint exch
           3299 pdf.dvi.pt 72 add
           3300 /pdf.dest.x exch def
           3301 pdf.dvi.pt
           3302 vsize 72 sub exch sub
           \int<sup>3303</sup> /pdf.dest.y exch def
           3304 }
           3305 def
           3306 /pdf.dest.point
           3307 { pdf.dest.x pdf.dest.y } def
           3308 /pdf.dest2device
           3309 {
           3310 /pdf.dest.y exch def
           3311 /pdf.dest.x exch def
           3312 matrix currentmatrix
           3313 matrix defaultmatrix
           3314 matrix invertmatrix
           3315 matrix concatmatrix
           3316 cvx exec
            3317 /pdf.dev.y exch def
            3318 /pdf.dev.x exch def
            3319 /pdf.tmpd exch def
           3320 /pdf.tmpc exch def
           3321 /pdf.tmpb exch def
           3322 /pdf.tmpa exch def
           3323 pdf.dest.x pdf.tmpa mul
```

```
3324 pdf.dest.y pdf.tmpc mul add
3325 pdf.dev.x add
3326 pdf.dest.x pdf.tmpb mul
3327 pdf.dest.y pdf.tmpd mul add
3328 pdf.dev.y add
3329 }
3330 def
```
(*End definition for* pdf.dest.anchor *and others. These functions are documented on page* **??***.*)

<span id="page-86-0"></span>To know where a breakable link can go, we need to track the boundary rectangle. That can be done by hooking into a and x operations: those names have to be retained. The boundary is stored at the end of the operation. Special effort is needed at the start and end of pages (or rather galleys), such that everything works properly.

```
3331 /pdf.bordertracking false def
3332 /pdf.bordertracking.begin
3333 {
3334 SDict /pdf.bordertracking true put
3335 SDict /pdf.leftboundary undef
3336 SDict /pdf.rightboundary undef
3337 /a where
3338 {
3339 /a
3340 {
3341 currentpoint pop
3342 SDict /pdf.rightboundary known dup
3343 \{3344 SDict /pdf.rightboundary get 2 index 1t
3345 { not }
3346 if
3347 }
3348 if
3349 { pop }
3350 { SDict exch /pdf.rightboundary exch put }
3351 ifelse
3352 moveto
3353 currentpoint pop
3354 SDict /pdf.leftboundary known dup
3355 \{3356 SDict /pdf.leftboundary get 2 index gt
3357 { not }<br>3358 if
3358 if
3359 }
3360 if
3361 { pop }
3362 { SDict exch /pdf.leftboundary exch put }
3363 ifelse
3364 }
3365 put
3366 }
3367 if
3368 }
3369 def
3370 /pdf.bordertracking.end
```
pdf.bordertracking pdf.bordertracking.begin pdf.bordertracking.end pdf.leftboundary pdf.rightboundary pdf.brokenlink.rect pdf.brokenlink.skip pdf.brokenlink.dict pdf.bordertracking.endpage pdf.bordertracking.continue pdf.originx pdf.originy

```
3371 {
3372 /a where { /a { moveto } put } if
3373 /x where { /x { 0 exch rmoveto } put } if
3374 SDict /pdf.leftboundary known
3375 { pdf.outerbox 0 pdf.leftboundary put }
3376 if
3377 SDict /pdf.rightboundary known
3378 { pdf.outerbox 2 pdf.rightboundary put }
3379 if
3380 SDict /pdf.bordertracking false put
3381 }
3382 def
3383 /pdf.bordertracking.endpage
3384 {
3385 pdf.bordertracking
3386 {
3387 pdf.bordertracking.end
3388 true setglobal
3389 pdf.globaldict
3390 /pdf.brokenlink.rect [ pdf.outerbox aload pop ] put
3391 pdf.globaldict
3392 /pdf.brokenlink.skip pdf.baselineskip put
3393 pdf.globaldict
3394 /pdf.brokenlink.dict
3395 pdf.link.dict pdf.cvs put
3396 false setglobal
3397 mark pdf.link.dict cvx exec /Rect
3398 [
3399 pdf.llx
3400 pdf.lly
3401 pdf.outerbox 2 get pdf.linkmargin add
3402 currentpoint exch pop
3403 pdf.outerbox pdf.rect.ht sub pdf.linkmargin sub
3404 73405 / ANN pdf.pdfmark
3406 }
3407 if
3408 }
3409 def
3410 /pdf.bordertracking.continue
3411 {
3412 /pdf.link.dict pdf.globaldict
3413 /pdf.brokenlink.dict get def
3414 /pdf.outerbox pdf.globaldict
3415 /pdf.brokenlink.rect get def
3416 /pdf.baselineskip pdf.globaldict
3417 /pdf.brokenlink.skip get def
3418 pdf.globaldict dup dup
3419 /pdf.brokenlink.dict undef
3420 /pdf.brokenlink.skip undef
3421 /pdf.brokenlink.rect undef
3422 currentpoint
3423 /pdf.originy exch def
3424 /pdf.originx exch def
```
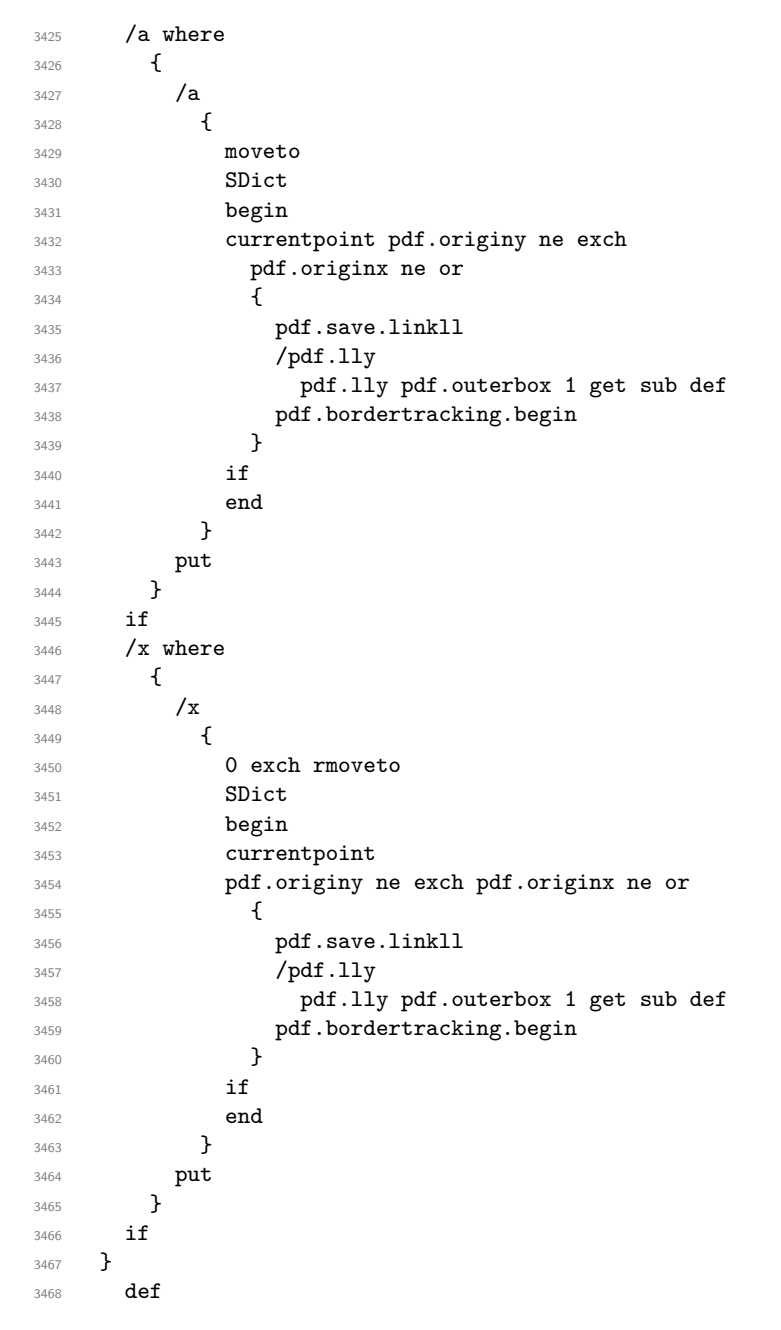

(*End definition for* pdf.bordertracking *and others. These functions are documented on page* **??***.*)

pdf.breaklink pdf.breaklink.write pdf.count pdf.currentrect

<span id="page-88-0"></span>Dealing with link breaking itself has multiple stage. The first step is to find the Rect entry in the dictionary, looping over key–value pairs. The first line is handled first, adjusting the rectangle to stay inside the text area. The second phase is a loop over the height of the bulk of the link area, done on the basis of a number of baselines. Finally, the end of the link area is tidied up, again from the boundary of the text area.

- 3469 /pdf.breaklink
- {

```
3471 pop
3472 counttomark 2 mod 0 eq
3473 {
3474 counttomark /pdf.count exch def
3475 {
3476 pdf.count 0 eq { exit } if
3477 counttomark 2 roll
3478 1 index / Rect eq
3479 \left\{ \begin{array}{c} \end{array} \right.3480 dup 4 array copy
3481 dup dup
3482 1 get
3483 pdf.outerbox pdf.rect.ht
3484 pdf.linkmargin 2 mul add sub
3485 3 exch put
3486 dup
3487 pdf.outerbox 2 get
3488 pdf.linkmargin add
3489 2 exch put
3490 dup dup
3491 3491 3491
3492 pdf.outerbox pdf.rect.ht
3493 pdf.linkmargin 2 mul add add
3494 1 exch put
3495 /pdf.currentrect exch def
3496 pdf.breaklink.write
3497 \left\{3498 pdf.currentrect
3499 dup
3500 pdf.outerbox 0 get
3501 pdf.linkmargin sub
3502 0 exch put
3503 dup
3504 pdf.outerbox 2 get
3505 pdf.linkmargin add
3506 2 exch put
3507 dup dup
3508 1 get
3509 pdf.baselineskip add
3510 1 exch put
3511 dup dup
3512 3 get
3513 pdf.baselineskip add
3514 3 exch put
3515 /pdf.currentrect exch def
3516 pdf.breaklink.write
3517 }
3518 1 index 3 get
3519 pdf.linkmargin 2 mul add
3520 pdf.outerbox pdf.rect.ht add
3521 2 index 1 get sub
3522 pdf.baselineskip div round cvi 1 sub
3523 exch
3524 repeat
```

```
3525 pdf.currentrect
3526 dup
3527 pdf.outerbox 0 get
3528 pdf.linkmargin sub
3529 0 exch put
3530 dup dup
3531 1 get
3532 pdf.baselineskip add
3533 1 exch put
3534 dup dup
3535 3535 3 get
3536 pdf.baselineskip add
3537 36 37
3538 dup 2 index 2 get 2 exch put
3539 /pdf.currentrect exch def
3540 pdf.breaklink.write
3541 SDict /pdf.pdfmark.good false put
3542 exit
3543 }
3544 { pdf.count 2 sub /pdf.count exch def }
3545 ifelse
3546 }
3547 loop
3548 }
3549 if
3550 /ANN
3551 }
3552 def
3553 /pdf.breaklink.write
3554 {
3555 counttomark 1 sub
3556 index /_objdef eq
3557 {
3558 counttomark -2 roll
3559 dup wcheck
3560 \qquad \qquad \qquad \qquad \qquad \qquad \qquad \qquad \qquad \qquad \qquad \qquad \qquad \qquad \qquad \qquad \qquad \qquad \qquad \qquad \qquad \qquad \qquad \qquad \qquad \qquad \qquad \qquad \qquad \qquad \qquad \qquad \qquad \qquad \qquad \qquad 3561 readonly
3562 counttomark 2 roll
3563 }
3564 { pop pop }
3565 ifelse
3566 }
3567 if
3568 counttomark 1 add copy
3569 pop pdf.currentrect
3570 / ANN pdfmark
3571 }
3572 def
```
<span id="page-90-0"></span>(*End definition for* pdf.breaklink *and others. These functions are documented on page* **??***.*)

pdf.pdfmark pdf.pdfmark.good pdf.outerbox pdf.baselineskip pdf.pdfmark.dict The business end of breaking links starts by hooking into pdfmarks. Unlike hypdvips, we avoid altering any links we have not created by using a copy of the core pdfmarks function. Only mark types which are known are altered. At present, this is purely ANN marks, which are measured relative to the size of the baseline skip. If they are more than one apparent line high, breaking is applied.

```
3573 /pdf.pdfmark
3574 {
3575 SDict /pdf.pdfmark.good true put
3576 dup /ANN eq
3577 {
3578 pdf.pdfmark.store
3579 pdf.pdfmark.dict
3580 begin
3581 Subtype /Link eq
3582 currentdict /Rect known and
3583 SDict /pdf.outerbox known and
3584 SDict /pdf.baselineskip known and
3585 \left\{ \begin{array}{c} \end{array} \right.3586 Rect 3 get
3587 pdf.linkmargin 2 mul add
3588 pdf.outerbox pdf.rect.ht add
3589 Rect 1 get sub
3590 pdf.baselineskip div round cvi 0 gt
3591 { pdf.breaklink }
3592 if
3593 }
3594 if
3595 end
3596 SDict /pdf.outerbox undef
3597 SDict /pdf.baselineskip undef
3598 currentdict /pdf.pdfmark.dict undef
3599 }
3600 if
3601 pdf.pdfmark.good
3602 { pdfmark }
3603 { cleartomark }
3604 ifelse<br>3605 }
3605 }
3606 def
3607 /pdf.pdfmark.store
3608 {
3609 /pdf.pdfmark.dict 65534 dict def
3610 counttomark 1 add copy
3611 pop
3612 {
3613 dup mark eq
3614 \{3615 pop
3616 exit<br>3617 }
3617 }<br>3618 {
3618 {
3619 pdf.pdfmark.dict
3620 begin def end<br>3621 }
3621 }
rac{3622}{3623} ifelse
3623 }
3624 loop
```
3625 **}**<br>3626  $\det$ 

(*End definition for* pdf.pdfmark *and others. These functions are documented on page* **??***.*) <sup>3627</sup> ⟨*/*dvips & header⟩

# **Index**

The italic numbers denote the pages where the corresponding entry is described, numbers underlined point to the definition, all others indicate the places where it is used.

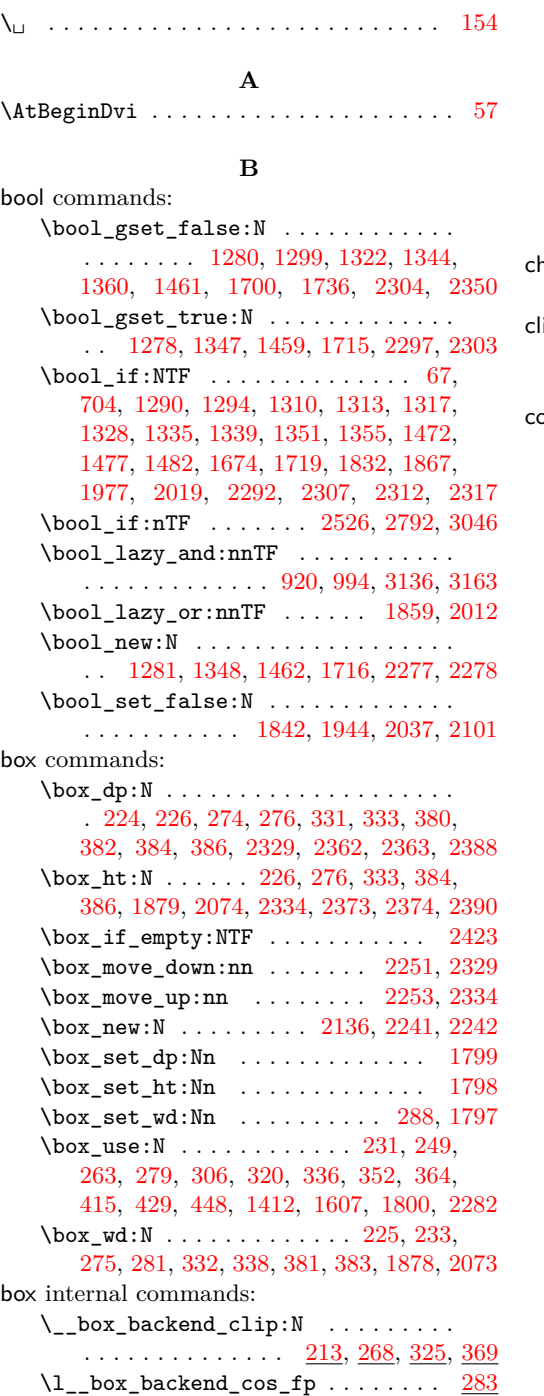

# $\setminus$ \_\_box\_backend\_rotate:Nn . . . . . . .  $\cdots$  . . . . . . . . . . . . [235,](#page-7-7) [283,](#page-8-7) [340,](#page-10-3) [419](#page-12-3)  $\setminus$ \_\_box\_backend\_rotate\_aux:Nn . . .  $\cdots \cdots \cdots \cdots \cdots \cdots \frac{235}{235}, \frac{283}{283}, \frac{340}{283}$  $\cdots \cdots \cdots \cdots \cdots \cdots \frac{235}{235}, \frac{283}{283}, \frac{340}{283}$  $\cdots \cdots \cdots \cdots \cdots \cdots \frac{235}{235}, \frac{283}{283}, \frac{340}{283}$  $\setminus$ \_\_box\_backend\_scale:Nnn . . . . . . .  $\overline{\cdot}$ . . . . . . . . . . . . . . . <u>[252,](#page-7-8) [311,](#page-9-8) [355,](#page-10-4) [432](#page-12-4)</u> \l\_\_box\_backend\_sin\_fp . . . . . . . . [283](#page-8-7)

# **C**

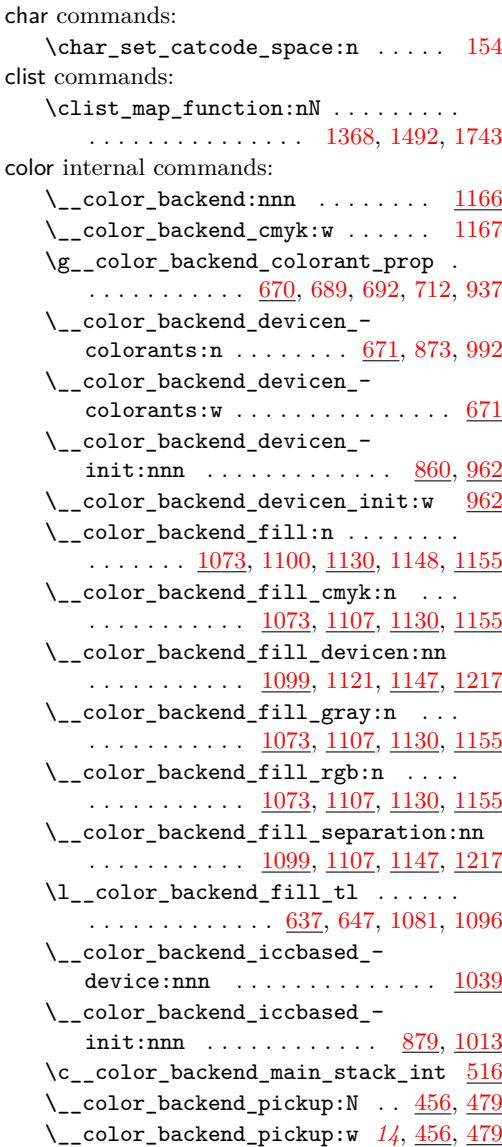

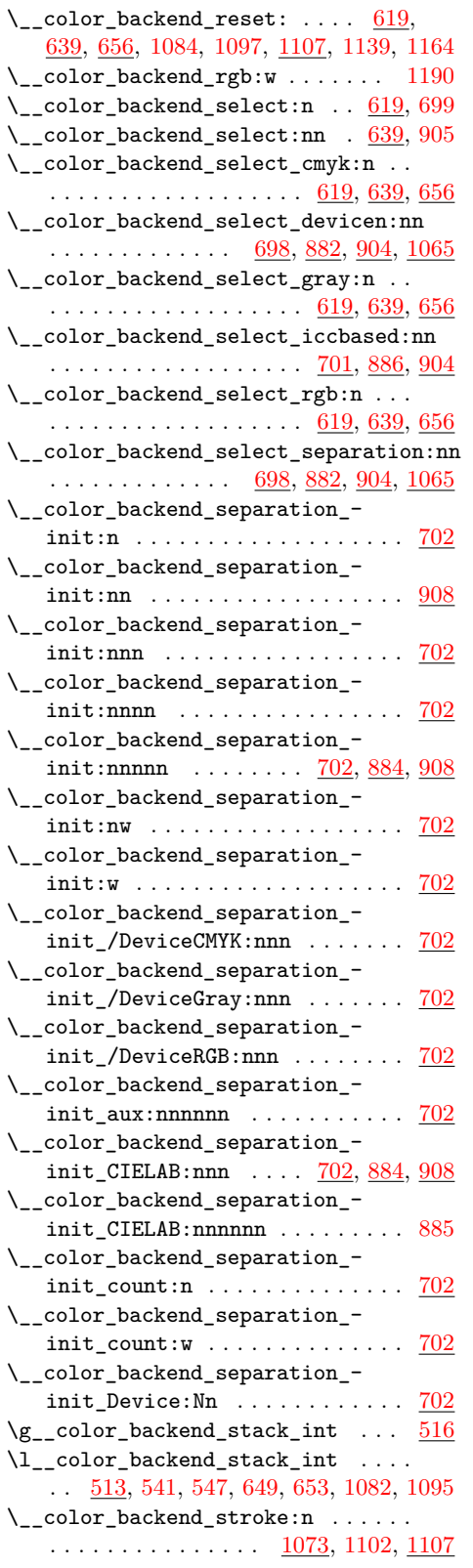

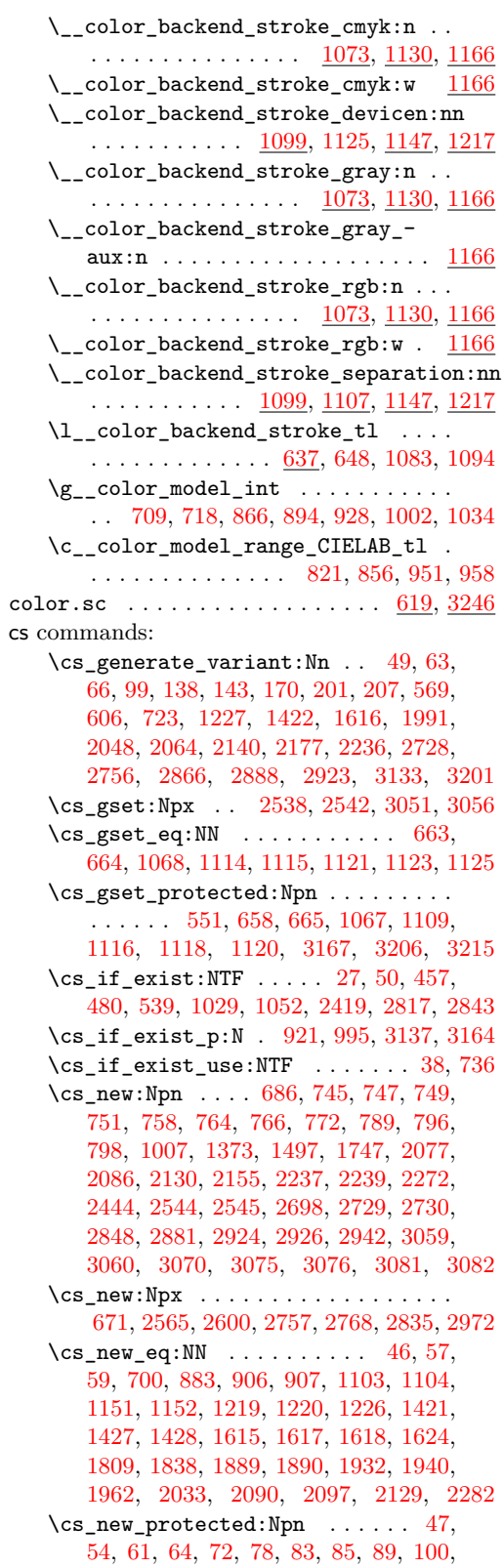

| 110,<br>119,<br>128,<br>141,<br>144,<br>146,<br>148,      |
|-----------------------------------------------------------|
| 168,<br>173,<br>182,<br>192,<br>202,<br>213,<br>235,      |
| 252,<br>311,<br>325,<br>$237, \,$<br>268.<br>283,<br>285, |
| 432,<br>340,<br>342,<br>355,<br>369,<br>419,<br>456,      |
| 474,<br>479,<br>487,<br>517,<br>560,<br>570,<br>582,      |
| 621,<br>623,<br>625,<br>633,<br>596,<br>607,<br>619,      |
| 698,                                                      |
| 639,<br>641,<br>643,<br>645,<br>652,<br>701,              |
| 724,<br>814,<br>860,<br>879,<br>882,<br>884,<br>885,      |
| 886,<br>904,<br>908,<br>933, 940, 962,<br>1013,           |
| 1077, 1079,<br>1073,<br>1075,<br>1039,<br>1086,           |
| 1088,<br>1090,<br>1092,<br>1099,<br>1101,<br>1130,        |
| 1136,<br>1141,<br>1132,<br>1134,<br>1143,<br>1145,        |
| 1155,<br>1157,<br>1147,<br>1149,<br>1159,<br>1161,        |
| 1166,<br>1187,<br>1168,<br>1179,<br>1189,<br>1191,        |
| 1217,<br>1218,<br>1228,<br>1233,<br>1238,<br>1240,        |
| 1277,<br>1242,<br>1250,<br>1258,<br>1267,<br>1279,        |
| 1282,<br>1284,<br>1301,<br>1306,<br>1324,<br>1346,        |
| 1349,<br>1362,<br>1375,<br>1380,<br>1382,<br>1384,        |
| 1386,<br>1388,<br>1390,<br>1392,<br>1394,<br>1399,        |
| 1423.<br>1429,<br>1434,<br>1439,<br>1425,<br>1449.        |
| 1458,<br>1460,<br>1463,<br>1465,<br>1467,<br>1469,        |
| 1474,<br>1479,<br>1484,<br>1486,<br>1499,<br>1504,        |
| 1506,<br>1508,<br>1510,<br>1512,<br>1514,<br>1516,        |
| 1554,<br>1566,<br>1590,<br>1518,<br>1529.<br>1578,        |
| 1597,<br>1619,<br>1625,<br>1630,<br>1635,<br>1646.        |
| 1672,<br>1656,<br>1666,<br>1668,<br>$1670_\odot$<br>1703, |
| 1705,<br>1710,<br>1714,<br>1717,<br>1738,                 |
| 1712,                                                     |
| 1762,<br>1770,<br>1749,<br>1764,<br>1766,<br>1768,        |
| 1772,<br>1774,<br>1776,<br>1778,<br>1786,<br>1810,        |
| 1824,<br>1839,<br>1851,<br>1856,<br>1884,<br>1896,        |
| 1909,<br>1919,<br>1934,<br>1941,<br>1949,<br>1960,        |
| 1992,<br>2027,<br>2034,<br>1964,<br>1967,<br>1982,        |
| 2046,<br>2065,<br>2070,<br>2040,<br>2049,<br>2056,        |
| 2078,<br>2091,<br>2098,<br>2104,<br>2106,<br>2108,        |
| 2119,<br>2147,<br>2157,<br>2138,<br>2141,<br>2143,        |
| 2208,<br>2178,<br>2183,<br>2193,<br>2203,<br>2188,        |
| 2216,<br>2244,<br>2249,<br>2281,<br>2283,<br>2288,        |
| 2295,<br>2310,<br>2315,<br>2352,<br>2381,<br>2290,        |
| 2409,<br>2453,<br>2479,<br>2446,<br>2484,<br>2400,        |
| 2524,<br>2540,<br>2546,<br>2548,<br>2512,<br>2536,        |
| 2552,<br>2576,<br>2578,<br>2580,<br>2591,<br>2611,        |
| 2621, 2644, 2658, 2668, 2679, 2700,                       |
| 2731, 2779, 2790, 2796, 2824, 2858,                       |
| 2860, 2867, 2869, 2873, 2883, 2889,                       |
| 2894, 2899, 2904, 2906, 2908, 2916,                       |
| 2929, 2945, 2947, 2970, 2980, 2982,                       |
| 3004, 3009, 3042, 3044, 3049, 3054,                       |
| 3061, 3063, 3067, 3068, 3069, 3071,                       |
| 3072, 3073, 3074, 3077, 3078, 3079,                       |
| 3080, 3083, 3084, 3090, 3095, 3100,                       |
| 3107, 3114, 3147, 3152, 3169, 3171,                       |
| 3177, 3183, 3235, 3237, 3239, 3241                        |
|                                                           |
|                                                           |

<sup>\</sup>cs\_new\_protected:Npx . . . . . . . . . . . . . [520,](#page-15-6) [702,](#page-20-11) [1202,](#page-31-9) [2807,](#page-72-4) [2864,](#page-73-6) [2949](#page-76-5)

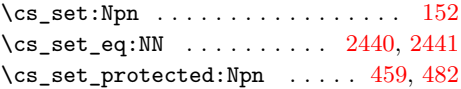

# **D**

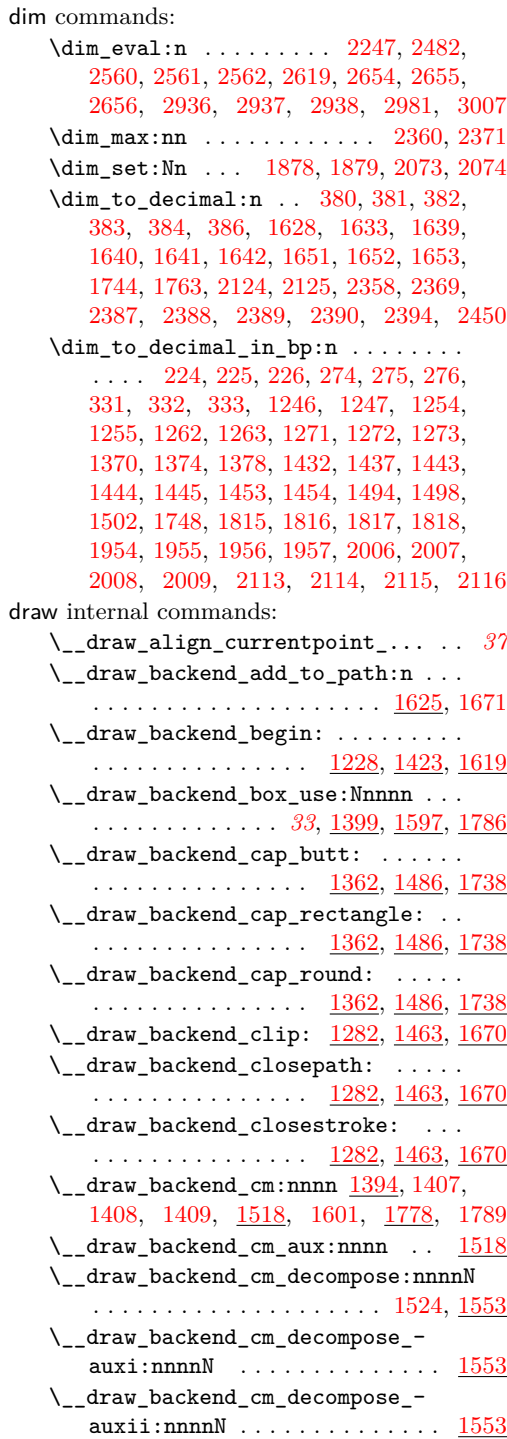

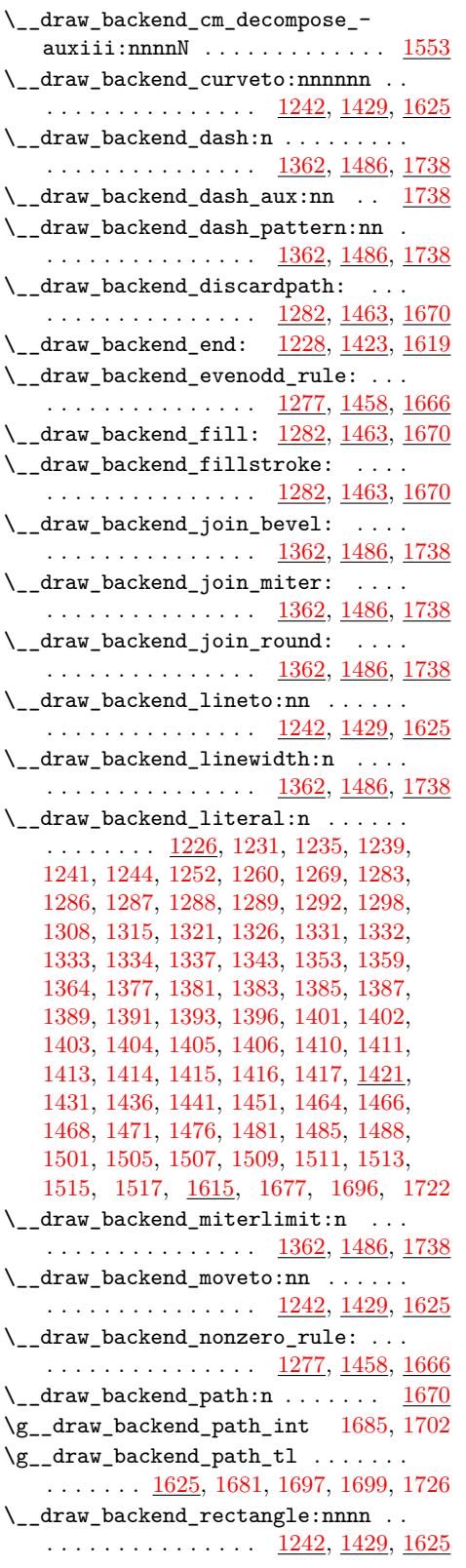

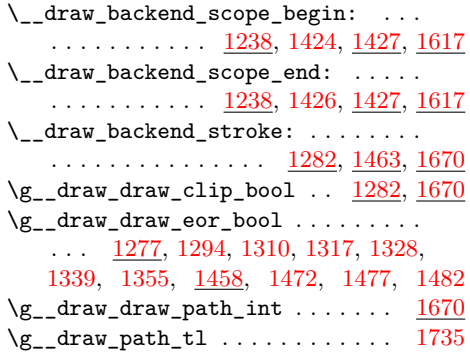

# **E**

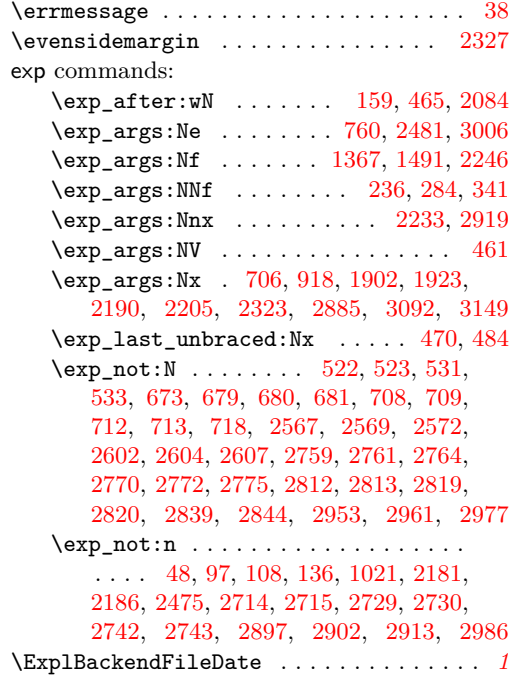

#### **F**

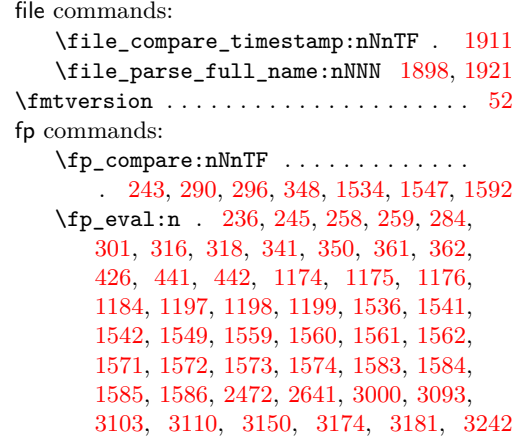

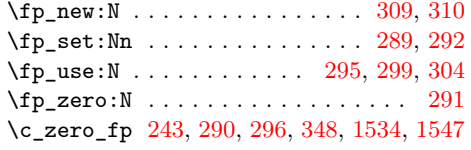

# **G**

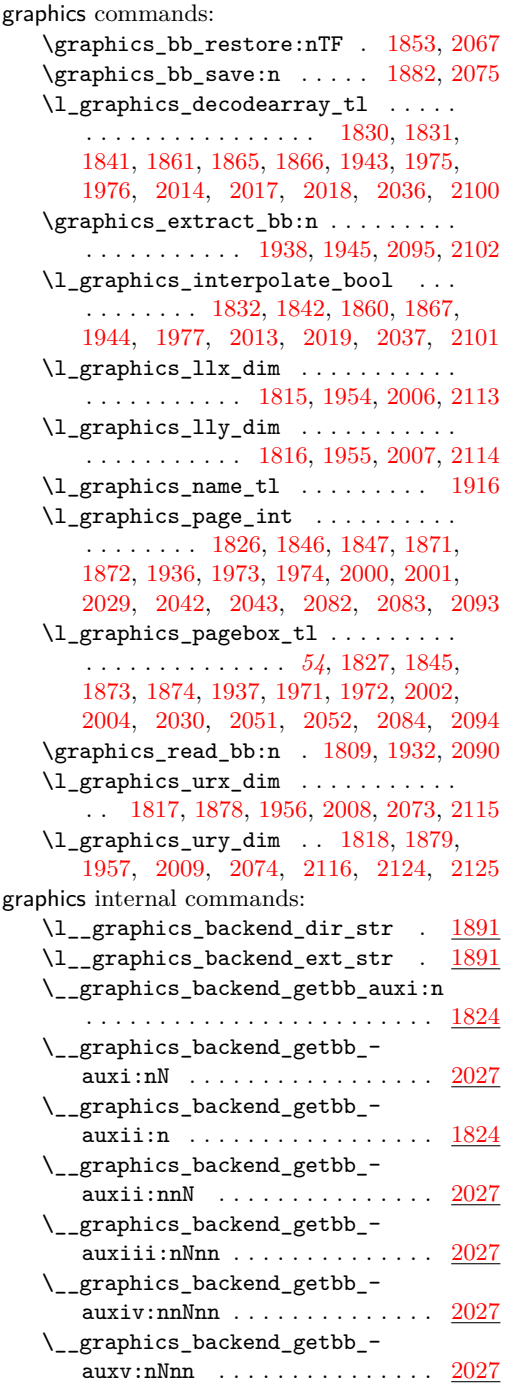

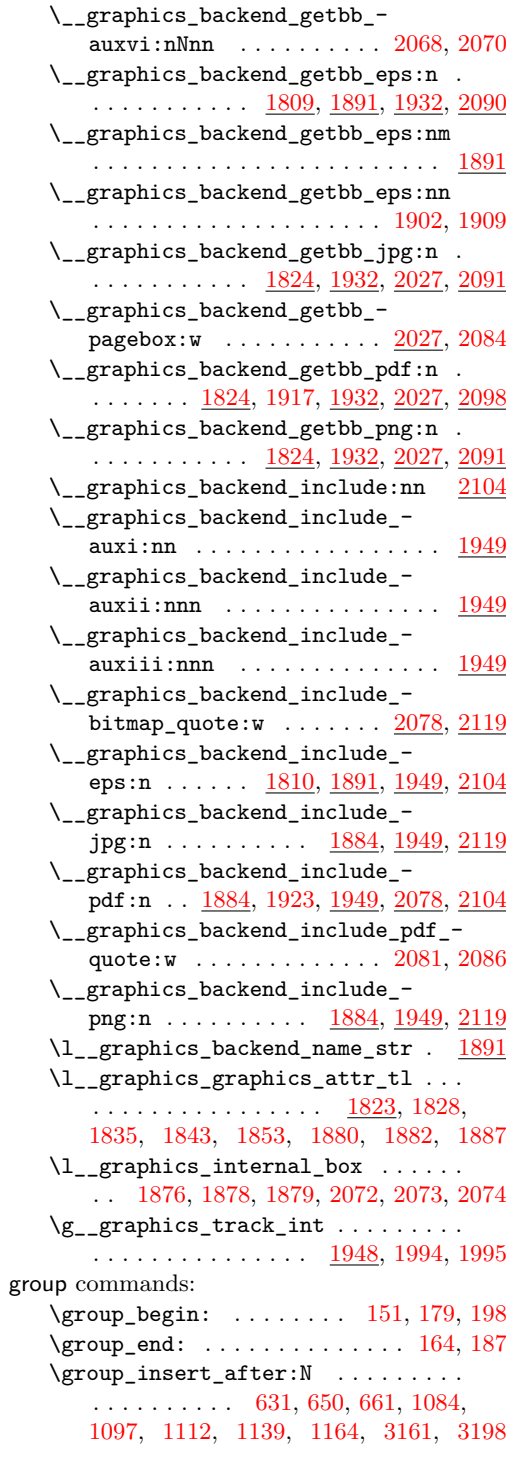

# **H**

hbox commands: \hbox:n . . . . . . . . . . . . [2252,](#page-58-10) [2255,](#page-58-11) [2330,](#page-61-13) [2336,](#page-61-14) [2489,](#page-64-7) [2496,](#page-64-8) [3014,](#page-77-7) [3025](#page-77-8)

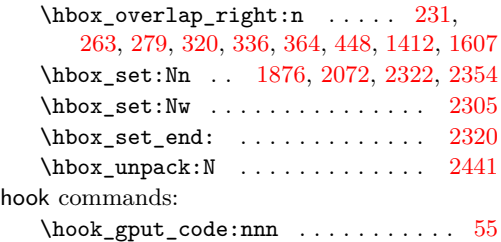

### **I**

int commands:  $\int_{compare: nNnTF ... ... 516,$  $\int_{compare: nNnTF ... ... 516,$ [558,](#page-16-5) [656,](#page-18-18) [1065,](#page-28-10) [1107,](#page-29-29) [1846,](#page-48-15) [1871,](#page-48-17) [1973,](#page-51-12) [2000,](#page-51-14) [2042,](#page-52-15) [2082,](#page-53-13) [2413,](#page-62-12) [2514,](#page-65-9) [2810,](#page-72-10) [2838,](#page-72-11) [2951,](#page-76-10) [2958,](#page-76-11) [2974,](#page-76-12) [3204](#page-82-9) \int\_const:Nn . . . . . [157,](#page-5-9) [163,](#page-5-10) [523,](#page-15-8) [549,](#page-15-12) [584,](#page-16-6) [1880,](#page-48-24) [1995,](#page-51-21) [2150,](#page-56-9) [2688,](#page-69-4) [2876](#page-74-14) \int\_eval:n . . . . . . . . . . . . . . . . . . . [565,](#page-16-7) [575,](#page-16-8) [604,](#page-17-9) [615,](#page-17-10) [756,](#page-21-6) [765,](#page-21-7) [778,](#page-21-8) [780,](#page-21-9) [784,](#page-21-10) [797,](#page-22-5) [2538,](#page-65-1) [2542,](#page-65-2) [2788,](#page-71-12) [2813,](#page-72-6) [2820,](#page-72-8) [2833,](#page-72-12) [3043,](#page-78-11) [3051,](#page-78-1) [3056](#page-78-2) \int\_gincr:N . . . . . . . . . . [205,](#page-6-9) [371,](#page-11-7) [522,](#page-15-7) [1676,](#page-44-22) [1721,](#page-44-23) [1994,](#page-51-20) [2149,](#page-56-10) [2218,](#page-57-8) [2262,](#page-59-4) [2339,](#page-61-18) [2875,](#page-74-15) [2918,](#page-75-10) [2931,](#page-75-11) [2953](#page-76-7) \int\_gset:Nn . . . . . . . . [180,](#page-5-11) [199,](#page-6-10) [2402](#page-62-13) \int\_gset\_eq:NN [188,](#page-6-11) [2263,](#page-59-5) [2340,](#page-61-19) [2932](#page-75-12) \int\_if\_exist:NTF . . . . . . . . . . [1984](#page-51-22)  $\int_1 f_odd:nTF$  . . . . . . . . . . . [2325](#page-61-20) \int\_new:N . . . . . . . . . . . . [171,](#page-5-12) [172,](#page-5-13) [418,](#page-12-10) [513,](#page-14-4) [519,](#page-15-13) [1702,](#page-44-18) [1948,](#page-50-21) [2145,](#page-56-11) [2243,](#page-58-12) [2274,](#page-59-6) [2276,](#page-59-7) [2871,](#page-74-16) [2928,](#page-75-13) [2944](#page-76-13) \int\_set:Nn . . . . . . . . . . . . . . . . . [541](#page-15-1) \int\_set\_eq:NN ... [176,](#page-5-14) [195,](#page-6-12) [547,](#page-15-2) [2414](#page-62-14) \int\_step\_function:nnnN . . . . . . . [782](#page-21-11) \int\_use:N . . . . . [373,](#page-11-8) [404,](#page-11-9) [531,](#page-15-9) [542,](#page-15-14) [709,](#page-20-3) [718,](#page-20-4) [866,](#page-23-3) [894,](#page-24-6) [928,](#page-25-3) [1002,](#page-26-3) [1034,](#page-27-2) [1679,](#page-44-24) [1685,](#page-44-17) [1692,](#page-44-25) [1724,](#page-45-17) [1732,](#page-45-18) [1847,](#page-48-16) [1872,](#page-48-18) [1887,](#page-49-14) [1974,](#page-51-13) [1987,](#page-51-23) [1999,](#page-51-24) [2001,](#page-51-15) [2083,](#page-53-14) [2156,](#page-56-12) [2221,](#page-57-9) [2234,](#page-57-10) [2238,](#page-58-13) [2266,](#page-59-8) [2273,](#page-59-9) [2344,](#page-61-21) [2445,](#page-63-7) [2699,](#page-69-5) [2709,](#page-70-9) [2882,](#page-74-17) [2920,](#page-75-14) [2925,](#page-75-15) [2935,](#page-75-16) [2943,](#page-75-17) [2961,](#page-76-8) [2977](#page-76-9)  $\int_{value:w} \ldots \ldots \ldots \ldots$ . . . . . . . [2567,](#page-66-9) [2602,](#page-67-5) [2759,](#page-71-6) [2770,](#page-71-9) [2788](#page-71-12) \int\_zero:N ... [1826,](#page-47-11) [1936,](#page-50-16) [2029,](#page-52-14) [2093](#page-54-17)

# **K**

kernel internal commands: \\_\_kernel\_backend\_align\_begin: . . . . . . . . . . . . . . . . . [72,](#page-2-7) [216,](#page-6-13) [240,](#page-7-17) [255](#page-7-18) \\_\_kernel\_backend\_align\_end: . . . . . . . . . . . . . . . . . . [72,](#page-2-7) [230,](#page-7-19) [248,](#page-7-20) [262](#page-7-21) \\_\_kernel\_backend\_first\_shipout:n . . . . . . . . . . . . . . . . [50,](#page-1-13) [69,](#page-2-8) [526,](#page-15-15) [706](#page-20-12) \g\_\_kernel\_backend\_header\_bool . . . . . . . . . . . . . . . . . . . . . . . . [67,](#page-2-0) [704](#page-20-0) \\_\_kernel\_backend\_literal:n . . . .  $\cdots$  . . . . . . . . . . . [46,](#page-1-14) [62,](#page-1-15) [65,](#page-2-9) [70,](#page-2-10) [74,](#page-2-11) [81,](#page-2-12) [84,](#page-2-13) [86,](#page-2-14) [142,](#page-4-8) [145,](#page-4-9) [147,](#page-4-10) [149,](#page-4-11) [169,](#page-5-15) [345,](#page-10-13) [358,](#page-10-14) [528,](#page-15-16) [553,](#page-15-17) [554,](#page-15-18) [562,](#page-16-9) [572,](#page-16-10) [627,](#page-17-11) [634,](#page-17-12) [660,](#page-18-19) [666,](#page-18-20) [726,](#page-20-15) [862,](#page-23-7) [1111,](#page-29-30) [1117,](#page-29-31) [1119,](#page-29-32) [1138,](#page-30-21) [1163,](#page-30-22) [1230,](#page-32-19) [1236,](#page-32-20) [1531,](#page-40-8) [1538,](#page-40-9) [1544,](#page-40-10) [1604,](#page-42-14) [1609,](#page-42-15) [1812,](#page-47-19) [1951,](#page-50-22) [1986,](#page-51-25) [1996,](#page-51-26) [2110,](#page-54-23) [2121,](#page-54-24) [2865,](#page-73-8) [2981,](#page-76-6) [3043,](#page-78-11) [3047,](#page-78-12) [3052,](#page-78-13) [3057](#page-78-14) \\_\_kernel\_backend\_literal\_page:n  $\ldots$  [100,](#page-3-7) [144,](#page-4-12) [2859,](#page-73-9) [2861,](#page-73-10) [3062,](#page-78-15) [3064](#page-78-16) \\_\_kernel\_backend\_literal\_pdf:n . . . [89,](#page-3-8) [141,](#page-4-13) [271,](#page-8-18) [328,](#page-9-18) [1421,](#page-37-2) [3213,](#page-83-7) [3228](#page-83-8) \\_\_kernel\_backend\_literal\_ postscript:n . . . . . . . . . . . . . .  $\ldots$  [61,](#page-1-16) [75,](#page-2-15) [76,](#page-2-16) [80,](#page-2-17) [217,](#page-6-14) [218,](#page-6-15) [220,](#page-7-22) [221,](#page-7-23) [229,](#page-7-24) [241,](#page-7-25) [256,](#page-7-26) [1226,](#page-32-4) [2516,](#page-65-10) [2528](#page-65-11) \\_\_kernel\_backend\_literal\_svg:n .  $\ldots$  . . . . . . [168,](#page-5-16) [175,](#page-5-17) [186,](#page-6-16) [194,](#page-6-17) [204,](#page-6-18) [372,](#page-11-10) [374,](#page-11-11) [391,](#page-11-12) [888,](#page-24-14) [1615,](#page-42-2) [1790,](#page-46-11) [1801](#page-46-12) \\_\_kernel\_backend\_matrix:n . . . . .  $\ldots$ ......... <u>128</u>, [293,](#page-8-19) [314,](#page-9-19) [1521](#page-39-28) \\_\_kernel\_backend\_postscript:n . . . . . . . . . . . . . . . . . . . . . . . . [64,](#page-2-18) [629,](#page-17-13) [1142,](#page-30-23) [1144,](#page-30-24) [1146,](#page-30-25) [1150,](#page-30-26) [2139,](#page-55-7) [2195,](#page-57-11) [2210,](#page-57-12) [2252,](#page-58-10) [2258,](#page-58-14) [2298,](#page-60-12) [2330,](#page-61-13) [2337,](#page-61-22) [2341,](#page-61-23) [2355,](#page-61-24) [2383,](#page-62-15) [2427,](#page-63-8) [2434,](#page-63-9) [2440,](#page-63-4) [2448,](#page-63-10) [2455,](#page-64-9) [2489,](#page-64-7) [2496,](#page-64-8) [3116](#page-80-9)  $\setminus$ \_kernel\_backend\_scope:n  $\frac{173}{173}$ , [401,](#page-11-13) [406,](#page-11-14) [1204,](#page-31-17) [1622,](#page-42-16) [1667,](#page-43-17) [1669,](#page-43-18) [1689,](#page-44-26) [1729,](#page-45-19) [1751,](#page-45-20) [1763,](#page-45-12) [1765,](#page-45-21) [1767,](#page-45-22) [1769,](#page-45-23) [1771,](#page-45-24) [1773,](#page-46-13) [1775,](#page-46-14) [1777,](#page-46-15) [1780,](#page-46-16) [3242](#page-83-6) \\_\_kernel\_backend\_scope\_begin: . .  $\ldots$  . . . . . . . . . . [83,](#page-2-19) [110,](#page-3-9) [146,](#page-4-15) [173,](#page-5-18) [215,](#page-6-19) [239,](#page-7-27) [254,](#page-7-28) [270,](#page-8-20) [287,](#page-8-21) [313,](#page-9-20) [327,](#page-9-21) [344,](#page-10-15) [357,](#page-10-16) [1427,](#page-37-3) [1599,](#page-42-17) [1617,](#page-42-3) [1621,](#page-42-18) [1788](#page-46-17) \\_\_kernel\_backend\_scope\_begin:n . . . . . . . . . . . . . . . [173,](#page-5-18) [393,](#page-11-15) [421,](#page-12-11) [434](#page-12-12) \\_\_kernel\_backend\_scope\_end: [83,](#page-2-19) [110,](#page-3-9) [146,](#page-4-15) [173,](#page-5-18) [232,](#page-7-29) [250,](#page-7-30) [264,](#page-8-22) [280,](#page-8-23) [307,](#page-9-22) [321,](#page-9-23) [337,](#page-9-24) [353,](#page-10-17) [365,](#page-10-18) [416,](#page-12-13) [430,](#page-12-14) [449,](#page-12-15) [551,](#page-15-3) [1428,](#page-37-4) [1611,](#page-42-19) [1618,](#page-42-4) [1624,](#page-42-5) [1802](#page-46-18) \g\_\_kernel\_backend\_scope\_int . . . [171,](#page-5-19) [178,](#page-5-20) [180,](#page-5-11) [185,](#page-6-20) [189,](#page-6-21) [197,](#page-6-22) [199,](#page-6-10) [205](#page-6-9) \l\_\_kernel\_backend\_scope\_int ...  $\ldots \ldots \ldots \ldots \ldots \frac{171}{171}$ , [177,](#page-5-21) [190,](#page-6-23) [196](#page-6-24) \g\_\_kernel\_clip\_path\_int . . . . . . . [369,](#page-10-2) [1676,](#page-44-22) [1679,](#page-44-24) [1692,](#page-44-25) [1721,](#page-44-23) [1724,](#page-45-17) [1732](#page-45-18) \\_\_kernel\_color\_backend\_stack\_ init:Nnn  $\ldots \ldots \ldots$  [516,](#page-15-0) [582,](#page-16-11) [3140](#page-81-11) \\_\_kernel\_color\_backend\_stack\_ pop:n . . . . . . . . [558,](#page-16-12) [596,](#page-16-13) [653,](#page-18-5) [3170](#page-82-10)

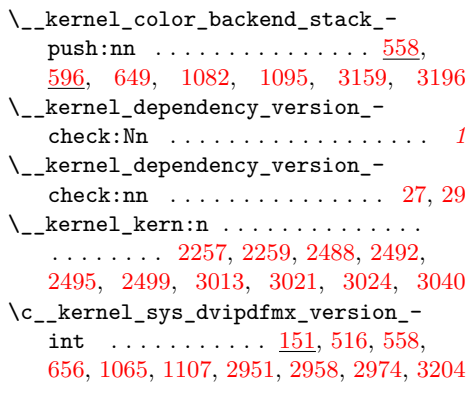

# **M**

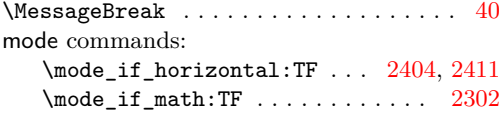

# **O**

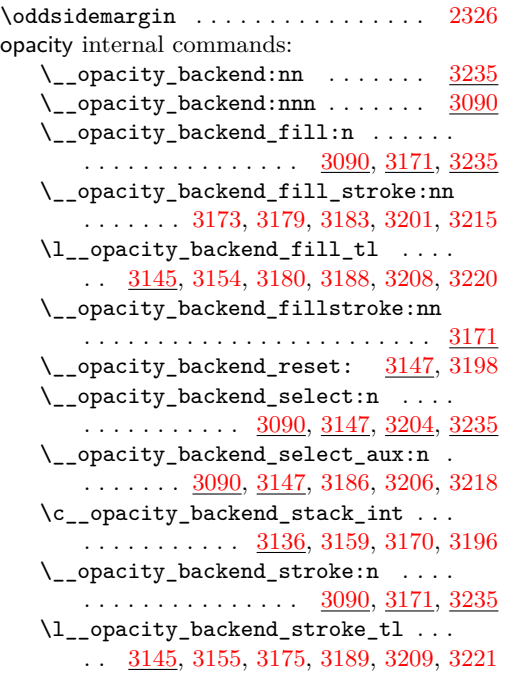

# **P**

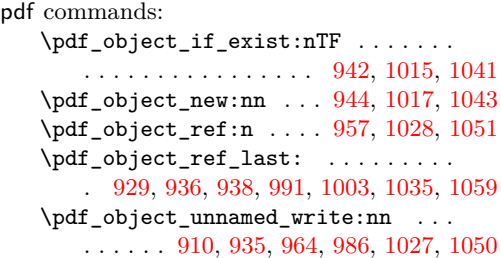

\pdf\_object\_write:nn . [945,](#page-25-17) [1018,](#page-27-15) [1044](#page-27-16) pdf internal commands:

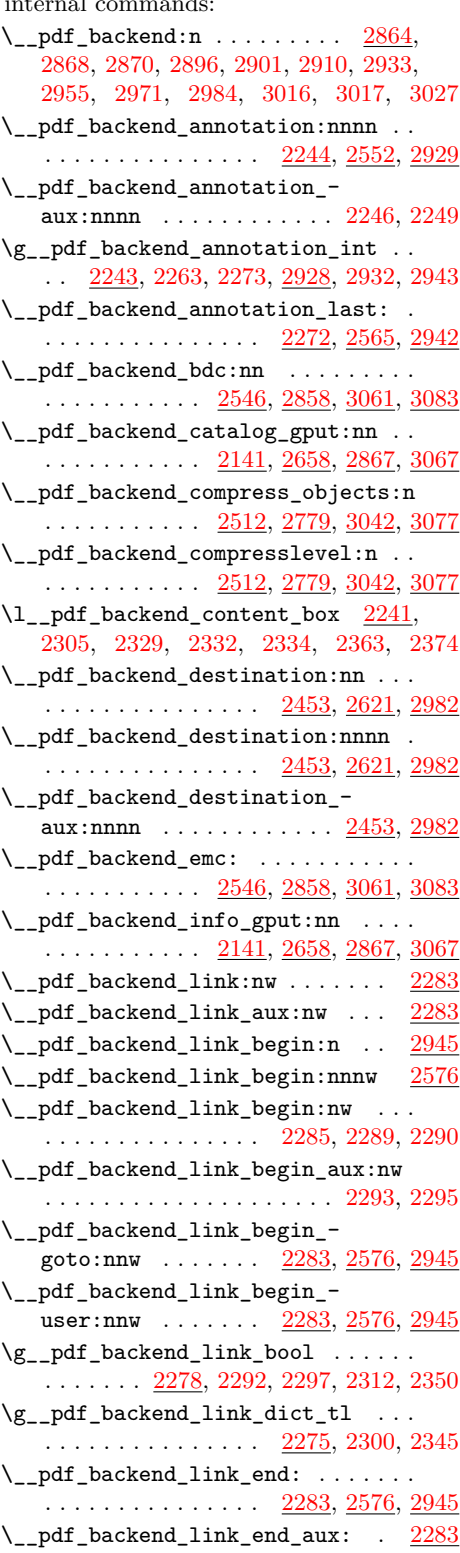

\g\_\_pdf\_backend\_link\_int . . . . . . . . . . . . . . . . . . . . . . . <u>2274</u>, [2340,](#page-61-19) [2344,](#page-61-21) [2445,](#page-63-7) [2944,](#page-76-17) [2953,](#page-76-7) [2961,](#page-76-8) [2977](#page-76-9) \\_\_pdf\_backend\_link\_last: ...... . . . . . . . . . . . . . . . <u>[2444,](#page-63-12) [2600,](#page-67-8) [2972](#page-76-18)</u> \\_\_pdf\_backend\_link\_margin:n . . .  $\cdots$  . . . . . . . . . . . . . [2446,](#page-63-13) [2611,](#page-67-9) [2980](#page-76-19) \g\_\_pdf\_backend\_link\_math\_bool . . . . . . . . . [2277,](#page-59-14) [2303,](#page-60-2) [2304,](#page-60-0) [2307,](#page-60-4) [2317](#page-61-2) \\_\_pdf\_backend\_link\_minima: .. [2283](#page-60-14)  $\lvert \$  \_pdf\_backend\_link\_outerbox:n  $2283$ \g\_\_pdf\_backend\_link\_sf\_int ....  $\ldots \ldots \ldots$  [2276,](#page-59-15) [2402,](#page-62-13) [2413,](#page-62-12) [2414](#page-62-14) \\_\_pdf\_backend\_link\_sf\_restore: [2283](#page-60-14) \\_\_pdf\_backend\_link\_sf\_save: . [2283](#page-60-14)  $\lceil \text{log}(p) \rceil$  \l\_\_pdf\_backend\_model\_box .  $2242$ , [2322,](#page-61-15) [2354,](#page-61-16) [2362,](#page-61-4) [2373,](#page-62-1) [2388,](#page-62-0) [2390](#page-62-3) \\_\_pdf\_backend\_objcompresslevel:n . . . . . . . . . . . . . . . . . . . . . . . . [2779](#page-71-13)  $\gtrsim_{g\_pdf\_background\_object\_int} \dots$  $\cdots$  . . . . . . . . . . [2145,](#page-56-13) [2149,](#page-56-10) [2152,](#page-56-14) [2218,](#page-57-8) [2221,](#page-57-9) [2234,](#page-57-10) [2238,](#page-58-13) [2262,](#page-59-4) [2263,](#page-59-5) [2266,](#page-59-8) [2339,](#page-61-18) [2340,](#page-61-19) [2871,](#page-74-21) [2875,](#page-74-15) [2878,](#page-74-22) [2918,](#page-75-10) [2920,](#page-75-14) [2925,](#page-75-15) [2931,](#page-75-11) [2932,](#page-75-12) [2935](#page-75-16) \\_\_pdf\_backend\_object\_last: ....  $\ldots \ldots \ldots$  [2237,](#page-58-21) [2757,](#page-71-14) [2924,](#page-75-22) [3069](#page-79-21) \\_\_pdf\_backend\_object\_new:nn . . .  $\ldots$ ........  $2147, 2679, 2873, 3069$  $2147, 2679, 2873, 3069$  $2147, 2679, 2873, 3069$  $2147, 2679, 2873, 3069$  $2147, 2679, 2873, 3069$  $2147, 2679, 2873, 3069$  $2147, 2679, 2873, 3069$ \\_\_pdf\_backend\_object\_now:nn ...  $\ldots$ ........  $2216, 2731, 2916, 3069$  $2216, 2731, 2916, 3069$  $2216, 2731, 2916, 3069$  $2216, 2731, 2916, 3069$  $2216, 2731, 2916, 3069$  $2216, 2731, 2916, 3069$  $2216, 2731, 2916, 3069$ \g\_\_pdf\_backend\_object\_prop . . . .  $\ldots \ldots \ldots$  [2145,](#page-56-13) [2153,](#page-56-16) [2164,](#page-56-17) [2174,](#page-56-18) [2678,](#page-69-7) [2696,](#page-69-8) [2712,](#page-70-11) [2871,](#page-74-21) [2879,](#page-74-24) [2886](#page-74-25)  $\setminus$ \_pdf\_backend\_object\_ref:n  $2147,$ [2161,](#page-56-19) [2175,](#page-56-20) [2679,](#page-69-6) [2873,](#page-74-23) [2892,](#page-74-26) [3069](#page-79-21) \\_\_pdf\_backend\_object\_write:nn . . . . . . . . . . . . . [2157,](#page-56-21) [2700,](#page-69-9) [2883,](#page-74-27) [3069](#page-79-21) \\_\_pdf\_backend\_object\_write:nnn [2883](#page-74-27) \\_\_pdf\_backend\_object\_write\_ array:nn . . . . . . . . . . . . [2157,](#page-56-21) [2883](#page-74-27) \\_\_pdf\_backend\_object\_write\_- dict:nn ............ [2157,](#page-56-21) [2883](#page-74-27) \\_\_pdf\_backend\_object\_write\_ fstream:nn . . . . . . . . . . [2157,](#page-56-21) [2883](#page-74-27) \\_\_pdf\_backend\_object\_write\_ fstream:nnn . . . . . . . . . . [2191,](#page-57-14) [2193](#page-57-1) \\_\_pdf\_backend\_object\_write\_- stream:nn . . . . . . . . . . <u>[2157,](#page-56-21) [2883](#page-74-27)</u> \\_\_pdf\_backend\_object\_write\_- stream:nnn .............. [2157](#page-56-21) \\_\_pdf\_backend\_object\_write\_  $stream:nnnn...............$ \\_\_pdf\_backend\_pageobject\_ref:n .  $\ldots$ ........  $2239, 2768, 2926, 3069$  $2239, 2768, 2926, 3069$  $2239, 2768, 2926, 3069$  $2239, 2768, 2926, 3069$  $2239, 2768, 2926, 3069$  $2239, 2768, 2926, 3069$  $2239, 2768, 2926, 3069$ 

\\_\_pdf\_backend\_pdfmark:n . . . . . . . [2138,](#page-55-9) [2142,](#page-55-10) [2144,](#page-55-11) [2159,](#page-56-22) [2180,](#page-56-23) [2185,](#page-56-24) [2219,](#page-57-15) [2264,](#page-59-16) [2456,](#page-64-14) [2500,](#page-64-15) [2547,](#page-66-16) [2549](#page-66-17) \\_\_pdf\_backend\_version\_major: . . . . . . . . . . . . . . . . . . . . . . . . [2538,](#page-65-1) [2544,](#page-65-13) [2835,](#page-72-13) [3051,](#page-78-1) [3052,](#page-78-13) [3059,](#page-78-20) [3081](#page-79-22) \\_\_pdf\_backend\_version\_major\_- gset:n .... [2536,](#page-65-14) [2807,](#page-72-14) [3049,](#page-78-21) [3079](#page-79-23) \\_\_pdf\_backend\_version\_minor: . . . . . . . . . . . . . . . . . . . . . . . . [2542,](#page-65-2) [2544,](#page-65-13) [2835,](#page-72-13) [3056,](#page-78-2) [3057,](#page-78-14) [3059,](#page-78-20) [3081](#page-79-22) \\_\_pdf\_backend\_version\_minor\_- gset:n .... [2536,](#page-65-14) [2807,](#page-72-14) [3049,](#page-78-21) [3079](#page-79-23) \l\_\_pdf\_breaklink\_pdfmark\_tl ... . . . . . . . . . . . . . . . <u>[2279,](#page-59-17)</u> [2347,](#page-61-28) [2439](#page-63-14)  $\setminus$ \_pdf\_breaklink\_postscript:n ...  $\ldots \ldots \ldots$  [2281,](#page-59-18) [2331,](#page-61-29) [2333,](#page-61-30) [2440](#page-63-4) \\_\_pdf\_breaklink\_usebox:N . . . . . . . . . . . . . . . . . . . . . [2282,](#page-60-19) [2332,](#page-61-26) [2441](#page-63-5) \\_\_pdf\_exp\_not\_i:nn . [2700,](#page-69-9) [2746,](#page-70-12) [2751](#page-70-13) \\_\_pdf\_exp\_not\_ii:nn [2700,](#page-69-9) [2747,](#page-70-14) [2752](#page-70-15) \l\_\_pdf\_internal\_box . . . . . . . . [2136](#page-55-12) pdf.baselineskip ......... [2283,](#page-60-14) [3573](#page-90-0) pdf.bordertracking  $\ldots \ldots \ldots \ldots \quad \frac{3331}{3331}$  $\ldots \ldots \ldots \ldots \quad \frac{3331}{3331}$  $\ldots \ldots \ldots \ldots \quad \frac{3331}{3331}$ pdf.bordertracking.begin ........ [3331](#page-86-0) pdf.bordertracking.continue ..... [3331](#page-86-0) pdf.bordertracking.end  $\ldots \ldots \ldots$  [3331](#page-86-0) pdf.bordertracking.endpage  $\dots \dots$  [3331](#page-86-0) pdf.breaklink . . . . . . . . . . . . . . . . [3469](#page-88-0) pdf.breaklink.write  $\ldots \ldots \ldots \ldots \frac{3469}{3469}$  $\ldots \ldots \ldots \ldots \frac{3469}{3469}$  $\ldots \ldots \ldots \ldots \frac{3469}{3469}$  $pdf.brokenlink.dict ... ... ... 3331$  $pdf.brokenlink.dict ... ... ... 3331$  $pdf.brokenlink.rect ... ... ... 3331$  $pdf.brokenlink.rect ... ... ... 3331$ pdf.brokenlink.skip  $\ldots \ldots \ldots \ldots$  [3331](#page-86-0) pdf.count . . . . . . . . . . . . . . . . . . . . [3469](#page-88-0) pdf.currentrect ............... [3469](#page-88-0) pdf.cvs . . . . . . . . . . . . . . . . . . . . . . [3253](#page-84-0) pdf.dest.anchor . . . . . . . . . . . . . . [3296](#page-85-0) pdf.dest.point ............... [3296](#page-85-0) pdf.dest.x . . . . . . . . . . . . . . . . . . . [3296](#page-85-0) pdf.dest.y . . . . . . . . . . . . . . . . . . . [3296](#page-85-0) pdf.dest2device . . . . . . . . . . . . . . . [3296](#page-85-0) pdf.dev.x . . . . . . . . . . . . . . . . . . . . [3296](#page-85-0) pdf.dev.y . . . . . . . . . . . . . . . . . . . . [3296](#page-85-0) pdf.dvi.pt . . . . . . . . . . . . . . . . . . . [3253](#page-84-0) pdf.globaldict . . . . . . . . . . . . . . . . [3250](#page-84-1) pdf.leftboundary ............. [3331](#page-86-0) pdf.link.dict . . . . . . . . . . . . . . . . . [2283](#page-60-14) pdf.linkdp.pad . . . . . . . . . . . [2283,](#page-60-14) [3257](#page-84-2) pdf.linkht.pad ............ [2283,](#page-60-14) [3257](#page-84-2)<br>pdf.linkmargin ................ 3257 pdf.linkmargin . . . . . . . . . . . . . . . . pdf.llx . . . . . . . . . . . . . . . . . . [2283,](#page-60-14) [3260](#page-84-3) pdf.11y . . . . . . . . . . . . . . . . . <u>[2283,](#page-60-14) [3260](#page-84-3)</u> pdf.originx . . . . . . . . . . . . . . . . . . . [3331](#page-86-0) pdf.originy . . . . . . . . . . . . . . . . . . [3331](#page-86-0)

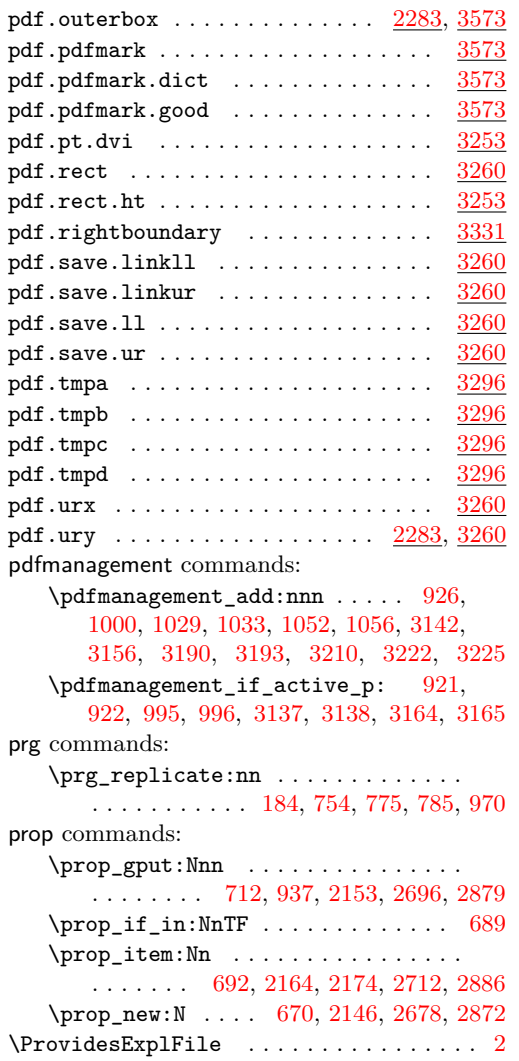

# **Q**

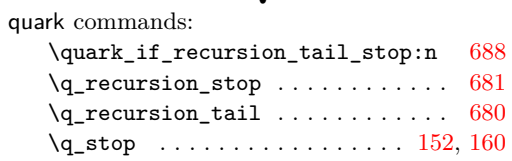

## **S**

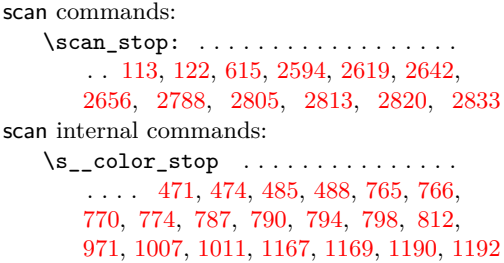

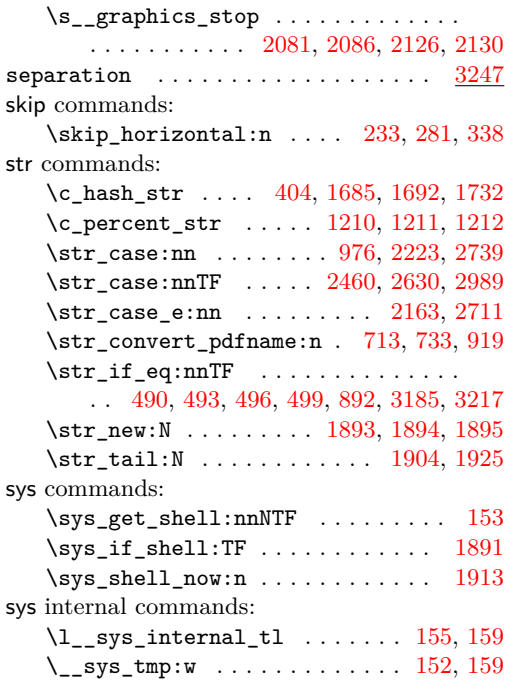

# **T**

T<sub>E</sub>X and I<sup>2</sup>T<sub>E</sub>X 2 $\varepsilon$  commands:

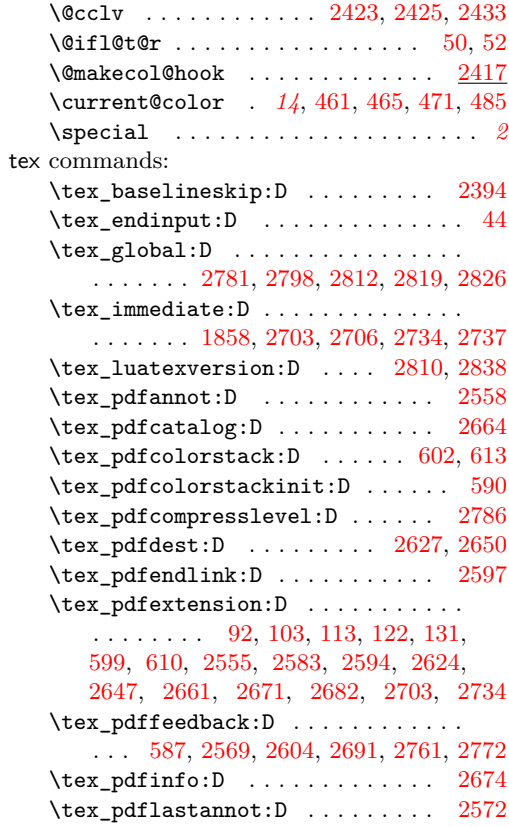

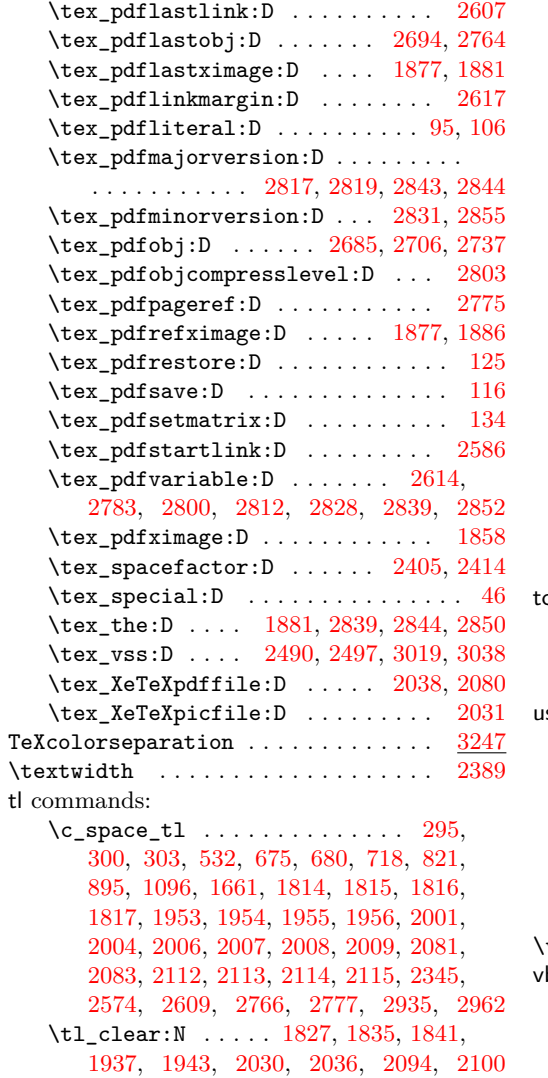

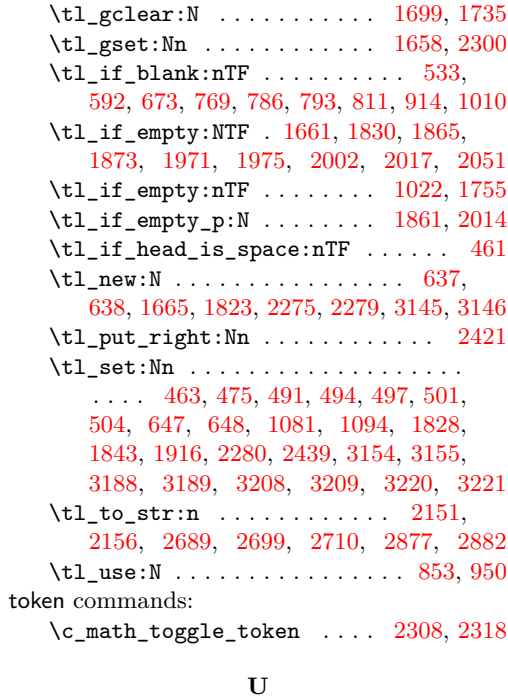

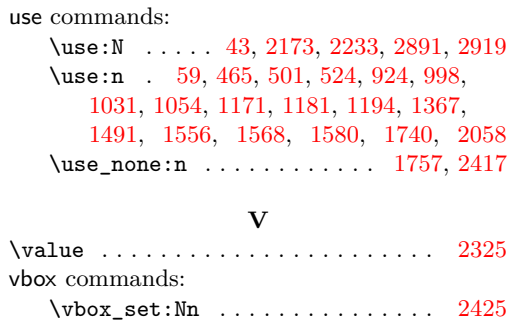

\vbox\_to\_zero:n [2486,](#page-64-19) [2493,](#page-64-20) [3011,](#page-77-19) [3022](#page-77-20) \vbox\_unpack\_drop:N . . . . . . . . . [2433](#page-63-16)